# N O T I C E

THIS DOCUMENT HAS BEEN REPRODUCED FROM MICROFICHE. ALTHOUGH IT IS RECOGNIZED THAT CERTAIN PORTIONS ARE ILLEGIBLE, IT IS BEING RELEASED IN THE INTEREST OF MAKING AVAILABLE AS MUCH INFORMATION AS POSSIBLE

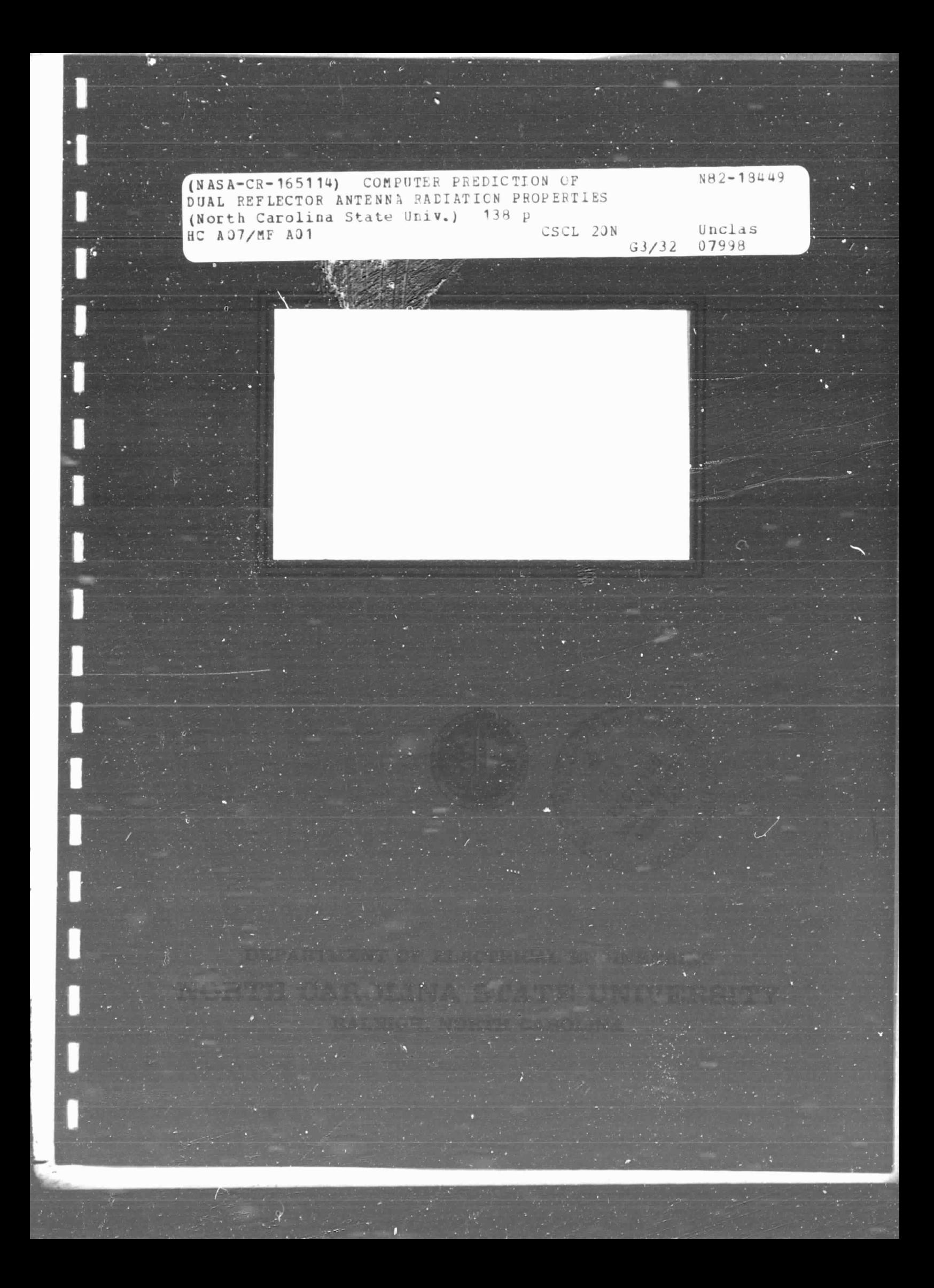

# COMPUTER PREDICTION OF DUAL REFLECTOR ANTENNA RADIATION PROPERTIES

by

Christog Christodoulou

DEPARTMENT OF ELECTRICAL ENGINEERING NORTH CAROLINA STATE UNIVERSITY Raleigh, North Carolina

 $\cdot$ 

November 1981

This research was supported by the National Aeronautics and **Space** Administration through grant NSG 1588.

#### **ABSTRACT**

**a.**

A new program for calculating dual reflector antenna radiation patterns has been developed adding one more option to the original program developed jointly by NCSU and NASA. The previous program was capable of computing patterns for single reflector antennas with either smooth analytic surfaces or with surfaces composed of a number of panels.

Techniques based on the geometrical optics (GO) approach are used in tracing rays over the following regions:

- 1) From a feed antenna to the first reflector surface (subreflector).
- 2) From this reflector to a larger reflector surface (main reflector).
- 3) From the main reflector to a mathematical plane (aperture plane) in front of the main reflector.

The *equations* of GO are also used to calculate the reflected field components for each ray making use of the feed radiation pattern and the parameters defining the surfaces of the two reflectors. These resulting fields form an aperture distribution which is integrated numerically to compute the radiation pattern for a specified set of angles.

Spillover, diffraction and other factors [2] that affect the accuracy of the calculation of the far-out sidelobes, are neglected.

**Examples and all test cases are mentioned to support the validity of the new algorithm.**

 $\ddot{\phantom{a}}$ 

 $\begin{pmatrix} 1 & 1 \\ 1 & 1 \end{pmatrix}$ 

 $\frac{1}{2}$ 

Ŕ  $\frac{1}{2}$  $\mathbf{L}$ 

 $\begin{matrix} \cdot \\ \cdot \end{matrix}$ 

 $\mathsf{L}$ 

and the company of the second

#### ACKNOWLEDGEMENTS

For his constant encouragement, aid and advice in the preparation of this thesis, I would like to express my gratitude to Dr. J. F. Kauffman, the Chairman of my Advisory Committee. I would also like to thank Dr. M. C. Bailey of NASA, Langley Research Center, for his constructive criticism and suggestions. Special thanks are also extended to Mr. Alan Botula of A.A.I. Corporation for his significant assistance. And, finally, I would like to express my appreciation to Dr. C. C. Chen of TRW Corporation, and Mr. N. C. Albertsen of TICRA ApS. in Copenhagen, Denmark, for providing calculations which were used to check the algorithm reported herein.

## PRECEDING PAGE BLANK NOT FILMED

# **TABLE OF** CONTENTS

أمحم mp.

 $\frac{1}{2}$  $\begin{cases} \frac{1}{2} & \text{if } 1 \leq 1 \end{cases}$ 

 $\mathbf{I}$ 

 $\mathsf{l}$  .

 $\begin{bmatrix} 1 & 1 \\ 1 & 1 \end{bmatrix}$ 

 $\begin{bmatrix} 1 & 1 \\ 1 & 1 \end{bmatrix}$ 

 $\begin{bmatrix} 1 & 0 \\ 0 & 1 \end{bmatrix}$ 

 $\overline{\phantom{a}}$ 

ere er

 $\ddot{\phantom{0}}$ 

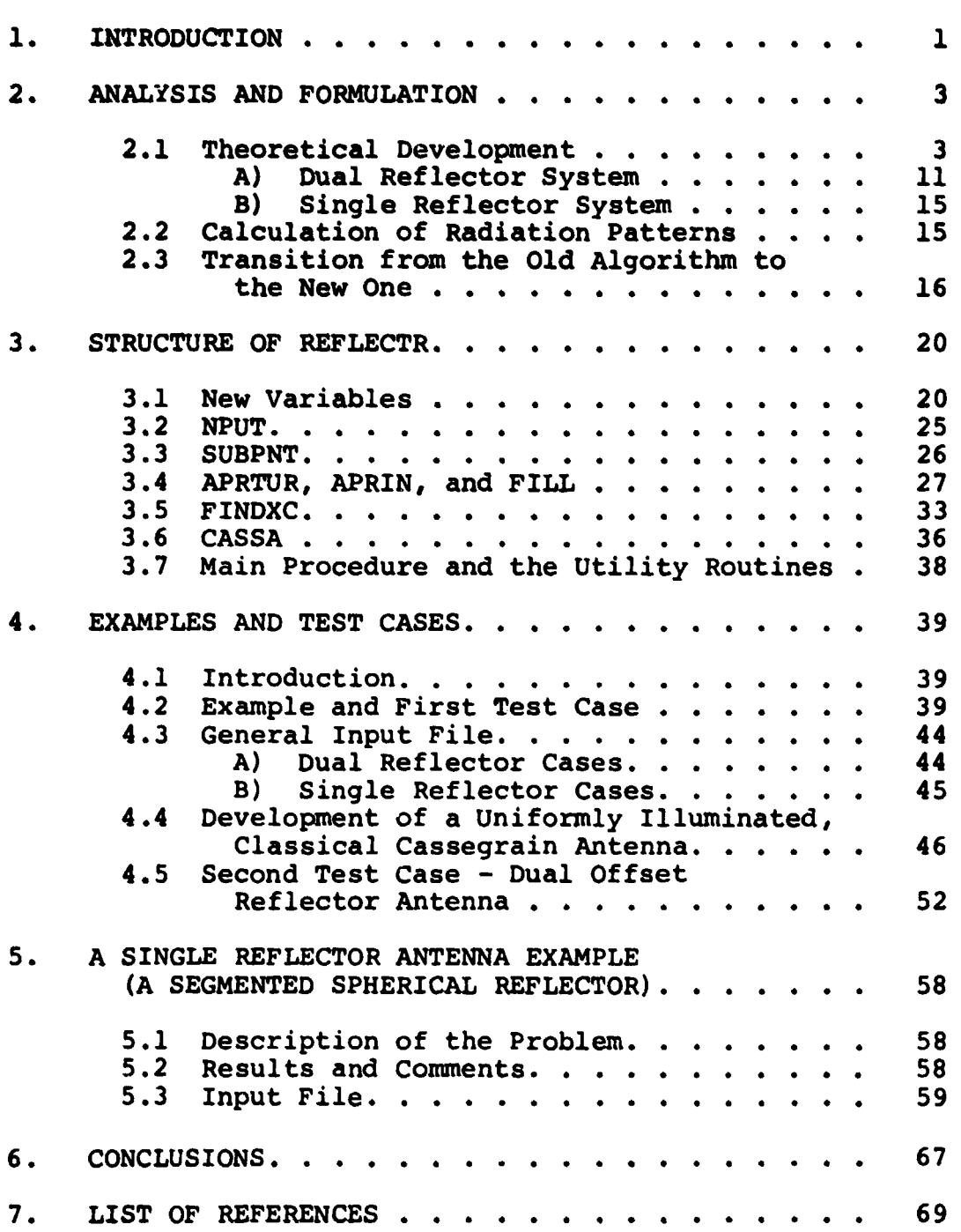

**iv**

Page

# Table of Contents (Continued)

 $\bar{z}$ 

L

 $\mathbf I$ 

 $\Gamma$ 

 $\mathsf{L}$ 

 $\Bigg\} \, .$ 

 $\frac{1}{2}$ 

 $\hat{\mathcal{E}}$ 

 $\begin{bmatrix} 1 & 1 \\ 1 & 1 \end{bmatrix}$ 

 $\begin{bmatrix} 1 & 1 \\ 1 & 1 \end{bmatrix}$ 

 $\overline{\mathbf{L}}$ 

 $\overline{a}$ 

 $\overline{\Gamma}$ 

 $\overline{\mathbf{L}}$ 

 $\overline{\mathbf{I}}$ 

 $\begin{bmatrix} 1 & 1 \\ 1 & 1 \end{bmatrix}$ 

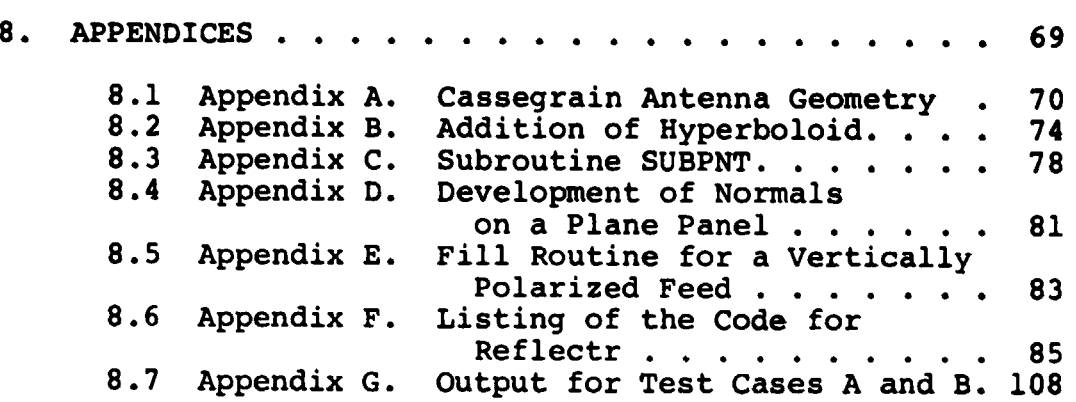

v

Page

#### 1. **INTRODUCTION**

The objective of the work reported herein was to **develop** an algorithm to calculate the radiation patterns of **Cassegrain** *antennas,* **which belong to the general group of dual reflector** *antennas. (***See Appendix A.) The approach taken is to adopt and extend an existing algorithm which was developed for single reflector** *antennas.*

**The original algorithm for single reflector antennas was published in 1976 [1].** Later on that year this program appeared as a NCSU report [2], but in a modified version. Between 1976 and 1978 this algorithm was extended to deal with new surfaces such as ellipsoids and spheres [3]. In 1980, Botula modified the **algorithm giving it the capability to analyze** *antennas* **with either smooth analytic** surfaces or with surfaces composed of a number of panels [5].

The method of the electric vector potential and the geometrical optics approach were used to compute the radiation field of the *antenna* in question.

This thesis includes:

1) All modifications and additions inserted into the program to increase the accuracy of the calculated results for multipanel single reflector *antennas;*

2) The equations written to describe hyperbolic surfaces; and

3) The equations used to describe all reflections of rays from both surfaces of a **Cassegrain** *antenna* **and the**

intersections of these rays with the two surfaces.

 $\hat{z}$  and  $\hat{z}$  and  $\hat{z}$ 

FORTRAN G level was the language used in writing the algorithm. The computing time was slightly increased due to the fact that more ray tracing is involved in a dual reflector antenna case.

#### 2. ANALYSIS AND FORMULATION

#### 2.1 Theoretical Development

 $\mathbf{l}$ .

The majority of operations in this algorithm are essentially the same as those in the single reflector algorithm. The GO approach is applied to calculate the reflected electric field using the feed radiation pattern and all parameters defining the surfaces comprising a reflector antenna. The electric field is computed over a planar aperture in front of the reflector surface. As a result, an integration over the aperture plane yields the radiation patterns of the antenna in question.

To understand the line of thought and development of the new algorithm it is necessary to review some aspects of the old program and see where the new additions appear. A more refined and detailed explanation of all equations in the old algorithm is given in references  $[1]$  to  $[5]$ .

Figures 2.1 and 2.2 depict the coordinate systems used in the single and dual reflector algorithms.

The first difference is that the new algorithm has the capability of analyzing both dual reflector antennas and single reflector antennas, i.e., the old algorithm became part of the new one. The two reflector surfaces are described in terms of the reference coordinate system  $(x, y, z)$ and z) in which most of the mathematical operations are ^• performed. The second difference between the old and new programs lies in the types of reflector surfaces that can

 $\mathbf{r}$  is a set of  $\mathbf{r}$ 

be analyzed. Previously, five types were available: planes, spheres, ellipsoids, paraboloids, and parabolic cylinders, whereas now hyperboloids can also be treated as another type of surface. REFLECTOR - ' - ' - - ' - APERTURE PLANE ۰Y **0 1**  $\overline{\mathbf{z}}$ FEED --s ^' Y^ REFERENCE SYSTEM Fig. 2.1. Coordinate system for a single

<u>C I</u>

f.

reflector antenna system

It should be stressed here that these six types of surfaces are available for each reflector for the case of dual reflector antennas  $\leftarrow$   $\leftarrow$  MAIN  $\bigcup$ **REFLECTOR**  $\mathsf{Z}$   $\mathsf{Z}$ FEED' ------^^ -- -- REFERENCE X  $SYSTEM \longrightarrow K$ Y<sup>'</sup> SUBREFLECTOR X ď Fig. 2.2. Coordinate system for a dual reflector antenna system

Spherical coordinates are used for the radiation patterm calculations. The convention used concerning the angles  $\theta$  and  $\phi$  is shown in Figure 2.3.

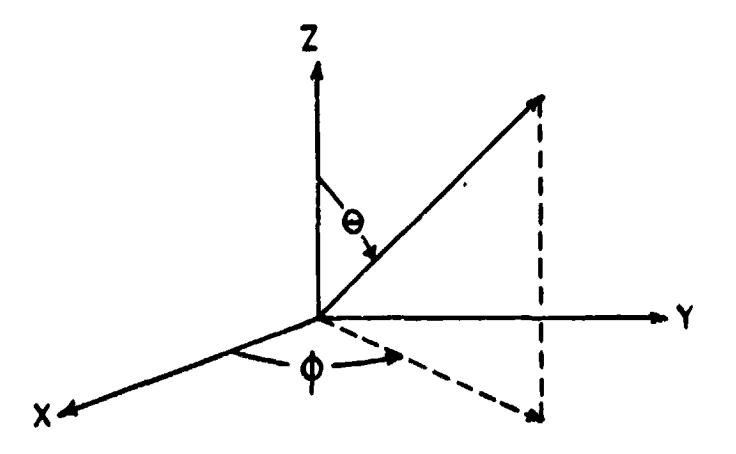

Fig. 2.3. Convention used for angles  $\theta$  and  $\phi$ 

The feed position is expressed in terms of the primed coordinates x', y', and z'. The feed radiation pattern is expressed in spherical coordinates, based on the feed cartesian coordinate system using the same convention for the angles  $\theta^*$  and  $\phi^*$  as the reference spherical system. Here,  $\theta$  and  $\phi$  are referred to the feed coordinate system. The phase center of the feed antenna is the origin of its coordinate system.

The two coordinate systems are related to each other via a three-dimensional rotational matrix [A], whose derivation can be found in [2]. The rotational operation of this matrix is used to make the feed system parallel to the reference system, making use of the three angles ALPHA, SETA, and GAMMA as shown in Figure 2.4. All counterclockwise rotations are defined as positive when looking in the negative direction along the axis of rotation.

t

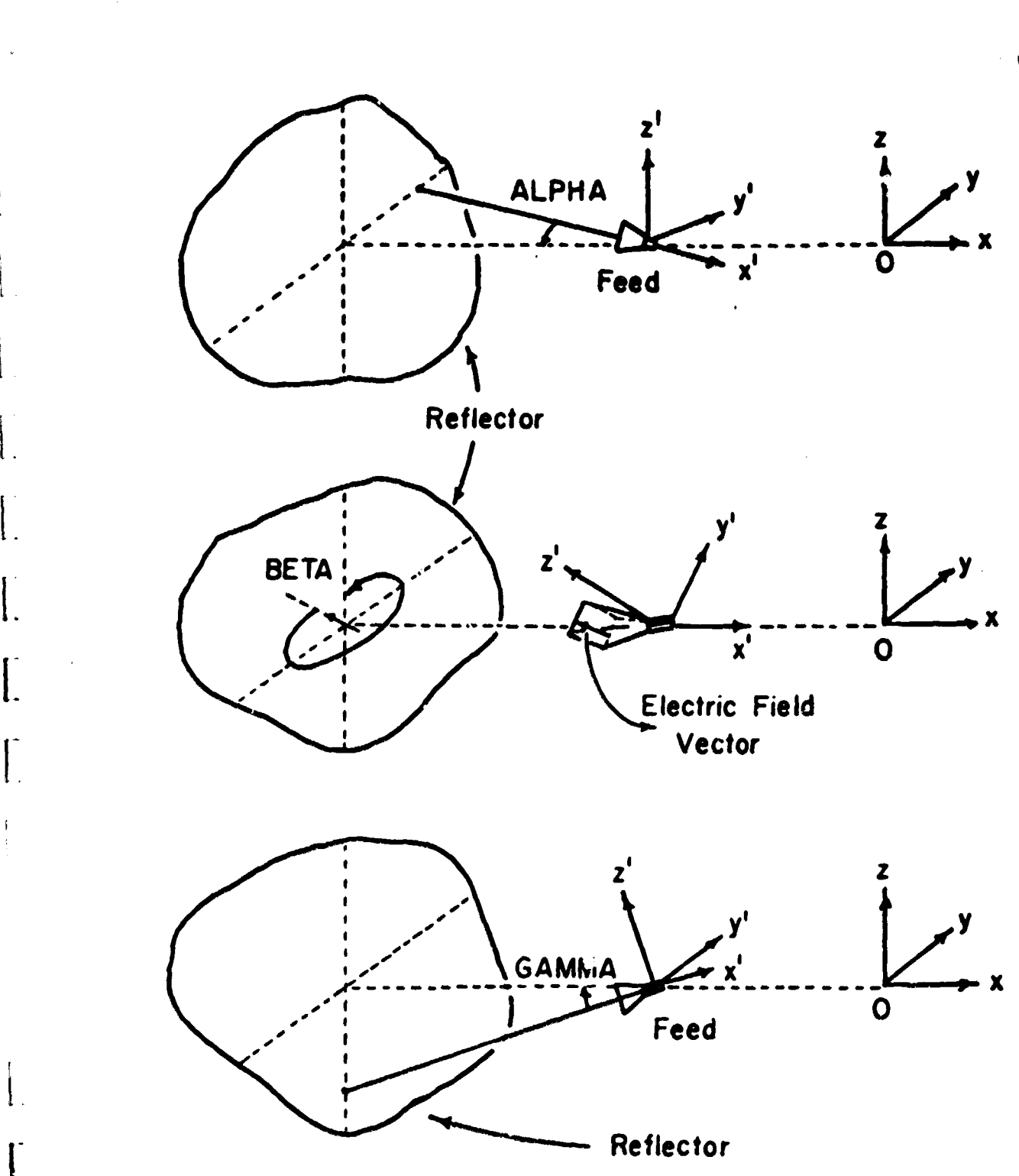

 $\begin{bmatrix} \vdots \\ \vdots \end{bmatrix}$ 

Т.

1

I

Î

I

 $\Bigg\} \, .$ 

 $\begin{bmatrix} 1 & 1 \\ 1 & 1 \end{bmatrix}$ 

 $\overline{1}$ 

 $\int$ 

Fig. 2.4. Feed rotation angles

6

ALPHA is the rotation about the z'-axis, BETA is the rotation about the x'-axis and GAMMA is the rotation about the  $\vee$  -axis.

Each ray starts from the feed and is traced up to the aperture plane. Five pieces of information are associated with each ray: a set of angles  $\theta^*$  and  $\phi^*$ , the appropriate  $\theta$  and  $\phi$  polarized electric field strengths and the initial phase, all taken from the feed antenna pattern. Figures 2.5 and 2.6 show all vector operations involved in ray tracing.

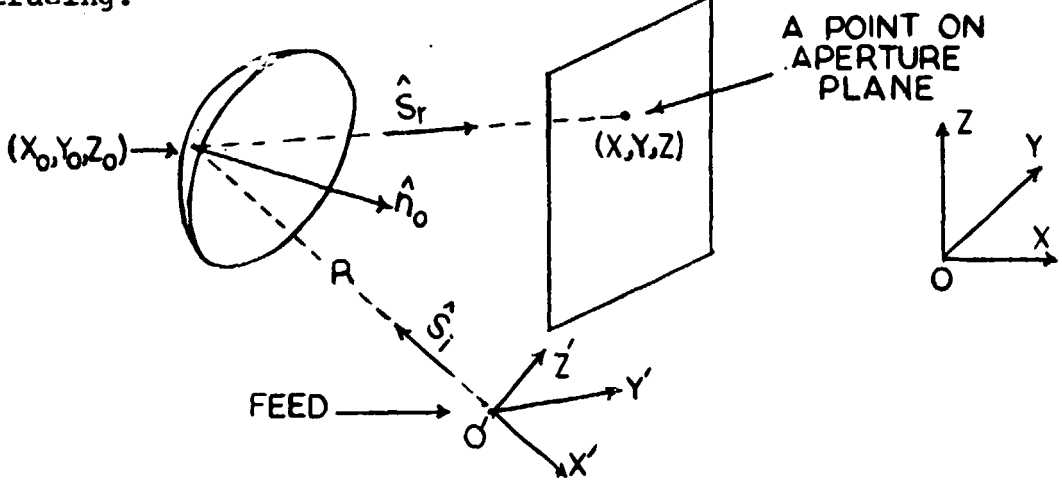

Fig. 2.5. Vector operations for a single reflector antenna

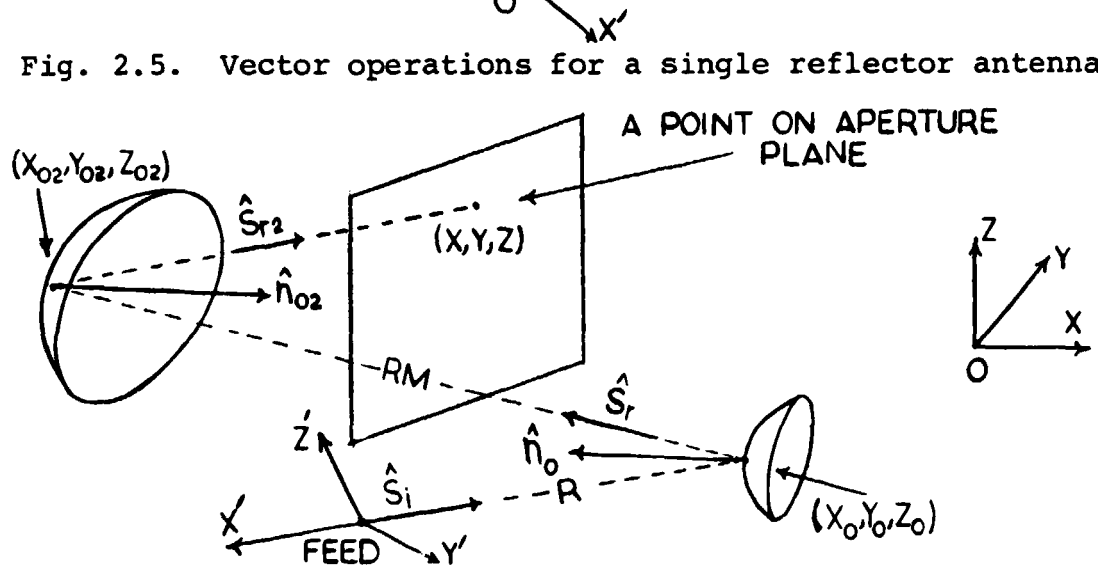

 $\mathbf{l}$ 

f, l

Fig. 2.6. Vector operations for a dual reflector antenna

The symbols in these figures are defined as follows:

- 1)  $s_i$  is a unit vector in the direction of an arbitrary ray incident on the reflector (or on the subreflector) .
- 2) R is the distance from the phase center of the feed to the point at which the incident ray strikes the reflector (or the subreflector).
- 3)  $n<sub>0</sub>$  is the unit normal vector to the reflector surface (or the subreflector) .
- 4)  $s_r$  is a vector in the direction of the reflected ray, (or reflected from the subreflector) and incident on the main reflector in the case of a dual reflector antenna.
- 5) RM is the distance from $(x_0, y_0, z_0)$  on the subreflector to( $x_{02}$ , $y_{02}$ , $z_{02}$ ) on the main reflector, i.e., the distance from a point on the subreflector to a point at which the reflected ray strikes the main reflector.
- 6)  $s_{r2}$  is a vector in the direction of the ray reflected by the main reflector.
- 7) D is the distance from the point of reflection  $(x_0, y_0, z_0)$  to the aperture plane for a single reflector or from the point  $(x_{02},y_{02},z_{02})$  on the main reflector to the aperture plane for the dual reflector case.

t

b

^i

 $\blacksquare$  iii

t

8

The unit vector  $\hat{\mathbf{s}}_i$  which is expressed in spherical **feed coordinates is written in its cartesian coordinate system as:**

 $\hat{s}_i = s_x \hat{x} + s_y \hat{y} + s_z \hat{z}$ 

**where**

**1:**

 $\mathbf{I}$ 

$$
s'_{x} = \sin \theta' \cos \phi'
$$
  

$$
s'_{y} = \sin \theta' \sin \phi' \text{ and }
$$
  

$$
s'_{z} = \cos \theta'
$$

 $\theta$ <sup>2</sup> and  $\phi$ <sup>2</sup> are also expressed in terms of the feed cartesian coordinates. The feed system is not only rotated but translated with respect to the reference system. That means that a rotation as well as a translation should be performed to express the vector  $s_i$  in the reference system. To achieve this task, the origin of the reference system must be *known* in the feed system.

The intersection of a ray having the unit vector  $s_i$ , with the reflector or subreflector surface is defined by a vector  $\vec{v}$  as shown in Figure 2.7.

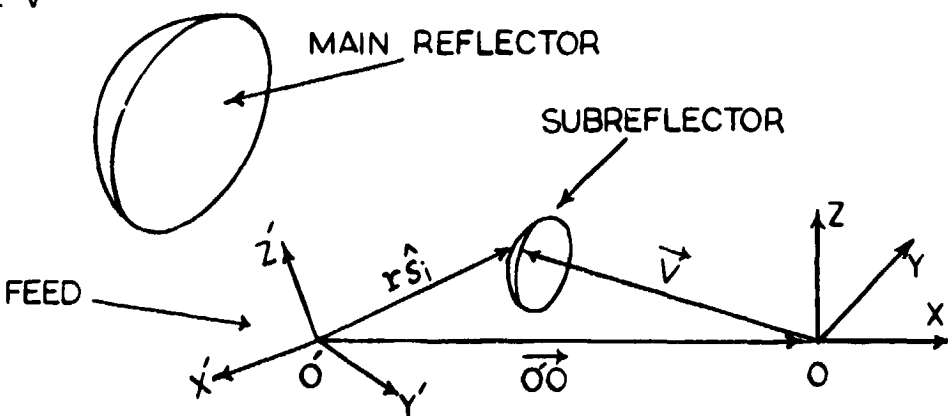

Fig. 2.7. vector operation

Thus  $\vec{v} = r \hat{s}_i - 0^{\dot{\tau}}0$  provided that  $\hat{s}_i$  and  $0^{\dot{\tau}}0$  are expressed in the reference coordinate system. To accomplish the trans-<sup>1</sup> formation a 3x2 matrix [BB] is formed. This matrix has the ray unit vector  $(s_i)$  and the translation vector as its columns. The rotational operation takes place by premultiplying [BB] by the rotation matrix [A].

$$
[A] [BB] = [B]
$$

<sup>I</sup> l:

i

l

Each ray is now described in the reference system by the parametric equations

$$
x = B_{11}r - B_{12}
$$
  

$$
y = B_{21}r - B_{22}
$$
  

$$
z = B_{21}r - B_{22}
$$

The point of intersection is found by solving simultaneously the equations mentioned above and the equation of the reflector surface. To find a vector  $(s_r)$  in the direction of the reflected ray, the unit normal to the reflector surface, at the incident point is evaluated and Snell's Law is used, i.e.

$$
\hat{\mathbf{s}}_{\mathbf{r}} = \hat{\mathbf{s}}_{\mathbf{i}} - 2(\hat{\mathbf{n}}_0 \cdot \hat{\mathbf{s}}_{\mathbf{i}}) \hat{\mathbf{n}}_0
$$

Similarly, the reflected field except for phase, is given  $\mathbf{b}$ 

 $\vec{E}_r$  - 2(n<sub>0</sub> $\vec{E}_i$ ) n<sub>0</sub> flected field except for phase, is given<br>
)  $\hat{n}_0 - \vec{E}_1$  where  $\vec{E}_1$  is the incident field,<br>
urse, by a factor  $\frac{1}{5}$ , since we assume that attenuated, of course, by a factor  $\frac{1}{R}$ , since we assume that the reflector is in the far field of the feed antenna.

All vector operations are the same for both the single and dual reflector antenna options.

The two options are now considered separately.

## A) Dual Ref lector System

1.

l

1.

The parametric equations for a ray along  $\hat{\mathbf{s}}_{\mathbf{r}}$ , which is treated now as the incident ray on the main reflector, are:

 $x = x_0 + h \cos \alpha x$ The two options are now considered<br>
A) <u>Dual Reflector System</u><br>
The parametric equations for a<br>
treated now as the incident ray on<br>  $x = x_0 + h \cos\alpha x$ <br>  $y = y_0 + h \cos\alpha y$ <br>  $z = z_0 + h \cos\alpha z$ <br>
where h is the distance travelled f  $z = z_0 + h \cos\alpha z$ 

where h is the distance travelled from the point  $(x_0,y_0,z_0)$ **<sup>p</sup> on the subreflector along the ray, and**

$$
\cos\alpha x = \frac{s_{rx}}{s_r^+}
$$
  

$$
\cos\alpha y = \frac{s_{ry}}{s_r^+}
$$
 direction cosines  

$$
\cos\alpha z = \frac{s_{rz}}{s_r^+}
$$

and  $\mathbf{s}_{\mathbf{r} \mathbf{x'}}$ ,  $\mathbf{s}_{\mathbf{r} \mathbf{y'}}$ ,  $\mathbf{s}_{\mathbf{r} \mathbf{z}}$  are the components of the reflected vector  $\mathbf{s}_r$ . To find the intersections of the ray and the main reflector, simultaneous solution of the above parametric equations with the equations of the surface of the main reflector is required.

The unit normal to the surface is evaluated at this point and used to compute a vector in the direction of the reflected ray, i.e.,

$$
\vec{s}_{r2} = \vec{s}_{i2} - 2 \hat{(n_{02} \cdot \vec{s}_{i2})} \hat{n}_{02}
$$

where  $\dot{s}_{i2} = \dot{s}_r$  is a unit vector incident on the main reflector,

and  $\hat{n}_{02}$  is the unit normal on the surface of the main reflector in cartesian components.

$$
\vec{s}_{r2} = \hat{x} \left[ s_{ix2} - 2n_{x02} (n_{x02} \cdot 2_{ix2} + n_{y02} \cdot 2_{iy2} + n_{z02} \cdot s_{iz2}) \right] + \hat{y} \left[ s_{iy2} - 2n_{y02} (n_{x02} \cdot 2_{ix2} + n_{y02} \cdot 2_{iy2} + n_{z02} \cdot s_{iz2}) \right] + \hat{z} \left[ s_{iz2} - 2n_{z02} (n_{x02} \cdot 2_{ix2} + n_{y02} \cdot 2_{iy2} - n_{z02} \cdot s_{iz2}) \right]
$$

where

$$
s_{ix2} = s_{rx}
$$
  

$$
s_{iy2} = s_{ry}
$$
  

$$
s_{iz2} = s_{rz}
$$

are the components of the ray vector reflected by the subreflector. Now if

$$
s_{rx2} = s_{ix2} - 2n_{x02} (n_{x02} \cdot 2_{ix2} + n_{y02} \cdot s_{iy2} + n_{z02} \cdot s_{iz2})
$$
  
\n
$$
s_{ry2} = s_{iy2} - 2n_{y02} (n_{x02} \cdot s_{ix2} + n_{y02} \cdot s_{iy2} + n_{z02} \cdot s_{iz2})
$$
  
\n
$$
s_{rz2} = s_{iz2} - 2n_{z02} (n_{x02} \cdot s_{ix2} + n_{y02} \cdot s_{iy2} + n_{z02} \cdot s_{iz2})
$$

then

r.

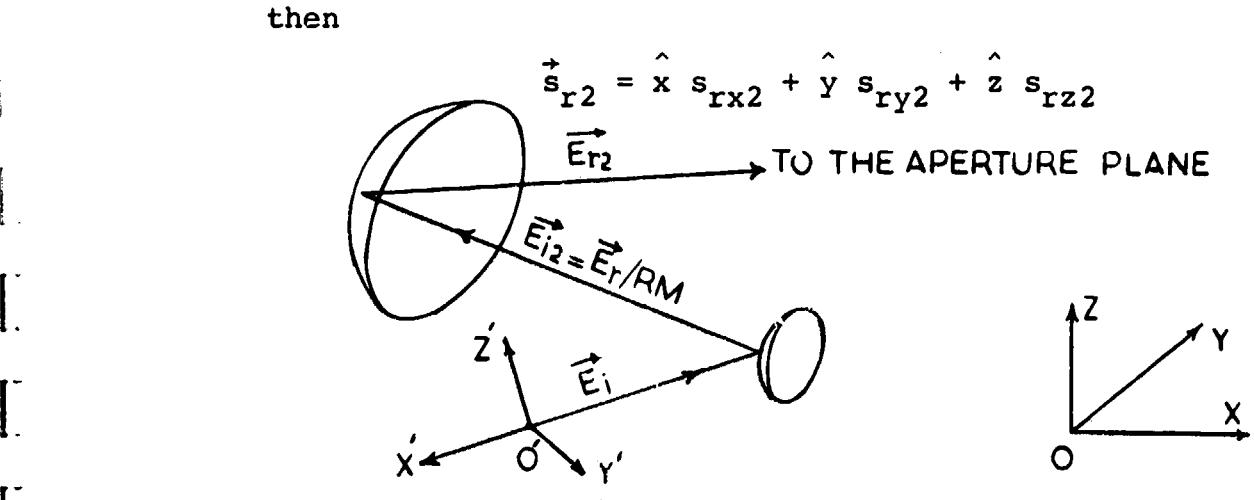

Fig. 2.8. Electric field vectors

Similarly, the reflected field (Figure 2.8), assuming a perfectly conducting reflector, is given by:

$$
\vec{E}_{r2} = 2 \left( \hat{n}_{02} \cdot \vec{E}_{12} \right) \hat{n}_{02} - \vec{E}_{12}
$$
  
where  $\vec{E}_{12} = \frac{\vec{E}_r}{RM}$ .

 $\vec{E}_{i2}$  is the incident electric field on the main reflector and  $\vec{E}_r$  is the electric field reflected by the subreflector. It is seen here that  $\vec{E}_r$  is multiplied by a factor  $1/RM$ since the main reflector is assumed to be in the far field of the subreflector.

In component form,

$$
\vec{E} = \hat{x} \frac{E_{rx}}{RM} + \hat{y} \frac{E_{ry}}{RM} + \hat{z} \frac{E_{rz}}{RM}
$$

$$
= \hat{x} E_{ix2} + \hat{y} E_{iy2} + \hat{z} E_{iz2}
$$

and  $\vec{E}_{r2}$  becomes

**I** 

$$
\vec{E}_{r2} = \hat{x} \left[ 2n_{x02} (n_{x02} \cdot E_{ix2} + n_{y02} \cdot E_{iy2} + n_{z02} \cdot E_{iz2}) - E_{ix2} \right]
$$
  
+  $\hat{y} \left[ 2n_{y02} (n_{x02} \cdot E_{ix2} + n_{y02} \cdot E_{iy2} + n_{z02} \cdot E_{iz2}) - E_{iy2} \right]$   
+  $\hat{z} \left[ 2n_{z02} (n_{x02} \cdot E_{ix2} + n_{y02} \cdot E_{iy2} + n_{z02} \cdot E_{iz2}) - E_{iz2} \right]$ 

The procedure of finding the intersection of the reflected ray (by the main reflector) and the aperture plane is as follows:

Find the parametric equation for a line along  $\bar{s}_{r2}$ given by:

 $x = x_{02} + h' \cos \alpha' x$  $y = y_{02} + h^2 cos \alpha^2 y$ 

$$
z + z_{02} + h^2 \cos^2 z
$$

where ^

Fl

$$
\cos\alpha' x = \frac{\hat{x} \cdot \hat{s}_{r2}}{|\hat{s}_{r2}|} = \frac{s_{rx2}}{|\hat{s}_{r2}|}
$$

$$
\cos\alpha' y = \frac{\hat{y} \cdot \hat{s}_{r2}}{|\hat{s}_{r2}|} = \frac{s_{ry2}}{|\hat{s}_{r2}|}
$$

$$
\cos\alpha' z = \frac{z \cdot \hat{s}_{r2}}{|\hat{s}_{r2}|} = \frac{s_{rz2}}{|\hat{s}_{r2}|}
$$

and h' is the distance travelled along the ray. The aperture plane is at  $x = x_c$ , which defines  $h^2 = \frac{x_c - x_{02}}{\cos \alpha^2 x}$ . The (y, z) coordinates where this ray strikes the aperture plane are:

$$
y = y_{02} + (x_c - x_{02}) \frac{\cos \alpha' y}{\cos \alpha' x} = y_{02} + (x_c - x_{02}) \frac{s_{ry2}}{s_{rx2}}
$$
  

$$
z = z_{02} + (x_c - x_{02}) \frac{\cos \alpha' z}{\cos \alpha' x} = z_{02} + (x_c - x_{02}) \frac{s_{rz2}}{s_{rx2}}
$$

 $\mathbf{l}$ 

1.

Then  

$$
D = \sqrt{(x_c - x_{02})^2 + (y - y_{02})^2 + (z - z_{02})^2}
$$

and the phase of the field upon reaching the aperture plane is given as:

$$
\psi_2 = \frac{2\pi}{\lambda} \text{ (R+RM+D) + Initial Phase.}
$$

an massacratic con

Thus, five parameters are computed for each ray at a point on the aperture plane: the y and z coordinates, the y and z components of the electric field, and the phase of the field.

#### 8) Single Reflector System

Ľ

In this case each ray is traced from the feed to the reflector up to the aperture plane in the same way as before. It is clear that in this case a smaller number of equations have to be written and the phase is given by

 $\psi = \frac{2\pi}{\lambda}$  (R+d) + Initial phase. A more detailed discussion of the above operation is provided by Kauffman  $\lceil 2 \rceil$ .

## 2.2 Calculation of Radiation Patterns

In both cases, the tangent aperture field is given by:

 $\vec{E}_{AP}$  =  $(\hat{y} E_{ry} + \hat{z} E_{rz}) e^{-j\psi}$  for a single reflector where  $E_{ry}$ ,  $E_{rz}$  are the tangential components of the aperture electric field, or  $\vec{E}_{AP} = (\hat{y} E_{ry2} + \hat{z} E_{rz2}) e^{-j\psi_2}$  for a dual reflector.

In order to evaluate the secondary radiation pattern at a particular point in space, we integrate numerically over the aperture. The integrals to be evaluated are:

 $E_{\rm A}$  =  $e = \int \int \int E_{rz} \cos \phi e^{-j\psi} e^{jk} [y \sin \theta \sin \phi + z \cos \theta] d_y d\phi$  $\iint_{\text{aperture}} E_{rz} \cos \phi e^{-j\psi} e^{jk} [y \sin \theta \sin \phi + z \cos \theta] d_y d_z$ <br>Surface

and

 $E_{\phi} = \int\int\limits_{\text{Aperture}} \left[ E_{xy} \sin\theta + E_{xz} \cos\theta \sin\phi \right] e^{-j\psi}$ **Surface**  $e^{jk}$   $\left[$ y sin $\theta$  sin $\phi$  + z cos $\theta$ ] $d_{y}d_{z}$ 

where the aperture surface is the area of the reflector aperture projected on the aperture plane. It is necessary to integrate only those points which result from reflections from the actual surface and not from its mathematical extension. This is achieved by interpolating a series of edge points on the boundary, using information from points which exist outside the aperture. All points then existing outside the reflector surface are disregarded.

Before the integration takes place, all points on the aperture plane are quantized in their y-coordinate. All details on quantization and integration are fully provided by Kauffman  $\lceil 2 \rceil$ , Agrawal  $\lceil 3 \rceil$ , and Botula  $\lceil 5 \rceil$ .

2.3 Transition from the Old Algorithm to the New One

The block diagram in Figure 2.9 shows the locations where changes, additions and modifications were applied to the old algorithm to obtain the new one.

These general additions and changes, which will be explained later in more detail, are the following:

1. NPUT: Was enlarged to read in and print out data for both reflectors for a dual reflector antenna system. This feature

 $\mathfrak{f}$ 

**did not exist before. NPUT also calls an additional subroutine, named SUBPNT. 2. SUBPNT: Was added to determine the four extreme points on the subreflector, given the four extreme points on the main reflector.**

**3. APRTUR: Was extended for the following reasons:**

**1.**

**{**

- A) to incorporate hyperboloidal surfaces, **<sup>j</sup> as an addition to the previous list of surfaces.**
- **<sup>I</sup> B) To compute, automatically, the location of the aperture plane**  $(x_c)$  **in terms of parameters pertinent to the** *antenna* **under consideration. This is accomplished by calling the subroutine FINDXC.**
- **4. FINDXC: FINDXC was added to provide APRTUR with** an approximate value of  $x_c$ .  $x_c$  is eval**uated for both reflector systems, following different approximations depending on whether the antenna is a dual or a single reflector system.**

**5. CASSA: A new subroutine was inserted in APRTUR to account for all the tracing from the subreflector to the main reflector, up to** **the aperture plane for the case of a**

**dual reflector system.**

**The rest of the program is unchanged.**

L,

 $\mathfrak{t}$ 

-1

 $\mathbf l$ 

Ţ

 $\overline{\phantom{a}}$ 

**l**

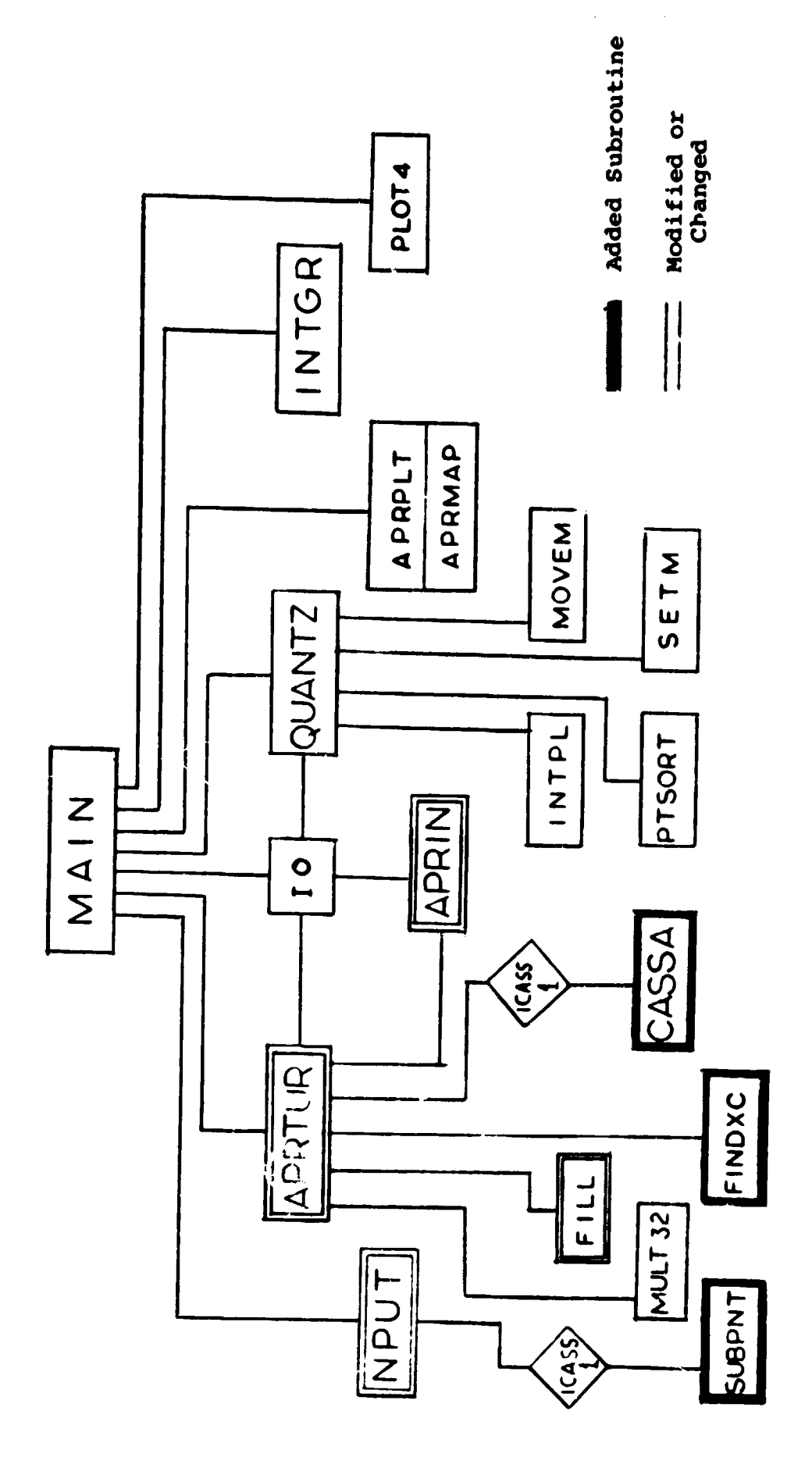

 $\begin{bmatrix} 1 \\ 1 \end{bmatrix}$ 

 $\frac{1}{2}$  $\frac{1}{2}$ 

 $\frac{1}{2}$ 

 $\label{eq:reduced} \mathbf{m} = \mathbf{m} \cdot \mathbf{m} \cdot \mathbf{m$ 

 $\frac{1}{1}$ 

Ē. Ö<br>Ö as o^Gህ<br>አ  $\mathbf{e}$ vw

 $\frac{1}{2}$ 

19

 $\frac{1}{\sqrt{2}}$ 

#### **3. STRUCTURE OF REFLECTR**

# **3.1 New Variables**

**I .**

**New variables were introduced to account for the increased complexity of the program. Some old variables and common storage blocks were changed to give the new algorithm a general character. Since the new variables come an a follow-up of the old ones, all common storage blocks and variables are introduced here.**

- **1) BLOCICG/YCBL, ZCBL, HFMIBL, HFMIBL (Aperture plane blockage information). YCBL, ZCBL: y and z center coordinates of the aperture plane blockage ellipse. HFMABL, HFMIBL: Half-major and half-minor axes of the aperture plane blockage ellipse. 2) CASS/SR(3), X0, Y0, Z0, Y, Z, RM, D, X02, Y02, Z02, ER2(3), ER(3) (Only for Cassegrain antennas).**
	- **X0, Y0, Z0, A point where a ray emanating from the feed intersects the subreflector.**
	- **X02, Y02, Z02 A point of intersection of the main reflector and the ray.**
	- **Y, Z The y and z coordinates of each ray on the aperture plane.**
	- **RM Length of a ray from the subreflector to the main reflector.**

**i**

- D Distance of aperture plane from main reflector.
- SR(3) A vector  $\vec{s}_r$  in the direction of a ray reflected by the **subreflector.**

ER2(3) The three components of the electric field reflected by the main reflector.

- ER(3) The three *components* of **the electric** field reflected by the subreflector.
- 3) COLOS/DELT, XC, ANGING, PM(3,4), RS, **XMX, ZMX,** ZMN, YMX (Parameters used for determining  $x_c$ .)
	- DELT The  $\theta$  angle subtended by the subreflector. (See Figure  $2.2.$ )
	- ANGING Angular increment. (See Botula  $\begin{bmatrix} 5 \end{bmatrix}$  for more details.
	- PM(3,4) Four extreme points on the main reflector.
	- RS Distance from an extreme point on the subreflector to the origin.
	- **XMX, YMX,** ZMX A point on the subreflector which **is** the closest point to the origin.
	- ZMN The minimum Z coordinate of the subreflector.
- 4) CONTRL/NOPT(3), NLIST, IOPT, ICASS, ILIST (100)
	- NOPT(3) Three number specifying options regarding printer, plotter, and aperture plane, data output, respectively,  $\zeta = \begin{bmatrix} 5 \end{bmatrix}$  Section 6.)

**NLIST The number of panels for which the algorithm will print complete illumination and quantizing data.**

IOPT **A** variable which is zero when the program is to run normally, and one when the **single-panel option is in effect.**

ICASS A variable which is one if **a Cassegrain antenna is to be analyzed, and zero for** a single reflector antenna.

ILIST(100) The specific- panels for which the algorithm is to provide complete illumination and quantizing data. (See eotula [5] , Section 4.)

- 5) The common blocks: **A) DIMENS, B) EXTENT, C) MATH** and D) PATTRN, have remained the same as in  $\lceil 5 \rceil$ .
- 6) FEED/EP(91), ET(91), NP, NZ, XS, YS, ZS.

(Feed antenna parameters)

EP(91), ET(91)

E

 $\mathcal{M}$ 

 $\ddot{\phantom{a}}$ 

Array containing the electric field strengths of the feed antenna in one-degree increments off-axis in the  $0 = 90^\circ$  and  $\phi = 180^\circ$  planes, respectively. NP, NT

The number of increments of phi and theta used in the illumi nation pattern, respectively.

XS, YS, ZS

A *point on* each panel which is the closest point to the origin of the reference coordinate system.

**PARAMS/AORORF, BELLP, CELLP, DIST, PSI, PLNPNT (3), PLNORM (3), FEED (3), ALPHA, BETA, GAMMA, XLAM, AOROR2, BELLP2, CELLP2, PSI2, DIST2, POINT (3), NORM (3), SURFCI, NPNL, NPOINT, SURFC2. (Antenna system parameters.)**

**In the following, the variables that appear first are defined on the subreflector, and those that appear second are defined on the main reflector.**

**Z**

Y

**AORORF, AOROR2:** The focal length of a paraboloidal reflector, the focal length of a parabolic cylindrical reflector, the radius of a spherical reflector, the semi-major axis of an ellipsoidal reflector along **X,** or half the transverse axis (x-direction) of a hyperboloidal reflector (Appendix B), depending on which surface is intended to represent the reflector.

BELLP, BELLP2: The semi-minor axes (along y and z, respectively) of an ellipsoidal reflector surface. Note that this does not define a completely arbitrary ellipsoid since the axes along y and z must be equal. For the case of a hyperboloidal reflector surface, this value represents the y semi-axis of the ellipse in the yz plane of the hyperboloid.

CELLP, CELLP2: Used only for a hyperboloid and stands for the z semi **-axis** of the ellipse in the yz plane of the hyperboloid.

DIST: A parameter used in translating the origin of the hyperbolic subreflector coordinate system so that it coincides with that of the main reflector. **(See Appendix**  $B.$ 

PLNPNT(3), POINT(3): The coordinates of a point on a planar reflector surface  $(x, y, z)$ .

PLNORM(3), NORM(3): The components of a unit normal vector to a planar reflector surface  $(x, y, z)$ .

FEED(3): The reference coordinate system origin as expressed in the feed coordinate system  $(x, y, z)$ .

XLAM: Wavelength of the feed antenna radiation.

ALPHA, BETA, GAMMA: Rotation angles mentioned before (Figure 2.4.)

SURFCI, SURFC2: Integer variables which determine the type of reflector surface. (This code is applied to the subreflector as well as the main reflector.)

1) Surface is a plane.

**L: B . )**

2) Surface is an ellipsoid.

- 3) Surface is a sphere.
- 4) Surface is a paraboloid.
- 5) Surface is a parabolic cylinder.

6) Surface is a hyperboloid.

NPNL: Determines the number of panels the reflector is made of. The value of one means that a list of perimeter points and other surface parameters for each panel must be supplied. In this case, the aperture boundary is approximated by a polygon. The value of zero means that the single-panel option is in effect and hence an ellipse is used to represent the boundary of that panel.

NPOINT: The number of rays stored for processing in the P array at any given time.

**3.2 NPUT**

This is an input/output routine. If ICASS =  $0$ , the program is to analyze a single reflector antenna system with two options:

1) With IOPT = 1 for a single-panel option.

2) With IOPT = 0 for a multipanel option.

In both cases, the four extreme points of the reflector surface are required. If ICASS  $= 1$  a dual reflector antenna is to be analyzed. For this case, the four extreme points of the main reflector are read in and used to find the four extreme points of the subreflector by calling subroutine SUBPNT. (SUBPNT explained later in this Section.)

NPUT also reads other parameters concerning the feed. This is important since all pieces of information read here are used in conjunction with the FILL routine which is called later in the program. The connecting agent in this operation is the common storage block, named FEED.

Previously, the four extreme points on the reflector were read into the P array only when NPNL was zero, and the variable  $x<sub>c</sub>$  was also provided by the user. In this algorithm the four extreme points are read regardless of the particular

value of NPNL. The reason for this is that the above points are needed to compute the variable x<sub>c</sub> later in the program. Furthermore, new printing statements were added **to** be used dd for dual reflector antennas.

3.3 SUBPNT

**f**

I

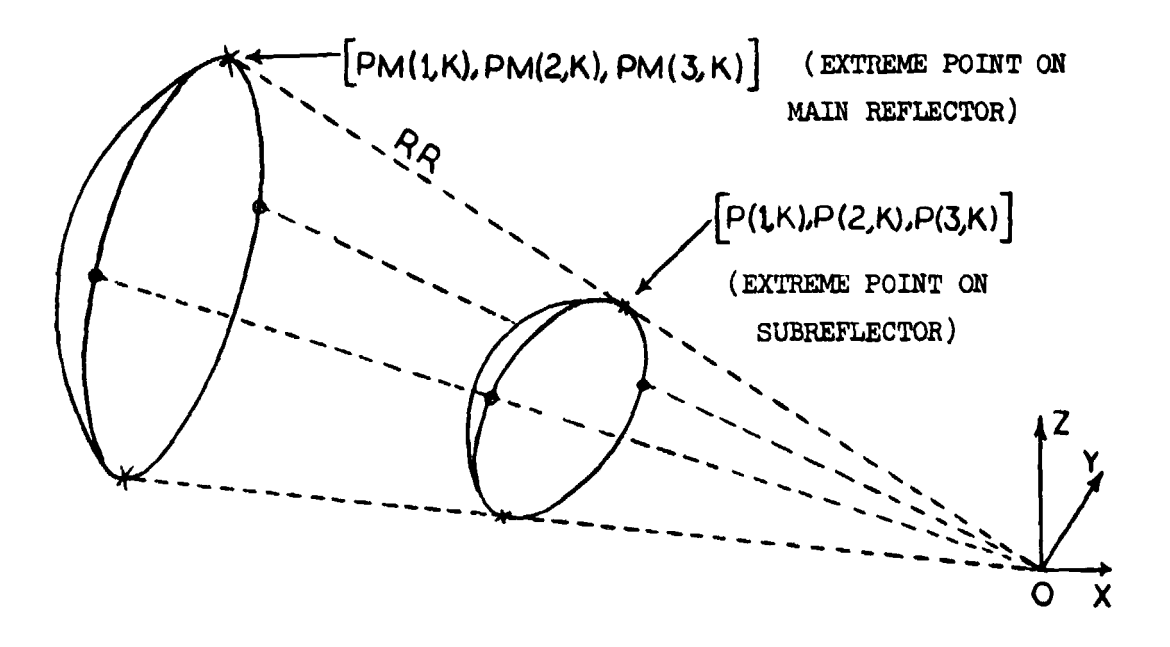

Fig. 3.1., Finding the four extreme points

SUBPNT is called only fora aual reflector antenna.There is a "Do" loop which computes the distance (RR) from the  $ex$ treme point on the main reflector to the reference point.

$$
RR = \left[ (PM(1, K))^{2} + (PM(2, K))^{2} + (PM(3, K))^{2} \right]^{1/2}
$$

where  $PM(1,K)$ ,  $PM(2,K)$ , and  $PM(3,K)$  are the coordinates of each extreme point on the main reflector. Then, the direction cosines are found as:

 $DIR1 = PM(1,K)/RR$  (direction cosine in the x-direction)

DIR2 =  $PM(2,K)/RR$  (direction cosine in the y-direction)

 $DIR3 = PM(3,K)/RR$  (direction cosine in the z-direction)

The parametric equations of a line passing through the origin (reference point), and a point on the main reflector **are given by:**

$$
P(1,K) = PM(1,K) - RR·DIR1
$$
  

$$
P(2,K) = PM(2,K) - RR·DIR2
$$
  

$$
P(3,K) = PM(3,K) - RR·DIR3
$$

where  $P(1,K)$ ,  $P(2,K)$ ,  $P(3,K)$  is an extreme point on the reflector. To determine this point, the above parametric equations and the equation of the surface of the subreflector are solved simultaneously. (See Appendix C for details.)

This operation is repeated four times, i.e., once for each extreme point of the subreflector.

## 3.4 APRTUR, APRIN, AND FILL

**rir**

APRTUR does all the ray tracing for the single reflector antenna and it calls a new subroutine named CASSA for additional tracing in the dual reflector case. Figure 11 shows the difference in approach between the old and new algorithms in determining the location of the aperture plane before integration for a multipanel, single reflector antenna.

This difference gives some increased accuracy in predicting the radiation pattern of a multipanel, single reflector antenna. (See results, Section 5.) In the case of a

**single reflector,** a short "Do" loop is used to find **XMX, YMX, and ZMX, a point of the reflector which is the closest** one to the **origin.**

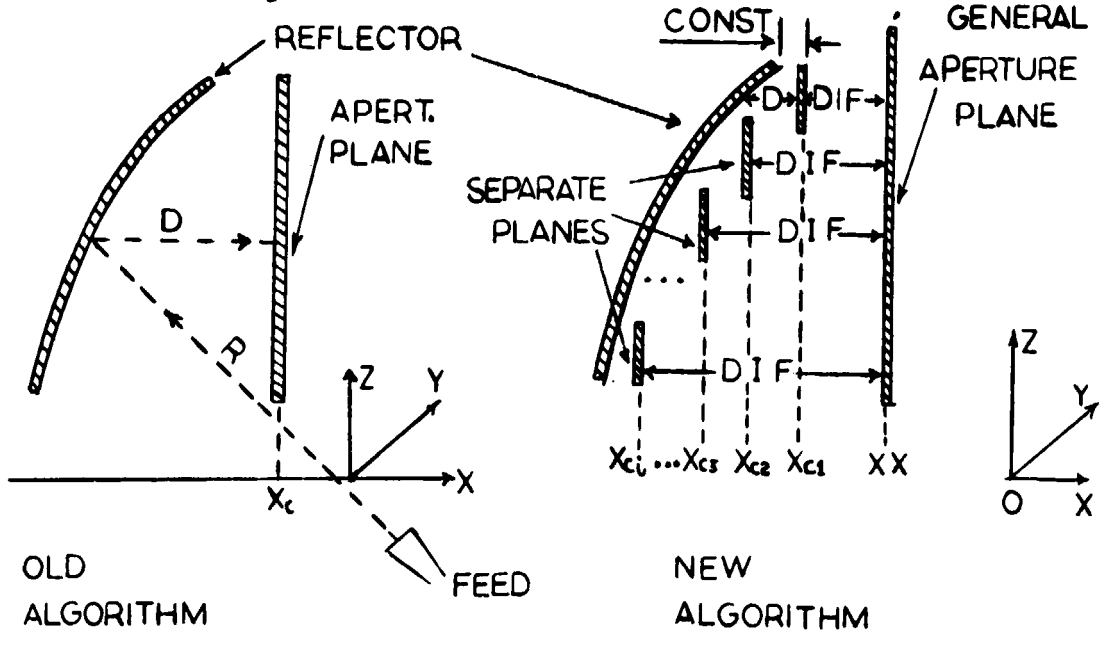

Fig. 3.2. Location of aperture plane

Then a rotation matrix A is computed from the rotation angles ALPHA, BETA, and GAMMA. The inverse of that matrix is also found. If the dual reflector option is in effect, the rotation matrix is calculated immediately skipping the above-mentioned "Do" loop. For single reflector antennas comprised of a number of panels, subroutine APRIN is called to provide data for each panel individually.

Two important additions have been made in APRIN: 1) For each plane reflector a normal is computed automatically using the principle of the CROSS product. (See Appendix D.) 2) Statements 20-28 make use of a "Do" loop to search for
$(x_{\rm g}, y_{\rm g}, z_{\rm g})$ , a point on each panel, which is also the closest point to the origin. It is an important point because it is used later, in APTRUR, to find the location of the aperture plane  $(x_{ci})$  for each panel individually. (See Figure 3.2 for geometry). For a complete discussion of APRIN, see  $\lceil 5 \rceil$ .

From statements 50 to 65, APRTUR finds the angles subtended by the reflector or the reflector panel. Notice that in the dual reflector case, the angles subtended by the subreflector are the ones to be measured and not those for the main reflector. All points, either the perimeter points for a panel, or the four extreme points for a single panel option, are expressed as angles in the feed system. Then, a search for the maximum and minimum  $\theta$  and  $\phi$  angles represented by the above mentioned set of points is performed to determine the angles subtended by a panel or a subreflector. (See Appendix B in  $[5]$ .)

ILLUMINATION ARRAY - Statements 65-95 generate the appropriate illumination array to insure a well-ordered illumination of the chosen reflector option. The previous method of illumination has been kept the same since it serves the purpose of the new algorithm in a rather convenient way. (See Section 2.3 in  $\sqrt{5}$ .)

For the dual reflector case, the angles subtended by the subreflector are the ones to be considered instead of those of the main reflector. The reason for this is the fact that an overillumination of the subreflector results in an

i

overillumination of the main reflector. Overillumination is desired so that the projected boundary of the main reflector on the aperture plane can be defined before integration is performed. The rays corresponding to the upper and lower limits of  $\theta$  miss the real subreflector. They get reflected by its mathematical extension, and as a result, they miss the main reflector too.

 $\frac{1}{2}$ 

I.

j

If a Cassegrain antenna is to be studied, as soon as ANGINC is computed in APRTUR, subroutine FINDXC is called. (See Section 3.5.) This is the first time where FINDXC appears in the program to provide APRTUR with the location of the aperture plane  $(x_c)$ . APRTUR, with a "Do" loop in statement 95, loads all illumination angles into the P array just after the angle pairs corresponding to the perimeter points. SUBROUTINE FILL is called to provide the angle pairs in the P array with the field strength and phase values.

FILL - This routine is changed and adjusted to each antenna whose radiation pattern is to be computed. A detailed description of this subroutine and its various forms appear in  $\begin{bmatrix} 2 \end{bmatrix}$ ,  $\begin{bmatrix} 3 \end{bmatrix}$  and  $\begin{bmatrix} 5 \end{bmatrix}$ . A new subroutine has been written for a vertical polarization case. (See Appendix E.)

Furthermore, in APRTUR for single reflector antennas as the  $(x_0, y_0, z_0)$  point is found, the location of a separate plane are determined. This part of the algorithm is not carried out for dual reflectors. The procedure for determining xx and  $x_{ci}$  is as follows:

30

If the single panel option is in effect, then subroutine FINDXC is called. This is the second location in the program where FINDXC appears. ( See Section 3.5.) If a multipanel option is in effect, then  $R_1$  (Figure 12) is expressed as:  $R_1 = \left[ (x_s + B12)^2 + (y_s + B22)^2 + (z_s + B32)^2 \right]^{\frac{1}{2}} - 1.0 = R'-1.0$ where R' =  $[(x_s + B12)^2 + (y_s + B22)^2 + (z_s + B32)^2]^{\frac{1}{2}}$  is the

^i

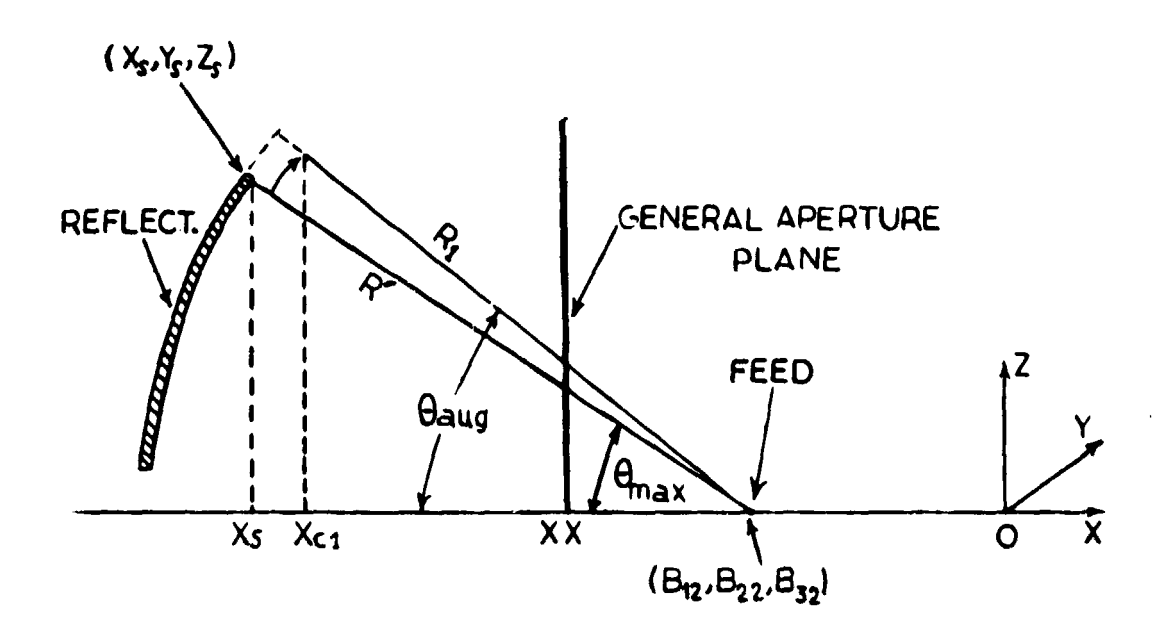

distance between  $(x_g, y_g, z_g)$  and (B12, B22, B32).

Fig. 3.3. Computation of  $x_c$ 's and xx

Also, the angle  $_{\mathsf{max}}$  subtended by the reflector is expressed as:

$$
\theta_{\text{max}} = \tan^{-1}\left(-\frac{x_{s + B32}}{s + B12}\right)
$$
, where  $(x_{s} + B12)$  is a

negative value and  $(z<sub>s</sub> + B12)$  a positive one. Hence, to obtain a positive  $\theta_{\text{max}}$  angle, a negative sign is added. The

angle  $\theta_{\mathtt{max}}$  is augmented by 2.5 ANGING, i.e., 2.5 times an angular increment. The reason that  $R_1 = R^t - 1.0$  and **e aug = e max + 2.5 ANGING are used instead of R' and emax, is** to make sure that the panel will be overilluminated. Thus  $x_c$  is found as:

$$
x_c = -(R_1 \cos(\theta_{aug}) + B(1,2)).
$$

The distance between  $x_c$  and  $x_c$  for the first panel is computed as CONST =  $|x_c - x_s|$ . This number becomes an important factor in locating the aperture plane for the rest of the panels. The idea is to put an aperture plane in front of every panel and with a distance equal to CONST away from This results in having an ordered arrangement of aperture planes in front of the reflector. So, the rest of the  $x_c$ 's are given as:

 $x_c = x_s + \text{CONST where } x_s$  is provided by APRIN, in advance. Once all  $x_c$ 's have been found, the location of a general plane **(xx) is** determined, using FINDXC. (See Section 3.5.) Each panel is first projected onto its own individual aperture plane, and then phase-referenced to the general aperture plane. Thus, the general plane sums up all hese projections that comprise the total projection of the *ntenna* on the aperture plane. This method of preparation f the aperture plane before integration yields **better re**sults compared with the previous method.

The difference in phase is written as:

**RIFF =**  $|\mathbf{x}_c - \mathbf{x}_s|$  and the **FHASE** =  $\frac{2\pi}{\lambda}$  (R+D+DIF) + Initial Phase **where R - distance from the feed to reflector.**

- **D a distance from the reflector to the individual aperture plane.**
- **DIF = distance from the individual aperture plane to the general one.**

**If the dual reflector antenna option is in effect, subroutine** *CASSA* **is called by** *APRTUR* **to continue the ray trac**ing operation over the recion lying between the subreflector **and the main reflector. (See Section 3.6.)**

**3.5 FINDXC**

**I**

**This subroutine is called, as mentioned before, at two different locations** *in APRTUR.*

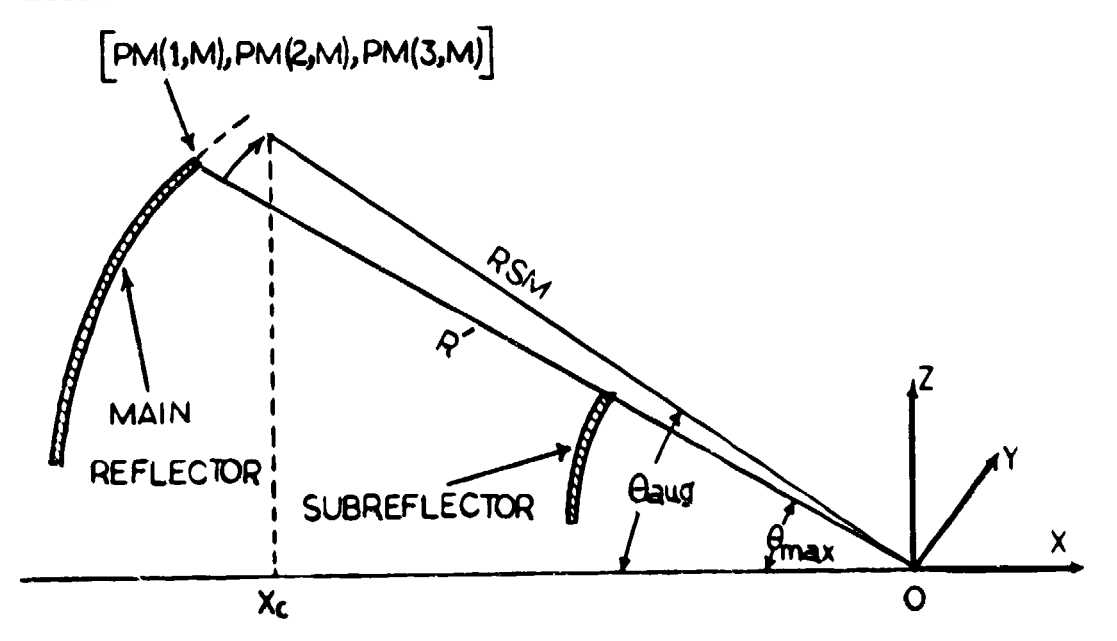

*Fig. 3.4. Location of an aperture plane at*  $x_c$  *for a* **dual reflector**

In the dual reflector antenna case, FINDXC **is called** immediately after ANGING is computed. In this case, x<sub>c</sub> is **evaluated directly** from the geometry of the two reflectors. From Figure 3.4, a point with the largest **z** coordinate on the main reflector is determined and its distance (R') from the reference system is computed. Then, new parameter RSM is computed as:

RSM =  $\left[\text{(PM (1, M)) }^{2} + \text{(PM (2, M)) }^{2} + \text{(PM (3, M)) }^{2}\right]^{1/2} \cdot 1.0 = R' - 1.0$ where  $R' = \left[ (PM(1, M))^2 + (PM(2, M))^2 + (PM(3, M))^2 \right]$ <sup>1</sup>/2 Also,  $\theta_{\text{max}}$  the angle subtended by the main reflector is

expressed :

 $\mathbf{i}$ 

 $\mathbf{I}$ 

Ì

 $\theta_{\text{max}} = \tan^{-1}(-\frac{PM(3, M)}{PM(2, M)})$  where the negative sign is provided here to obtain a positive  $\theta_{\text{max}}$  angle, since  $PM(3, M)$  is positive and  $PM(1)M$  is negative. In the reference system another angle, called  $\theta$  augmented is estimated as:

 $8a$ ug =  $8max + 3.0 \cdot ANGING(in radians)$  and  $x_c$  is then calculated using the expression.

$$
x_c = -RSM \cos (\theta \text{aug.})
$$

The fact that RSM is used instead of R' and  $\theta_{\text{aug}}$ instead of  $\theta_{\text{max}}$  is to insure overillumination and to make sure that this subroutine works for all sub and main reflector combinations, no matter what their geometrical relationships are. This subroutine could, if necessary, be changed to deal with each sub and main reflector  $cc$ -binations  $\varepsilon \circ p$ arately.

**3.5.)** The second call of **FINDXC** by **APRTUR is concerned** with finding the *location (xx) of* the general aperture plane for the multipanel option reflector, or x<sub>c</sub> for the single panel *option.* This **task is accomplished as follows: (See Figure**

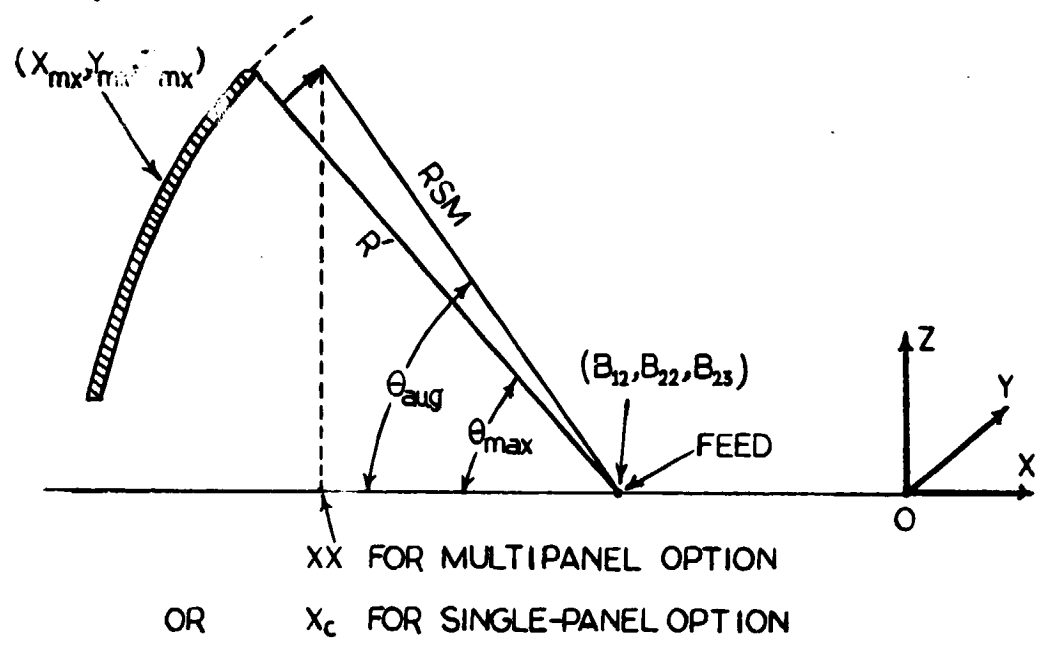

Fig. 3.5. Location of xx or x<sub>c</sub> for multipanel or single panel antenna, respectively

First, find the distance R' between the point  $(x_{mx}^{\prime}, y_{mx}^{\prime},$  $z_{mx}$ , and the feed, i.e.,

$$
R' = \left[ (x_{mx} + B12)^2 + (y_{mx} + B22)^2 + (z_{mx} + B32)^2 \right]^{1/2}
$$

where  $(x_{mx}, y_{mx}, z_{mx})$  is the point on the reflector which is the closest to the origin of the reference system. It should be noted that this point is computed at the beginning of the APRTUR routine. Second,

 $-1$   $\int_{-}$   $\frac{m}{x}$   $-32$  $\theta_{\text{max}}$  = tan<sup>-1</sup>  $\left(-\frac{(z_{\text{mx}} + B_{32})}{x_{\text{mx}} + B_{12}}\right)$  gives the maximum angle

subtended by the reflector. This angle is increased by a 2.5 ANGING to give  $\theta$  aug =  $\theta$  max + 2.5 ANGING (in radians) and third, to find  $x_c$ , R' is reduced by 1.5 to yield RSM =  $\left[ (x_{mx} + B_{12})^2 + (y_{mx} + B_{22})^2 + (z_{mx} + B_{32})^2 \right]^2$  - 1.5 and hence

 $x_c$  or  $xx = -$  RSM cos ( $\theta$  aug) + B(1,2) for a single panel or a multipanel antenna, respectively.

It is noted here that the distance R' is reduced by 1.5 instead of 1.0 (as was done in the case of individual panels) to insure that xx will be less than  $\mathsf{x}_{_{\mathbf C}}$ , in the multipanel case. The whole arrangement of separate aperture places and a general one is shown in Figure 11, Part B.

It can be seen that xx has to be behind all individual aperture planes. If the multipanel option is not in effect, xx becomes  $x_c$ .

3.6 CASSA

i

 $\ddot{\phantom{0}}$ 

This subroutine accomplishes all the ray tracing from the subreflector to the main reflector up to the aperture plane. It starts with finding the direction cosines of a vector along the ray reflected by the subreflector. Parametric equations of a line are expressed as:

$$
x_{02} = x_0 + RM \cdot DC(1)
$$
  
\n
$$
y_{02} = y_0 + RM \cdot DC(2)
$$
  
\n
$$
z_{02} = z_0 + RM \cdot DC(3)
$$

1;i

where  $(x_{02}, y_{02}, z_{02})$  is a point on the main reflector, (x0 , y0 , z 0 ) is a point on subref lector, RM **distance between these two points and DC(1) DC(2) DC(3) are the direccosines with respect to x, y and z axes, respectively.** The solution of simultaneous equations consisting of the **above parametric equations and the equation of the reflector** surface yield the point  $\texttt{x}_{02}^{}$ ,  $\texttt{y}_{02}^{}$ ,  $\texttt{z}_{02}^{}$ . Although this subroutine has been written to deal with **six** analytical surfaces, it could be extended to incorporate any other number of types of surfaces, if desired. Surfaces expressed numerically could also be added to this algorithm, especially for the dual reflector antenna option, where shaping of one or both of the reflectors is now widely used in their actual design.

Once the point  $x_{02}$ ,  $y_{02}$ ,  $z_{02}$  is evaluated, the normal (NHAT2(1), NHAT2(2), NHAT2(3)) on the surface at that point is computed as follows:

Let the surface be represented as  $g(x, y, z) = C$ .

Then 
$$
\hat{n}_{02} = \frac{\nabla g(x_{02}, y_{02}, z_{02})}{|\nabla g|}
$$

**f:**

**1.**

A detailed explanation of computing normals and intersections of rays with surfaces is not given in this thesis, since a complete discussion can be found in all references from  $\begin{bmatrix} 1 \end{bmatrix}$  to  $\begin{bmatrix} 5 \end{bmatrix}$ , in their description of subroutine APRTUR. The only difference lies in the fact that the parameters used

37

in CASSA are pertinent to the surface of the main reflector and not the subreflector.

i

 $\mathfrak{i}$  .

The normal on the main reflector is used to apply Snell's law of reflection to find a vector in the direction of the reflected ray (SR2(1), SR2(2), SR2(3)). This part of the algorithm is described in Section 2.1. A point, (y, z) on the aperture plane is then computed, and passed over to APRTUR where it is stored, to be retrieved later by QUANTZ.

The principles of geometrical optics are used to determine the electric field during these two phases of ray tracing. All equations in this part of the algorithm are mentioned in Section 2.1. In general, all operations taking place in CASSA are depicted in Figures 2.6 and 2.8.

# 3.7 Main Procedure and the Utility Routines

The main procedure and all the rest of the utility subroutines were kept the same as before with a minor change in their storage blocks. A complete development of these subroutines and the main procedure is provided by Botula in  $\lceil 5 \rceil$ .

# **4. EXAMPLES** AND TEST CASES

# **4.1 Introduction**

w.

1.

**Two test cases on the Cassegrain antennas are provided** here to demonstrate the use of the program and support the validity of the algorithm. These cases are the following:

FIRST, a classical Cassegrain *antenna* which was used to check the algorithm in the case of uniform illumination, but with no blockage.

SECOND, a dual offset reflector antenna, used to check the results obtained by this algorithm against ciculated data obtained from two other algorithms.

# 4.2 Example and First Test Case

The classical Cassegrain antenna, shown in Figure 4.1 employs a hyperboloid for the subreflector and a paraboloid for the main reflector. One of the two foci of the hyperboloid is the real focal point of the system, and is located at the origin of the feed coordinate system; the other is a virtual focal point which is located at the focus of the paraboloid which coincides with the origin of the reference system. As a result, all rays originating from.the real focus and reflected from both surfaces travel equal distances to a plane in front of the antenna. **(See** Figure 4.1.)

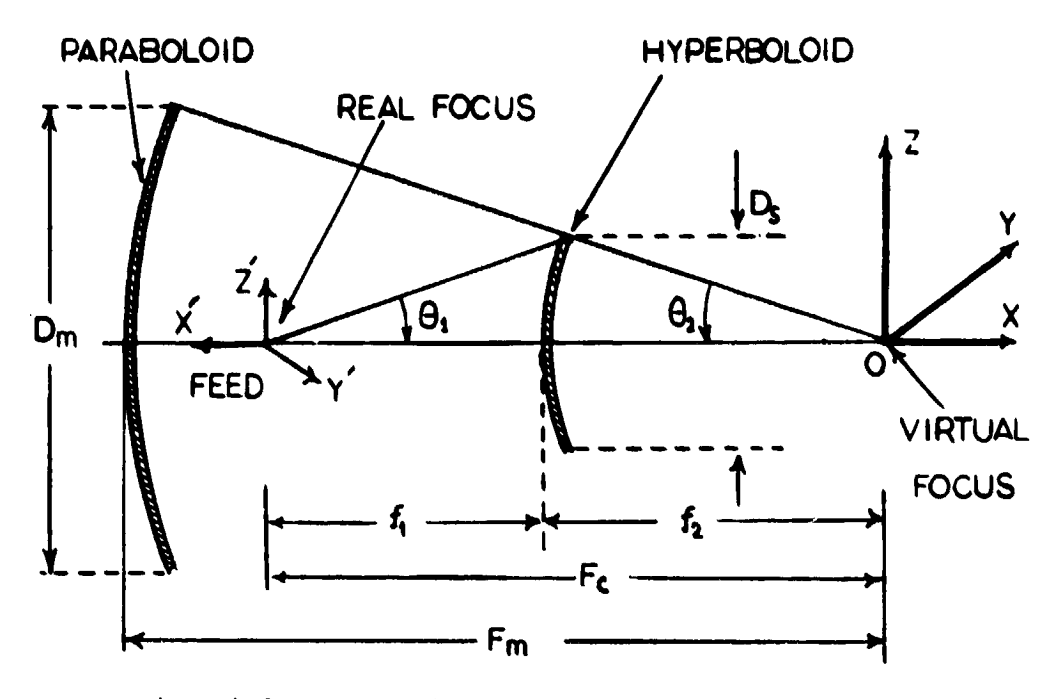

Fig. 4.1. Classical Cassegrain antenna system

Table 4.1 gives a number of parameters that define completely the geometry of the antenna system. All parameters required by NPUT will now be evaluated from this Table. completely the geometry of the antenna system. All para<br>
meters required by NPUT will now be evaluated from this<br>
TABLE 4.1.<br>
Main reflector focal length  $(F_m)$  100.0 in.<br>
Main reflector illumination angle  $(\theta_2)$  60.785

TABLE 4.1.

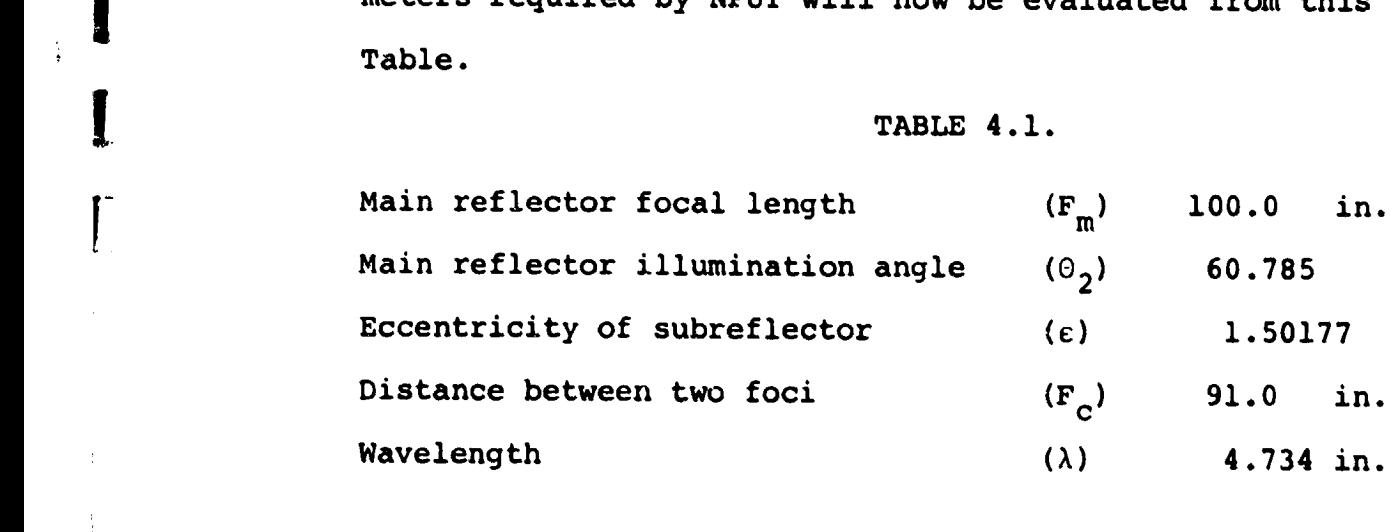

 $\ddot{\phantom{1}}$ 

l.

#### FEED PARAMETERS

**Since the** origin of the feed coordinate system is located at the real focus of the hyperboloid and at distance  $x = -91.0$  from the origin of the reference system, the feed parameters can be given as:

1) 
$$
\text{Head} \quad (1) = -91.0 \text{ in.}, \text{ Feed} \quad (2) = 0.0, \text{ Feed} \quad (3) = 0.0
$$

2) ALPHA = 0.0, BETA = 0.0, GAMMA = 
$$
-180.0
$$

#### MAIN REFLECTOR PARAMETERS

SURFC2 is set equal to 4, since a paraboloidal reflector is to be used as a main reflector.

 $F_m = 100.0$ , as was given in the Table.

The four extreme points of that reflector to be read in are:

Upper point

Upper point<br>  $2 F_m$   $2 F_m$   $=$   $2 F_m$   $=$   $2. (100.0)$  $r = \frac{m}{1 + \cos \theta_{\text{max}}} = \frac{m}{1 + \cos \theta_{2}} = \frac{2.110010}{1 + \cos(60.7850)} = 134.4$  $x = r \cos \theta_{\text{max}} = -r \cos(60.785^\circ) = -65.599$  $y = 0.0$  $z = r \sin \theta_{\text{max}} = r \sin(60.785^\circ) = 117.304$ 

Lower point

i

l\_

$$
r = \frac{2F_m}{1 + \cos \theta_{\min}} = \frac{2.100.0}{1 + \cos(-60.7850)} = 134.4
$$
  

$$
x = -r \cos \theta_{\min} = -65.599
$$
  

$$
y = 0.0
$$
  

$$
z = r \sin \theta_{\min} = r \sin (-60.785^\circ) = -117.304
$$

These two points correspond to the  $\theta$ <sup> $\epsilon$ </sup> extrema in the feed system. Also, the two points representing the  $y -$  extrema are almost exactly the  $\phi$  extrema as well. The z coordinates of these points are identical.

$$
z = \frac{z_{\min} + z_{\max}}{2} = \frac{117.304 - 117.304}{2} = 0.0
$$

The reflector, as seen from the geometry of the antenna system, is 234.608 inches wide and symmetric with respect to the xz plane, hence  $y = \pm \frac{234 \cdot 608}{2} = \pm 117.304$  in. Finally, the paraboloid equation provides the x coordinates

$$
x = \frac{y^2 + z^2}{4F_m} - F_m = 65.599
$$

Thus, the four aperture points become:

 $\mathbf{r}$ 

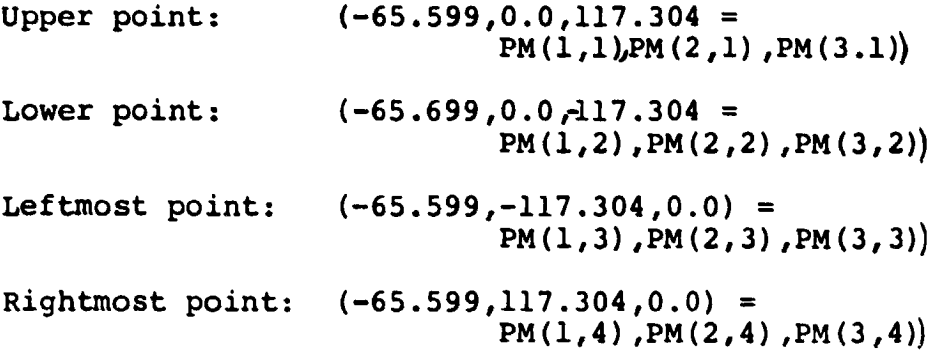

It should be noted here that the diameter of the main reflector can also be found from the relationship given in Appendix A as follows:

 $\tan \frac{\theta_2}{2} = \frac{1}{4} \frac{D_m}{F_m} + D_m = 4F_m \tan \frac{60.785^{\circ}}{2} = 234.608$ m

#### **SUBREFLECTOR** PARAMETERS

SURFCI is set equal to 6, since a hyperboloidal surface is to be used for a **subreflector.** NPNL takes the value of zero, since neither the subreflector nor the main reflector is composed of panels.

The parameters a (semi-transverse axis along  $x =$ 

AORORF),

b (semi-axis along the y direction = BELLP), and

 $c$  (semi-axis along z direction = CELLP) are computed as follows: (See Appendix B for details.)

$$
a = \frac{r_{C}}{2} = \frac{91.0}{2 \cdot 1.50177} = 30.2976
$$

$$
c = b = a \sqrt{\epsilon^2 - 1} = 30.2976 \sqrt{(1.50177)^2 - 1} = 33.95
$$

Also, DIST =  $\frac{C}{2}$  =  $\frac{91.00}{2}$  = 45.0 which is a parameter used in translating the origin of the subreflector coordinate system so that it coincides with that of the main reflector. **(See** Appendix B for details.)

There is no need to read in  $x_c$ , since this value is computed in the program as a function of the *antenna* system parameters. In this case, the FILL routine was not used, and no data for the E and H plane patterns of the feed were used in the input file.

# 4.3 General Input File

 $\Gamma$ 

 $\mathsf{L}% _{\mathbb{Z}}\left( \mathbb{Z}^{\Sigma\left( 1\right) }% ,\mathbb{Z}^{\Sigma\left( 2\right) }\right)$ 

÷

 $\prod$ 

For format information, refer to the program **listing, Appendix F.**

**A)** Dual Reflector Cases

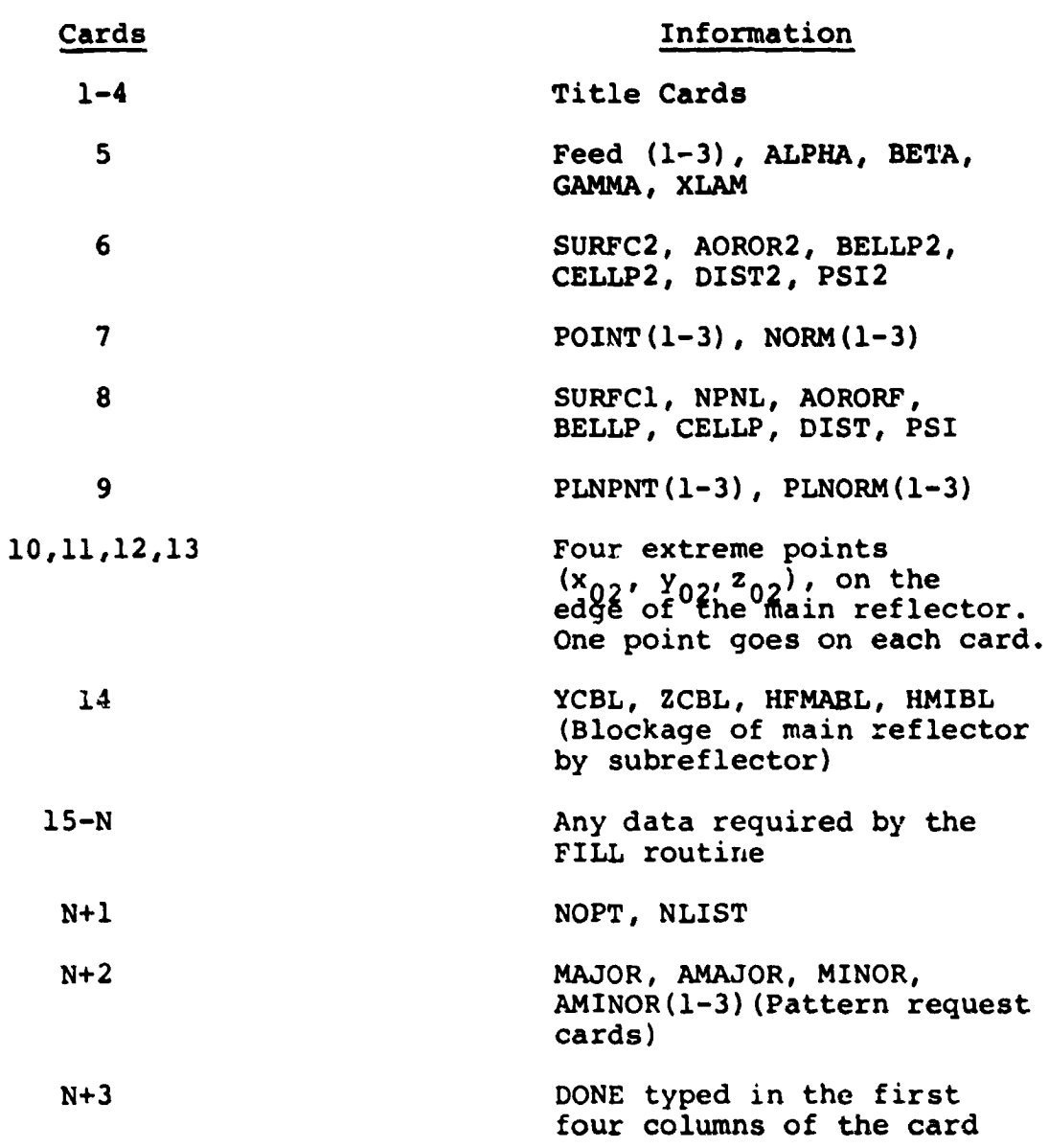

**CONFIDENTIAL COMPANY IN A SERVICE CONSUMING** 

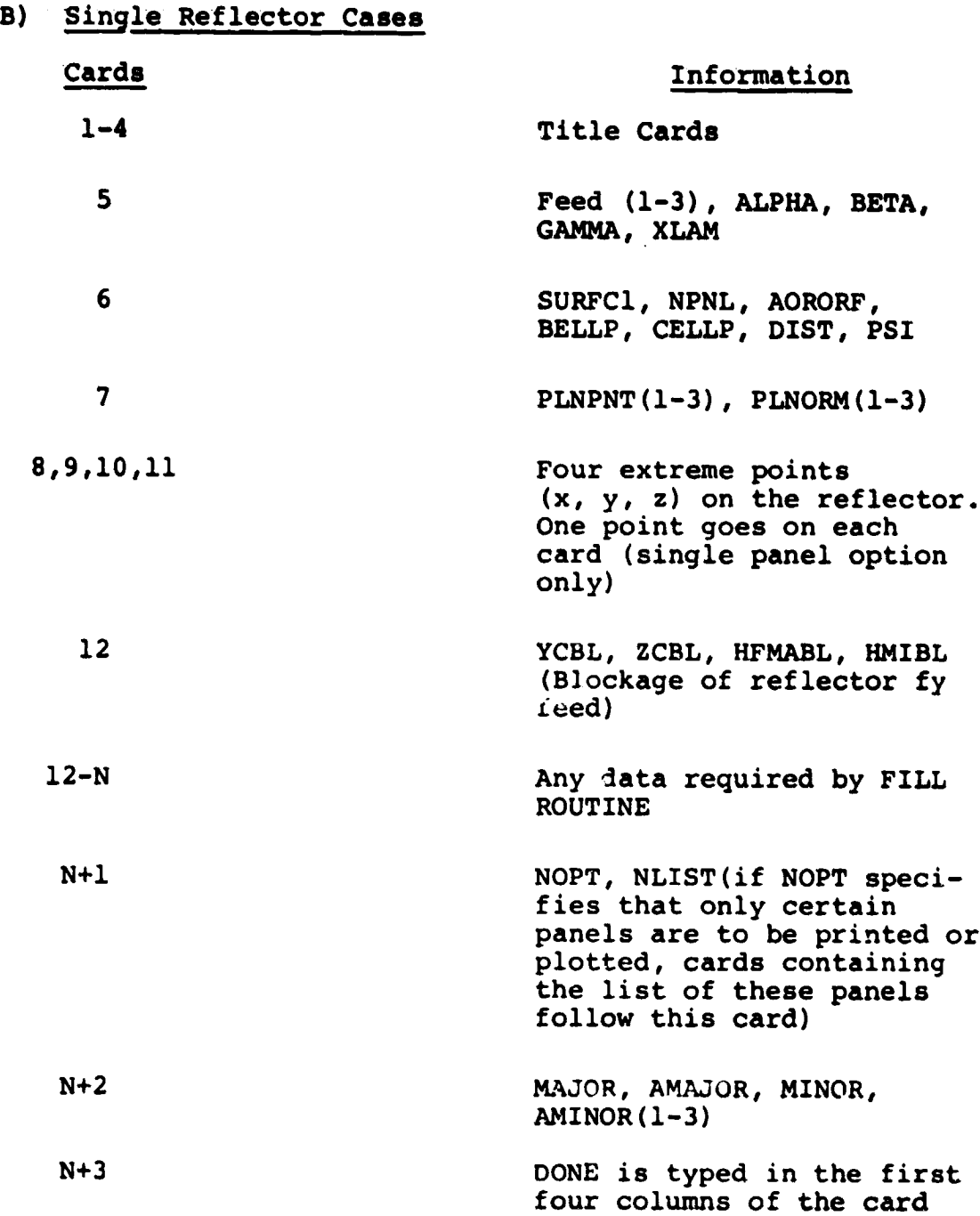

 $\begin{bmatrix} 1 \\ 1 \end{bmatrix}$ 

 $\begin{array}{c} \n \downarrow \n \downarrow \n \end{array}$ 

 $\begin{array}{c} \begin{array}{c} \begin{array}{c} \end{array} \\ \begin{array}{c} \end{array} \end{array} \end{array}$ 

 $\overline{\mathsf{L}}$ 

 $\begin{bmatrix} 1 \\ 1 \end{bmatrix}$ 

Ä

 $\mathbf{I}$ .

 $\prod$ 

 $\mathbf{l}$ .

 $\mathbf{I}$ 

 $\mathbf{I}$ 

These cards are followed by the panel data. The organization of the panel data is as follows:

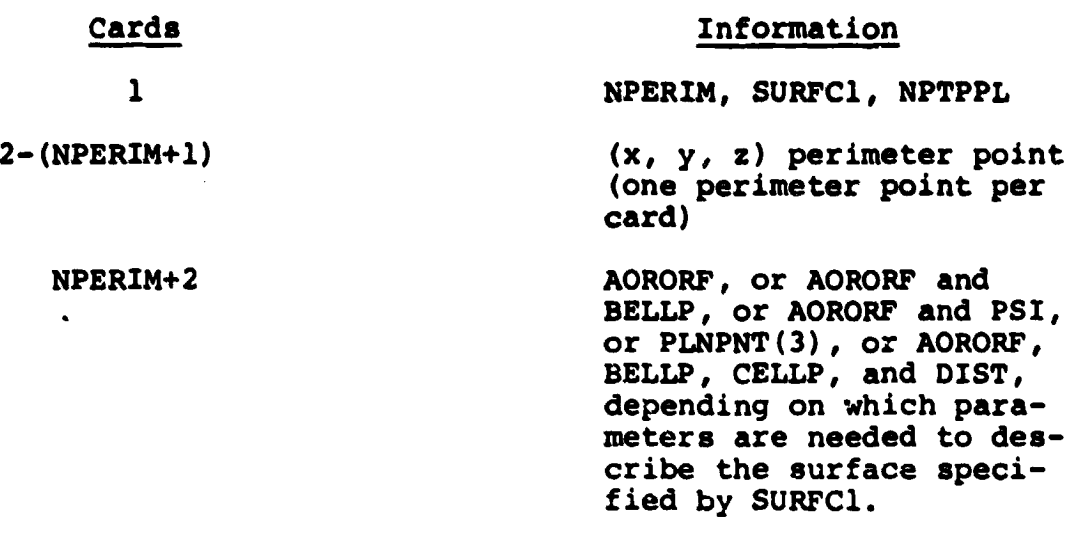

All cards carrying information for individual panels appear in the main input file after the DONE card.

# 4.4 Development of a Uniformly Illuminated, Classical Cassegrain Antenna

All parameters needed for this case were computed in Section 4.2. None of the available FILL subroutines was used and the H and E plane patterns (for the feed) were not read in as data in this particular case. The reason for that was to insure uniform illumination over the main reflector. The procedure adopted to achieve this task was as follows:

- 1. FILL is not called in APERTUR.
- 2. All lines in APERTUR related to the amplitude *and* phase of the E field were moved to subroutine CASSA.
- 3. In subroutine CASSA the following modifications took place:

 $P1 = R \cdot RM$  and  $P2 = 0.0$ 

**46**

**,M**

 $E_{T_i} = \frac{P_i}{R}$  (i.e., equal to RM) and  $E_{P_i} = \frac{P_i}{R} = 0.0$ where  $E_{m_i}$  and  $E_{p_i}$  are the  $\theta$  and  $\phi$  electric field components of the incident (on the subreflector) ray, respectively. From  $E_{\eta i}$ , and applying Snell's law to rays reflected by the two surfaces,  $E_r$  and  $E_{i2}$  were evaluated, where  $E_r$  is the electric field vector along a ray reflected by the subreflector, and  $E_{i2}$  is the electric field vector along a ray incident on the main reflector.

 $\mathtt{E}_{\mathtt{r}}$ It is obvious that in the far field,  $E_{i2} = \frac{1}{R}$ 

Also, 
$$
E_T/RM = \frac{E_{Ti}/R}{RM} = \frac{P1/R}{RM} = \frac{P1}{R \cdot RM} = \frac{R \cdot RM}{R \cdot RM} = 1.0
$$

l

r

1.

which means that the E field was kept constant at the value of one along every ray. Thus, the constant amplitude requirement for uniform illumination was met.

> 4. The constant phase requirement was also satisfied by the above arrangement, since the phase was set equal to:

> > PHASE =  $\frac{2 \pi}{\lambda}$ (R+RM+D).

Notice that R+RM+D is always constant for a focused Cassegrain antenna. (See Appendix A.)

Table 4.2 shows the input file for Case A. The first four cards contain title information which is also reproduced at the printout. Information about the feed coordinate fsystem (FEED, ALPHA, BETA, GAMMA, and XLAM) appear on Card 5.

Cards 6 and **7** contain information about the surface of **the main reflector. Card 6 is for SURFC2, AOROR2, BELLP2, CELLP2 1 DIST2, PSI2 and Card 7 is for POINT, NORM. For this main reflector,** *SURFC2 -* **4 and AOROR2 = 100.C. None** of the other parameters is required for this surface, so all are given the value of zero. Cards 8 and 9 contain **information for the subreflector surface. Card 8 is for SURFCI, NPNL, AORORF, BELLP, CELLP, DIST, PSI and Card 9 for PLNPNT and PLNORM. For that type of subreflector sur** $face$  SURFC1 = 6, NPNL - 0.0, AORORF = 30.2976, BELLP = 33.95, CELLP = 33.95, and DIST =  $45.500$ . The rest of the other parameters are given the value zero, since none of them is required for this surface. Cards 10, 11, 12 and 13 contain the four extreme points (x02, Y02, Z02) of the main reflector. Card 14 carries the required blockage information, i.e., YCBL, ZCBL, HFMABL, and HFMIBL. In this case, aperture blockage is not considered *and so* all the above parameters are set equal to zero. *Since* the FILL routine is not used in this case and no data for the feed radiation patterns are needed, Card 15 is used to determine the output option code. Here the computer is instructed to print and plot information about the two surfaces, as follows:

**E**

I

 $NOPT(1) = 2$  (print all results)  $NOPT(2) = 2$  (plot aperture after quantizing)  $NOPT(3) = 1$  (print aperture array onto a disc file at the end of QUANTZ).

NLIST is equal to zero since the antenna in question is not divided into panels. Cards 16 and 17 are the radiation pattern requests. One pattern is required in  $\phi = 0^0$  plane for  $\theta$  from 85.0<sup>0</sup> to 95.0<sup>0</sup> by increments of 0.5<sup>0</sup>, and another one in the  $\theta = 90.0^{\circ}$  plane for  $\phi = -4.0^{\circ}$  to  $4.0^{\circ}$  by  $0.5^{\circ}$ . The next and last card (No. 18) has DONE typed in the first four columns, which signifies the end of the pattern requests and the end of the input file. The result of this check case are shown in Appendix G.

**y**

**<sup>+</sup> l**

Figure 4.2 shows a comparison of the results obtained by this algorithm with those results reported by Silver for a uniformly illuminated circular aperture  $\lceil 6 \rceil$ .

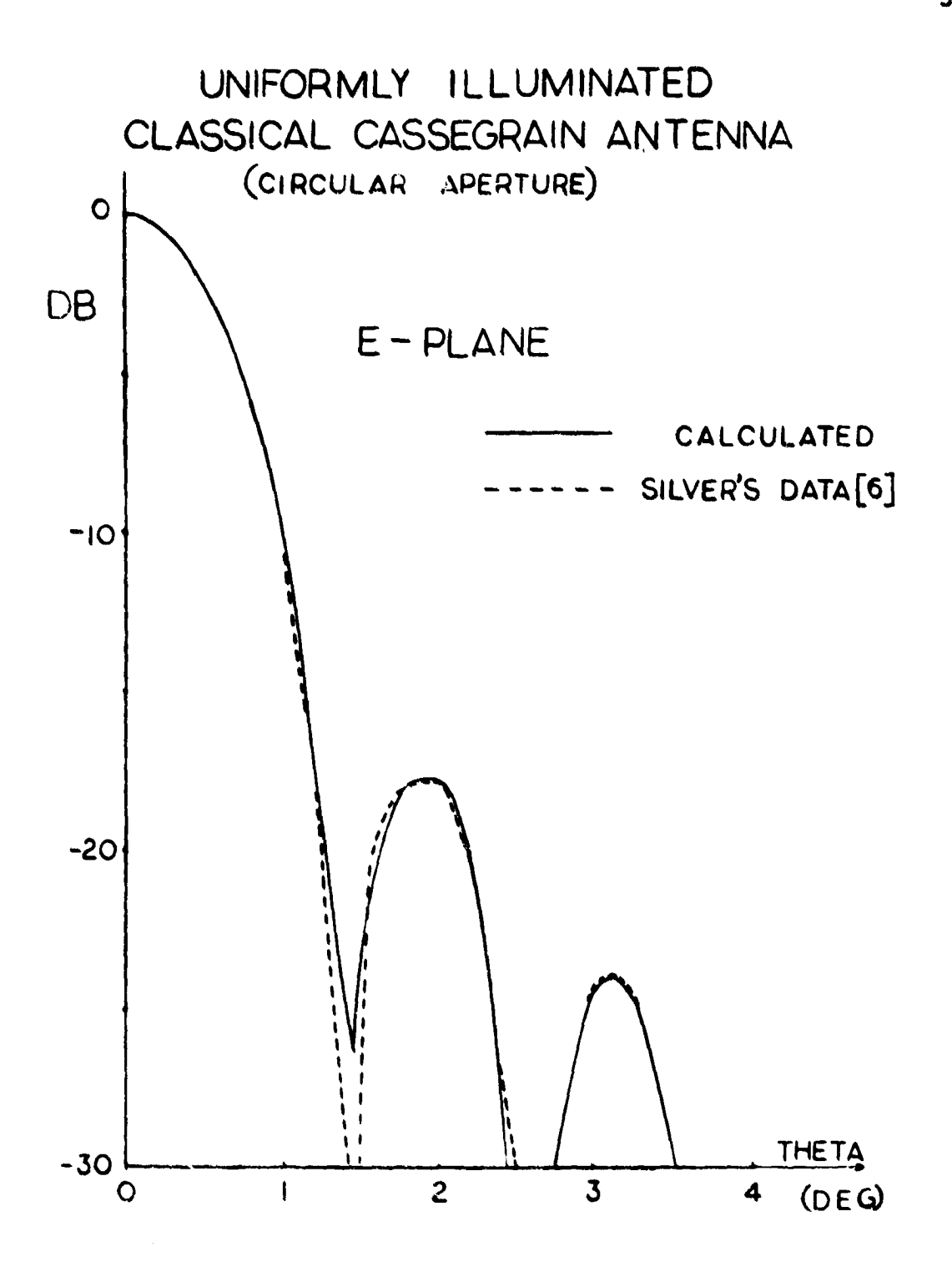

 $\cdots$ 

 $\cdot$  1

Fig. 4.2. Classical Cassegrain antenna radiation pattern (Due to the symmetry, only one-half of the pattern is shown)

 $\tau$  ,  $\omega$  ,  $\tau$  ,  $\tau$  ,  $\omega$  ,  $\omega$ 

# **TABLE 4.Z**

#### **CASE A INPUT FILE**

**1 CASSEGRAIN ANTENNA EXAMPLE 2 A PARABOLOID-HYPERBOLOID COMBINATION 3 FEBRUARY 13, 1981, NCSU PGMR:CHRISTOS FCLTY:RD-DAN PRT:HILLSBORO** (A BLANK CARD) -91.05 0.0 0.0 0.0 0.0 -180.0 4 100.0 0.0 0.0 0.0 0.0 0.0 0.0 0.0 0.0 0.0 0.0 <sup>6</sup> 030.2976 33.95 33.95 45.50 **0.0** 0.0 0.0 0.0 0.0 0.0 **0.0** -65.5997 -117.304 0.0 -65.5997 117.304 0.0 -65.5997 0.0 -117.304 -65.5997 0.0 117.304 0.0 0.0 0.0 0.0 15 221 PHI 0.0 **THETA** 85.0 95.0 0.5 **THETA 90.0 PHI -4.0 4.0** 0.5 18 DONE **4.734**

t  $\mathbf{I}$ 

 $\mathbf{l}$ .

Ł

L

 $\begin{array}{c} \end{array}$ 

# **4.5 Second Test Case**

**1.**

# **Dual Offset Reflector Antenna**

**Here, the** algorithm is tested with calculated data reported by TICRA A/S [8], and C. C. Chen [9]. The reason for choosing an offset case as a second test case is the fact that offset geometry does not have the symmetry of the first test case, which can sometimes mask errors.

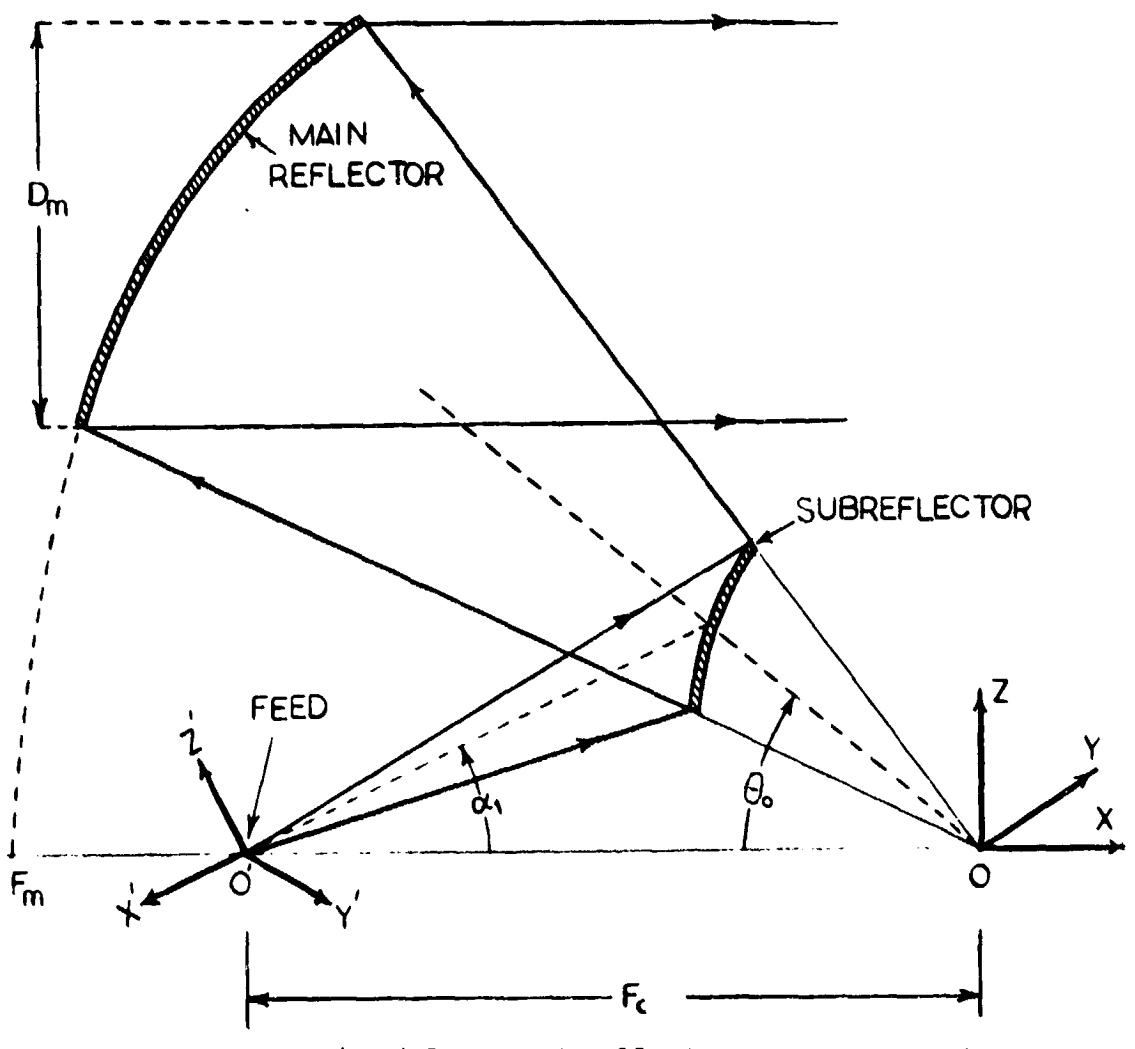

Fig.4.3. Dual offset antenna geometry

**TABLE 4.3**

Ľ

 $\begin{bmatrix} \cdot & \cdot & \cdot \\ \cdot & \cdot & \cdot \\ \cdot & \cdot & \cdot \end{bmatrix}$ 

 $\frac{1}{2}$ 

 $\vert$ .

ł.

 $\overline{\phantom{a}}$ 

Ĵ.

ł.

I.

÷.

 $\mathbf{I}$ .

 $\prod$ 

**2.47 33.07 in 0.98425 in 69.685 in 37.6° 64.8 A 16.40 E Fc A Fm offset angle (60) Aperture diameter (Dm) Tilted angle of feed axis (ai) -11 db taper was used.**

**53**

Using the relationships between the hyperboloid and **paraboloid from Appendix B, and using the given data in Table 4.3, one can estimate AORORP, BELLP, CELLP and DIST. Furthermore, in this case, ALPHA = 0.0, BETA = 0.0 and** GAMMA = **-163.6, since the axis of the feed makes an angle**  $(a_1)$  of 14.6<sup>0</sup> with the x axis of the reference system, as shown in Figure **4.3, Feed (1),** Feed (2), and Feed (3), as well as the four extreme points of the main reflector are easily calculated. The input file is shown in Table 4.4. In this case, the input file is arranged in the same way as before up to the fourteenth card. Cards 15 to 52 contain information about the feed radiation pattern. Card 53 contains NOPT, NLIST, and Cards 54 and 55 are used for the pattern requests. Finally, DONE is typed on Card 56. The secondary radiation pattern is shown in Figure 4.4, and compared with data obtained from the other two algorithms.

54

# TABLE 4.4

 $\overline{\mathsf{L}}$ 

Ŀ

 $\mathbf{r}$ 

 $\begin{bmatrix} 1 \\ 1 \end{bmatrix}$ 

 $\begin{bmatrix} 1 & 1 \\ 1 & 1 \end{bmatrix}$ 

 $\mathbf{I}$ 

# CASE B INPUT FILE

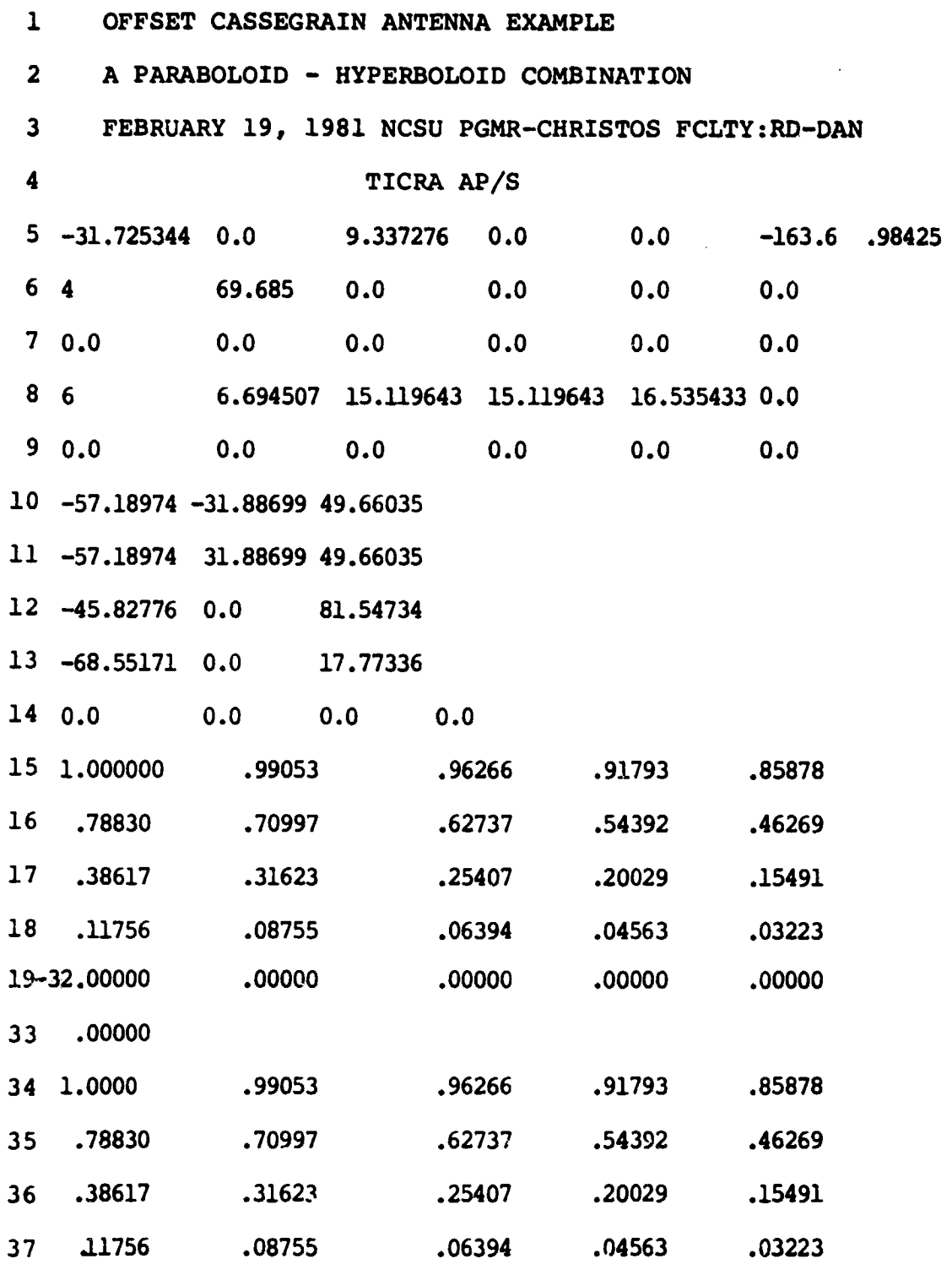

الفاريق بالمسترد

المستد

**Table 4.4 (continued)**

 $\frac{1}{\epsilon}$ 

 $\frac{1}{2}$  $\overline{1}$ 

 $\ddot{i}$ 

Ī.

 $\overline{\mathbf{I}}$ 

 $\overline{\mathbf{I}}$ 

 $\overline{\mathbf{I}}$ 

Ų

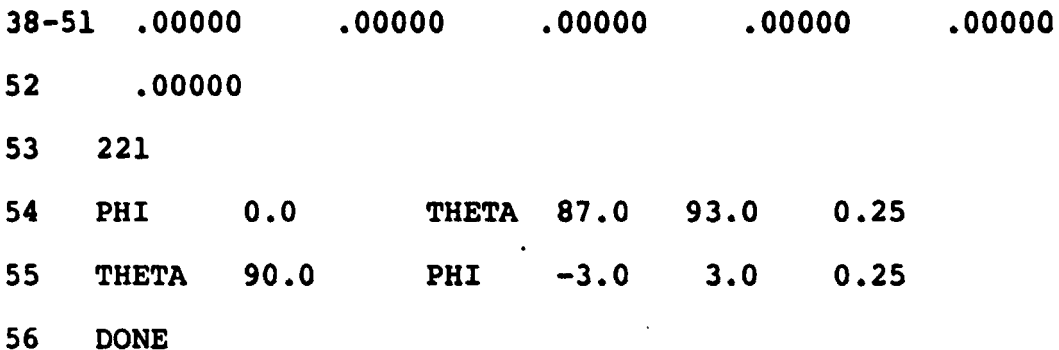

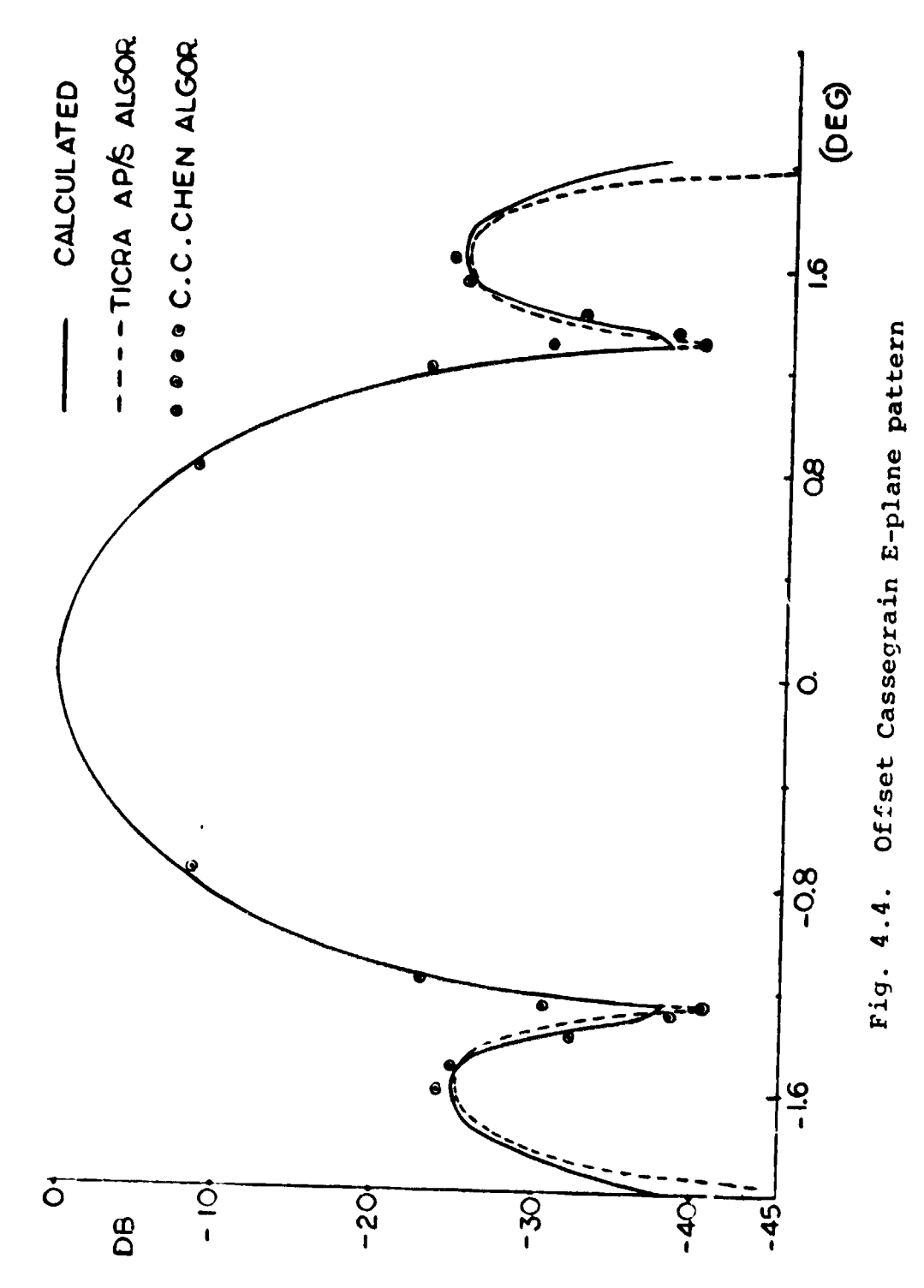

 $\begin{array}{|c|c|} \hline \rule{0pt}{12pt} \rule{0pt}{2.5pt} \rule{0pt}{2.5$ 

 $\bar{\Gamma}$ 

 $\overline{\mathbf{I}}$ 

 $\overline{\mathbf{r}}$ 

 $\int$ 

 $\begin{bmatrix} 1 \\ 1 \end{bmatrix}$ 

 $\int$ 

 $\prod_{i=1}^{n}$ 

 $\begin{array}{c} \bullet & \bullet \\ \bullet & \bullet \\ \bullet & \bullet \end{array}$ 

57

# **5. A SINGLE REFLECTOR ANTENNA EXAMPLE** (A SEGMENTED SPHERICAL REFLECTOR)

# 5.1 Description of the Problem

A single reflector composed of 54 panels was constructed and tested by NASA at the Langley Research Center. Its measured radiation patterns were compared twice: First, with calculated results obtained by using the old version [5]; and second, with calculated results obtained via the modified version incorporated in the new algorithm. A complete description of the antenna and its parameters is provided by Botula in [5]. Here, the input file and the results only are given.

#### 5.2 Results and Comments

Figures 5.1 and 5.2 depict the projections on all panels on the aperture plane. The result obtained by the old version is shown in Figure 5.1, whereas the result from the revised algorithm is shown in Figure 5.2.

Figures 5.3-5.6, inclusively, show the secondary radiation pattern for both versions. The reason for this *discrepancy* in the above results lies in the amount of overlapping between the projected *panels on* the aperture plane. The more the overlapping, the less accurate results are obtained compared to measured data.

The reason for this overlapping is due to the fact that the rays reflected by the perimeter points of each panel tend to diverge on their way to the aperture plane. To reduce their divergence, the aperture plane is brought closer to

**each panel so that the rays travel over shorter distances** before they strike the aperture plane. Once this occurs, **the projected panel is then phase referenced to the general aperture plane.**

This procedure, which is summarized in **Figure 3.2, yields** less overlapping and better results than the old version.

5.3 Input File

## TABLE 5.1

# INPUT FILE FOR A SINGLE REFLECTOR ANTENNA

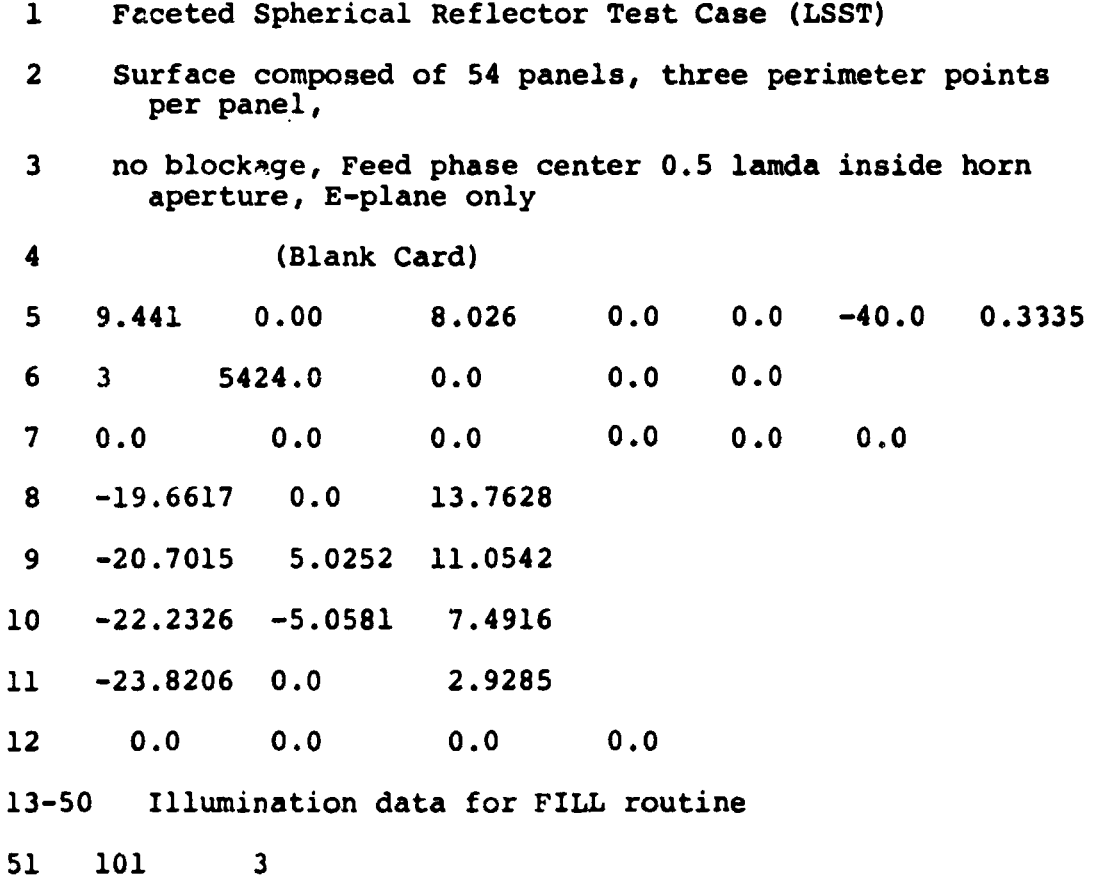

**59**

4

```
Table 5.1 (continued)
```
f ł

 $\mathfrak{f}% _{0}\left( t_{0}\right) =t_{0}\left( t_{0}\right) ,\ \mathfrak{f}_{0}\left( t_{0}\right) =t_{0}\left( t_{0}\right) ,$ 

 $\mathbf{I}$ 

 $\mathbf{I}$ 

 $\overline{\phantom{a}}$ 

J.

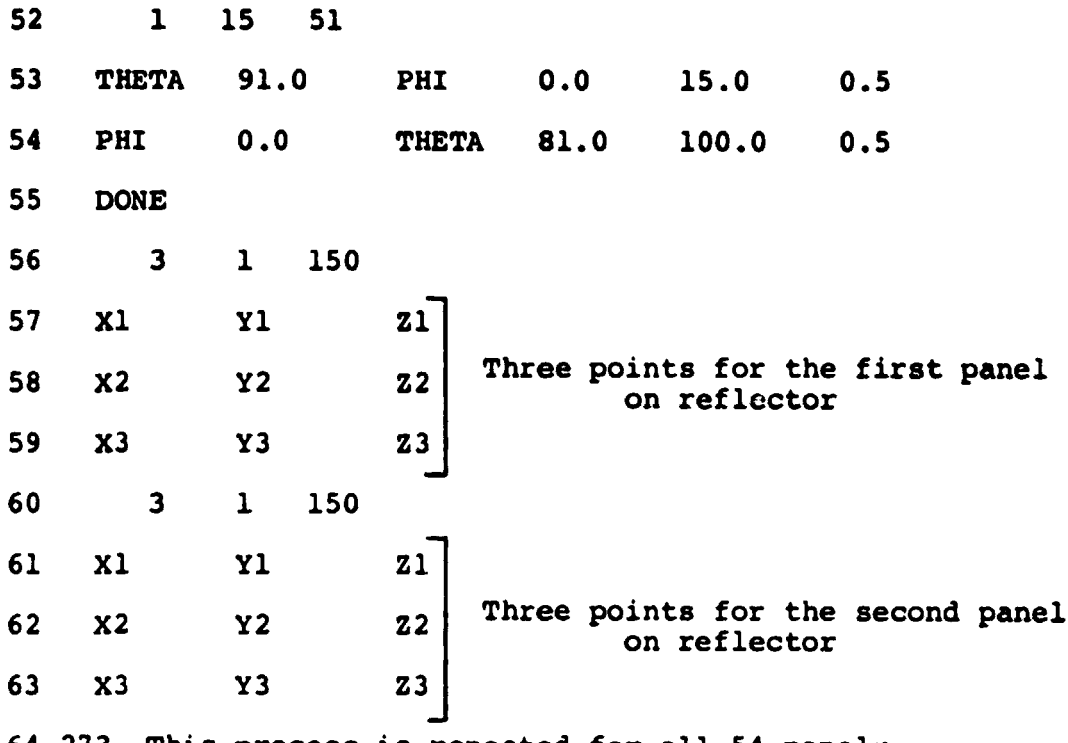

**64-273 This process is repeated for all 54 panels.**

**r**

I

 $\bigg\}$ 

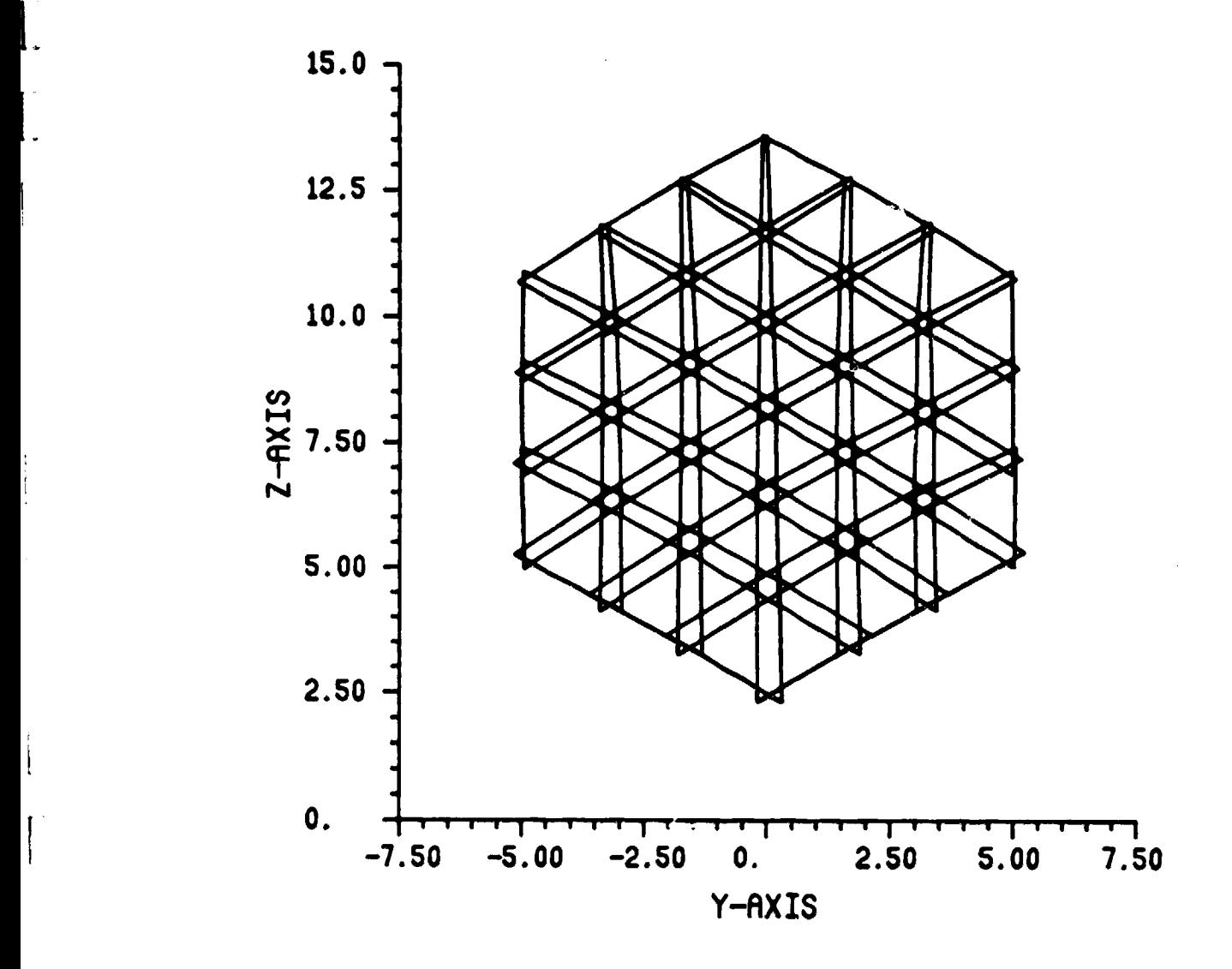

Fig. 5.1. Old algorithm

 $\sim$ 

# MAP OF PANEL PROJECTIONS

 $\mathbf{1}$ 

 $\int$ 

 $\mathbf{I}$ 

 $\ddot{ }$ 

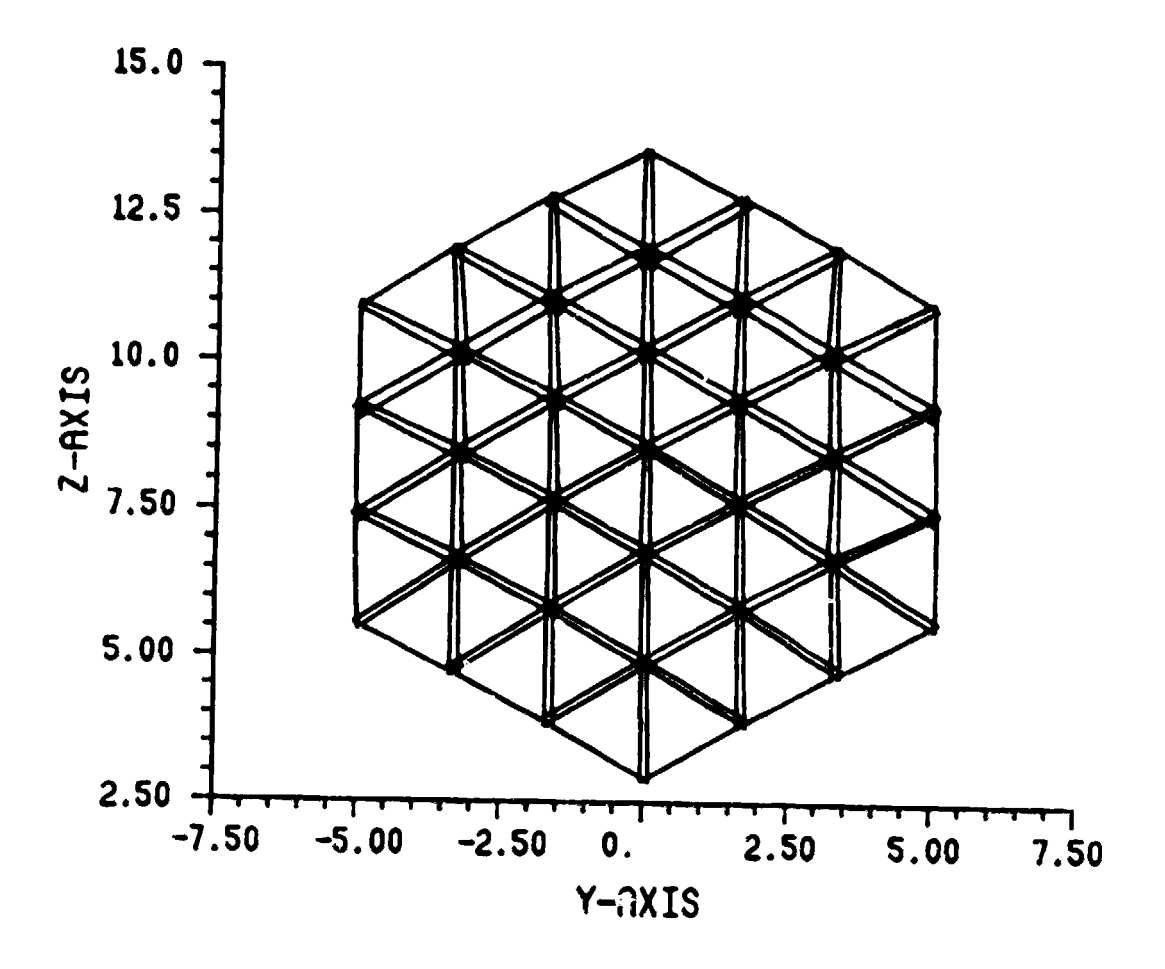

**Fig. 5.2.** New algorithm

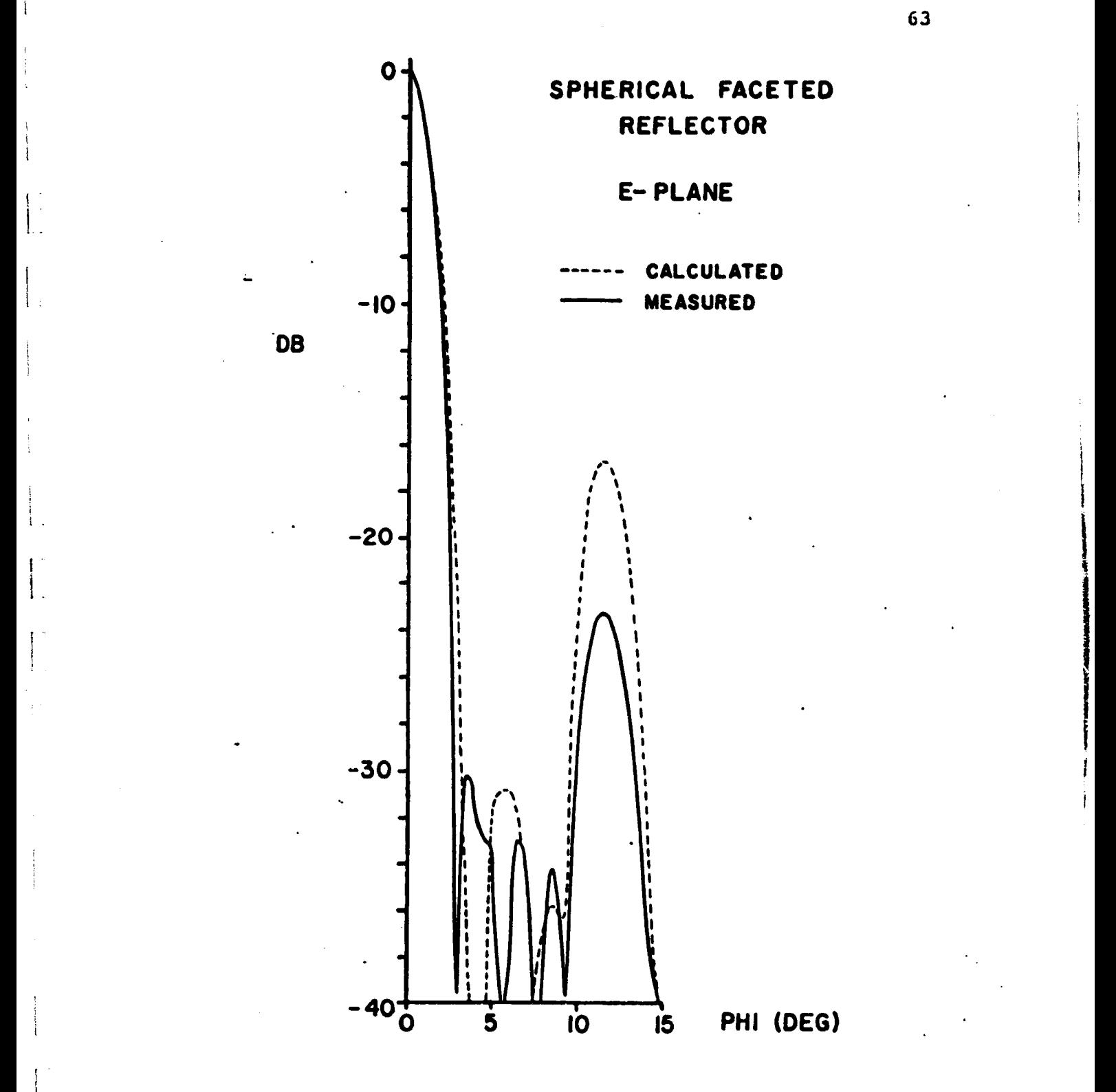

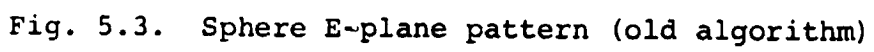

i s. F

 $\vert$  :

63

pp

t

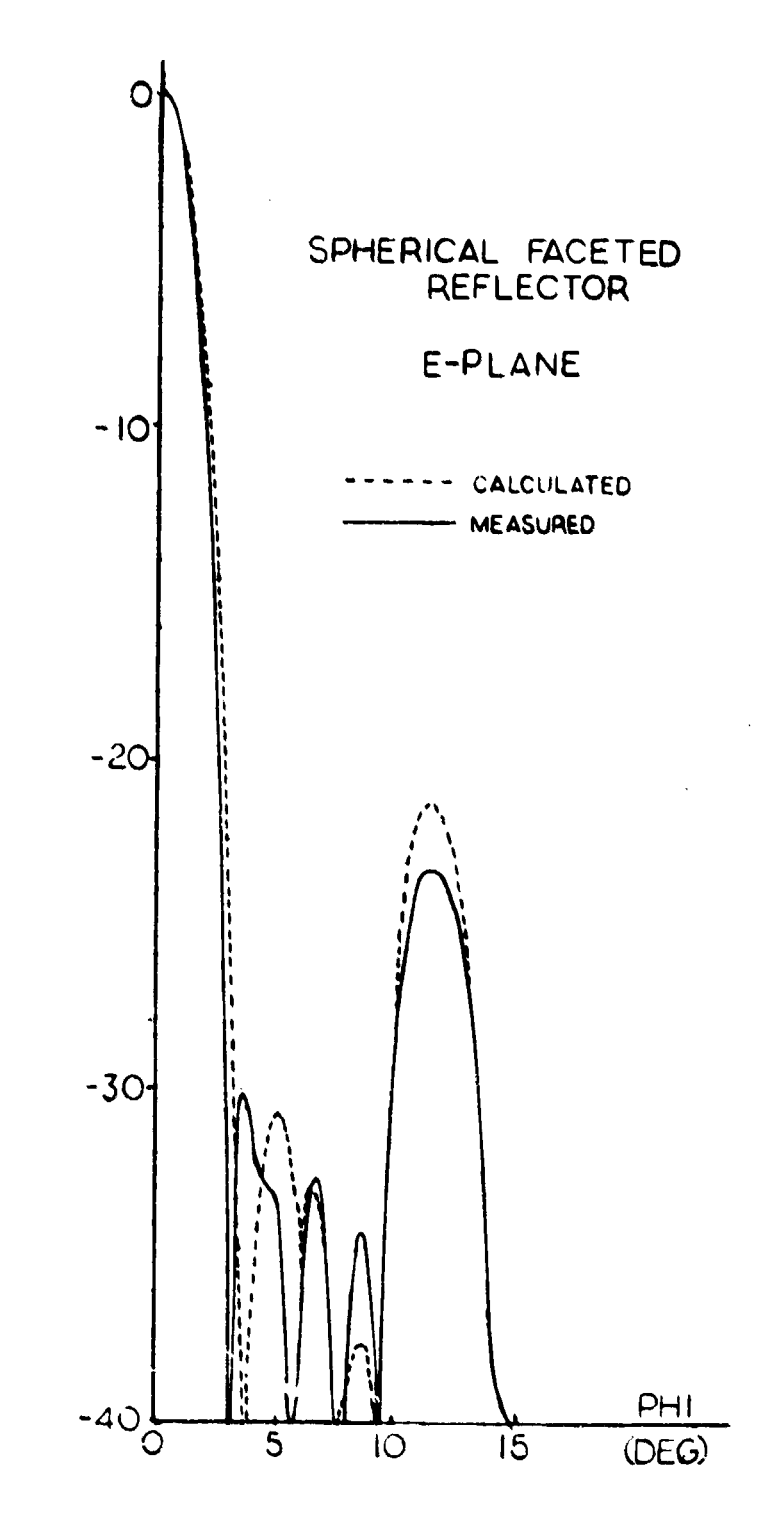

**DS**

The subsequent and successive company with a

Ŀ

 $\mathbf{I}$ 

 $\overline{\mathbf{1}}$ 

 $\begin{bmatrix} \cdot & \cdot & \cdot \\ \cdot & \cdot & \cdot \\ \cdot & \cdot & \cdot \end{bmatrix}$ 

Fig. 5.4. New algorithm

64
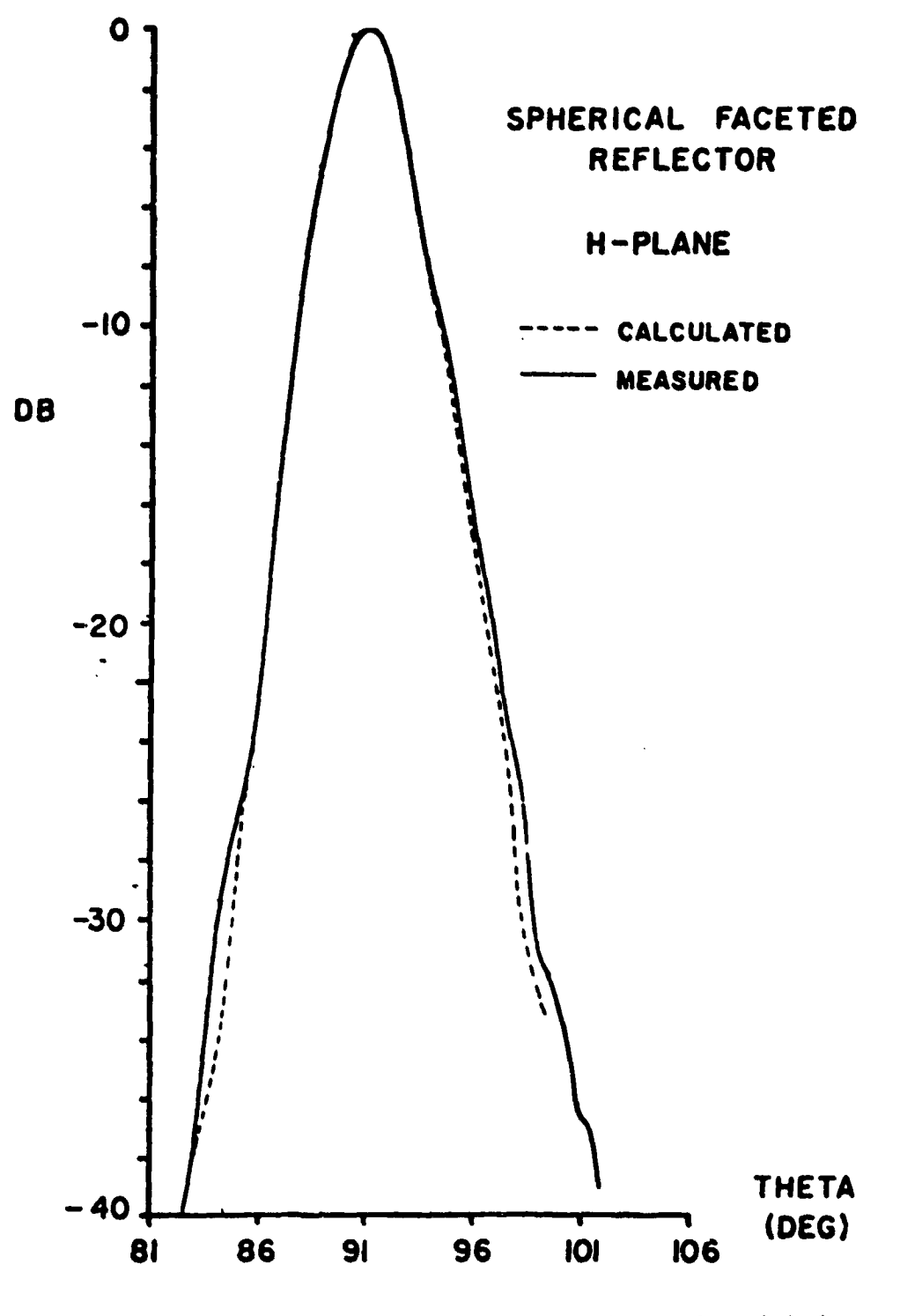

**t**

ł.

E.

 $\frac{1}{2}$  $\ddot{i}$ 

**Fig. 5.5. Sphere H-plane (old algorithm)**

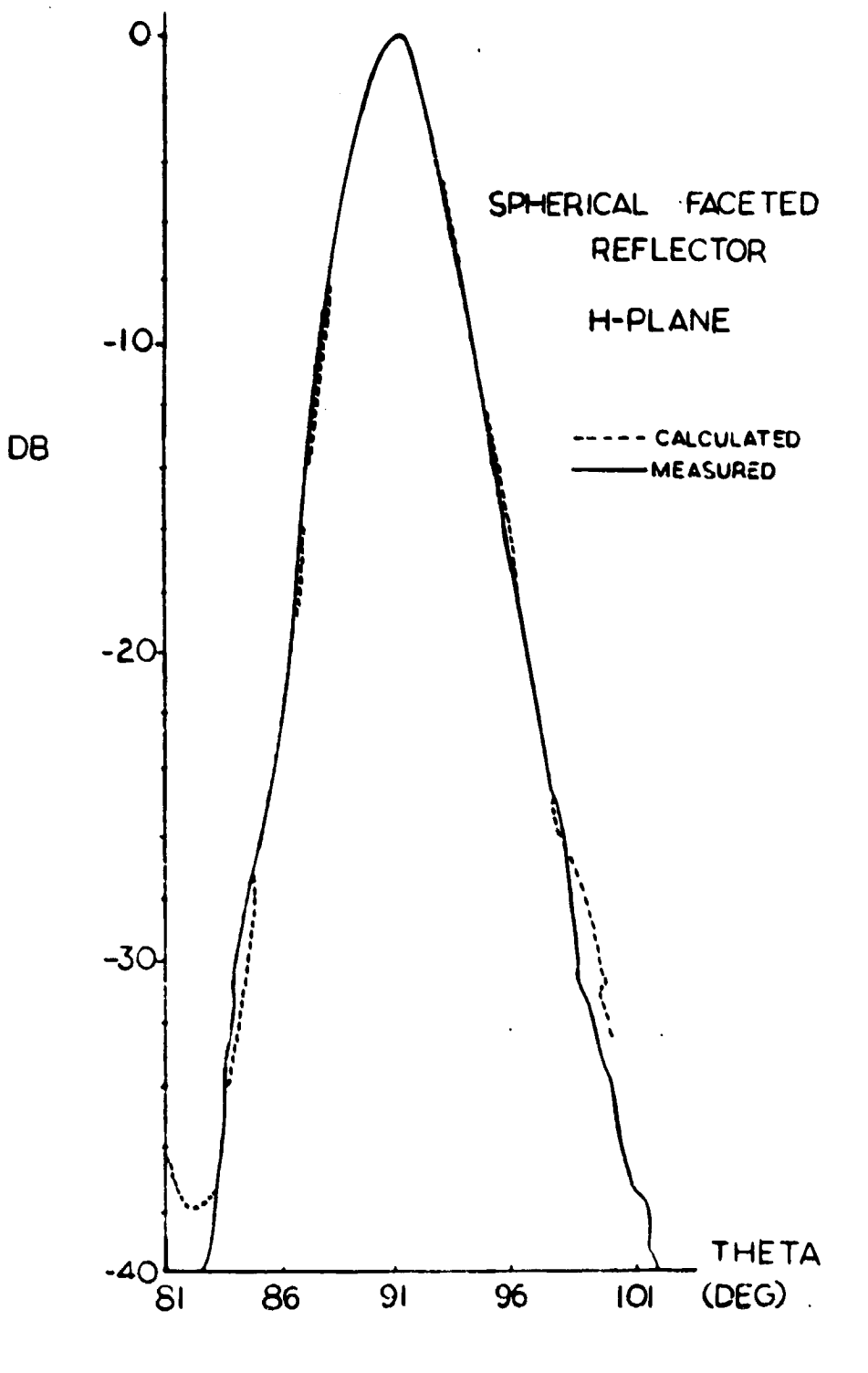

í

Fig. 5.6. New algorithm

### 6. CONCLUSIONS

An algorithm capable of computing radiation patterns of single reflector antennas has been modified and extended to analyze dual reflector antennas. A new technique for determining the aperture plane for multipanel single reflector antennas has been incorporated into the new program. The location of any aperture plane and the normals on each plane panel are computed automatically. Furthermore, equations for hyperbolic surfaces have been added.

The capability of expressing any non-analytic surface numerically will render the present algorithm very versatile. This fact will make the analysis of dual reflector antennas with shaped surfaces possible.

Presently, the algorithm requires that the feed center coincide with the real focus of the hyperboloid for a Cassegrain antenna, but modifications could be inserted to deal with any off-focus applications.

The results for the dual reflector antennas obtained by this algorithm show good agreement with those obtained by other algorithms. It is believed that a direct comparison with measured patterns will give a better estimate of the accuracy of the present algorithm.

## 7. LIST OF REFERENCES

- 1. Kauffman, J. R., W. F. Croswell and L. J. Jowers. 1976. Analysis of the radiation patterns of reflector antennas. IEEE Transactions on Antennas and <sup>p</sup> propagation, Vol. AP-24, No. 1.
- 2. Kauffman, J. F. 1976. Calculation of the radiation patterns of reflector antennas. North Carolina State University, Department of Electrical Engineering (Report).
- 3. Agrawal, Praedeep K. 1978. A computer program to calculate radiation properties of reflector antennas. NASA Technical Memorandum 78721, Langley Res. Ctr., Hampton, Virginia.
- 4. Agrawal, Pradeep K. 1979. A preliminary study of a very large space radiometric antenna. NASA Technical Memorandum 80047, Langley Res. Ctr., Hampton, Virginia.
- 5. Botula, Alan. 1980. Computer Prediction of Large Reflector Antenna Radiation Properties. North Carolina State University, Department of Electrical Engineering ( Report).
- 6. Silver, S. Microwave antenna theory and design. M.I.T. Rad. Lab. Series, McCraw-Hill Book Co., Inc. <sup>i</sup> New York. Vol. 12, pp. 192-195, 1949.
- 7. Hannan, P. W. Microwave antennas derived from the Cassegrain telescope, IRE Trans. Antennas Propagation, pp. 140-153, Mar. 1961.
- 8. Albertsen, N.C. March 1977. Dual offset reflector antenna shaped for low cross polarization. TICRA Aps. Copenhagen, Denmark.
- 9. Chen, C. C. (Private communication).

8. APPENDICES

.<br>The contract construction of

i

أوالمراسيس والمتعاونة

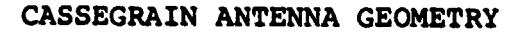

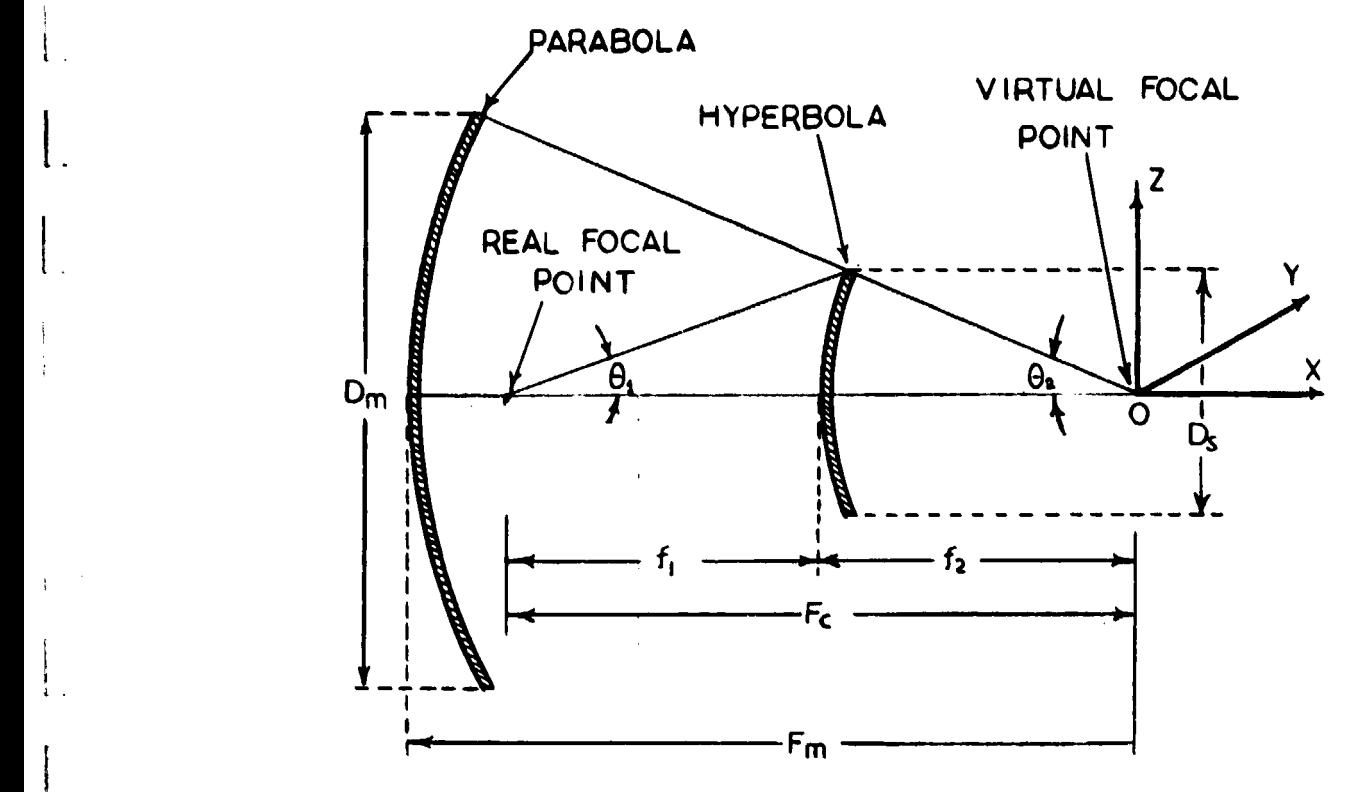

Fig. 8.1. Geometry of classical Cassegrain antenna

i

The classical Cassegrain geometry shown above employs a parabolic contour for the main reflector and a hyperbolic contour for the subreflector. One of the foci of the hyperboloid is the real focal point of the system and is located at the origin of the feed coordinate system; the other is a virtual focal point which is located at the focus of the paraboloid. As a result, all parts of a wave emanating from the real focal point and then reflected from both reflector

**surfaces, travel equal distances to a plane in front of the antenna.**

**Four fixed parameters are adequate to completely describe a Cassegrain system, two for each reflector. In Figure 8.1, seven parameters are shown. If four are known,** the other three can be derived from the mathematical relationships between the two reflector surfaces. For the main reflector,

$$
\tan \frac{1}{2} \theta_2 = \frac{1}{4} \frac{Dm}{Fm} , \text{ and}
$$

for the subreflector:

 $\mathbf{L}$ 

$$
\frac{1}{\tan\theta_1} + \frac{1}{\tan\theta_2} = \frac{2 F_C}{D_S} , \text{ and}
$$

$$
1 - \frac{\sinh(\theta_2 - \theta_1)}{\sinh(\theta_2 + \theta_1)} = 2 \frac{f_1}{f_2}
$$

where:  $F_a$  - distance between two foci,

 $f_1$ ,  $f_2$  = focal lengths of hyperboloid, Dm = diameter of main reflector,  $D_{s}$  = diameter of subreflector,  $Fm = focal length of paraboloid$ 

- $\theta_2$  = one-half of the angle subtended by the main reflector
- $\theta_1$  = one-half of the angle subtended by the subreflector.

For example, if Dm, Fm,  $F_c$  and  $\theta_1$  are determined by considerations of antenna performance and space limitations, then  $\theta_2$ , D<sub>s</sub>, and f<sub>2</sub> can be derived.

Note  $\theta$ , which determines the beamwidth required of the feed radiation pattern, may be determined independently of the ratio Fm/Dm which specified the sape of the main reflector.

The surface of the main reflector is given by:  $y^2$  +  $z^2$  = 4 Fm (Fm + x), and the surface of the subreflector is expressed as:

$$
\frac{(x + \text{DIST})^2}{a^2} - \frac{y^2}{b^2} - \frac{z^2}{c^2} = 1
$$

where DIST =  $\frac{F_C}{2}$  = a+  $\left|-x_0\right|$  (See Figure A.2) is the distance used to translate the origin of the hyperbola coordinate system so that it coincides with the origin of the referenced **SUBREFLECTOR** system.

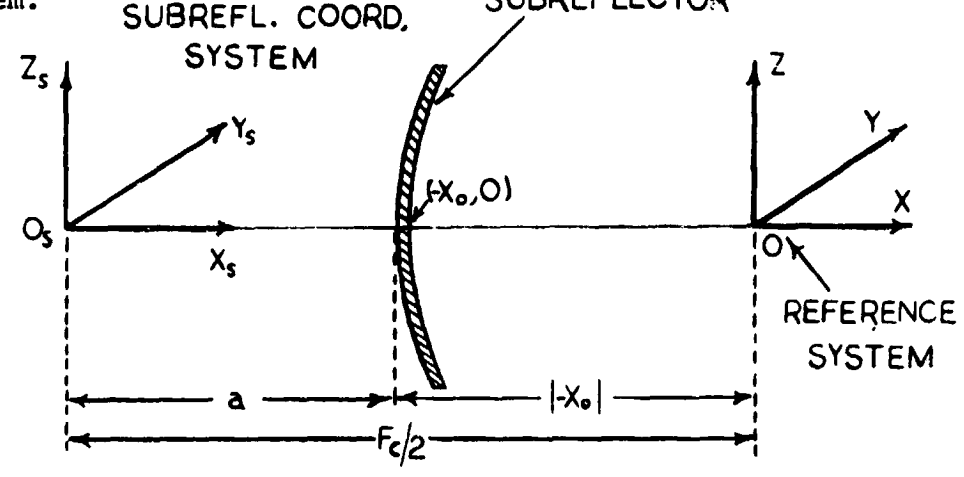

Subreflector coordinate system Fig.  $8.2.$ 

 $a = half$  the transverse axis (along x-axis)

- $b =$  semi-axis along the y direction in the ellipse lying in the yz plane.
- $c =$  semi-axis along the z direction in the ellipse lying in the yz plane.

If  $\epsilon$  (eccentricity) of the hyperboloid is known, the following equations can be used:

$$
\varepsilon = \frac{\sinh\left(\frac{\theta_2 + \theta_1}{\theta_2 - \theta_1}\right)}{\sinh\left(\frac{\theta_2 - \theta_1}{\theta_2 - \theta_1}\right)}
$$

 $\ddot{\phantom{1}}$ 

 $\bar{\lambda}$ 

 $\frac{1}{\epsilon}$ 

$$
a = \frac{F_c}{2\varepsilon}
$$
,  $b = a \sqrt{\varepsilon^2 - 1}$ , and  $\frac{f_2}{f_1} = \frac{\varepsilon + 1}{\varepsilon - 1} = M$ 

where M is the magnification factor of the hyperboloid.

## **ADDITION OF HYPERBOLOID**

**The equation of the hyperboloid, depicted** *in* **Figure 8.3, in the cartesian system is** *given* **as:**

$$
\frac{x_8^2}{a^2} - \frac{y_8^2}{b^2} - \frac{z_8^2}{c^2} = 1
$$
, where  $a =$  half the transverse axis along x

- b semi-axis of the **ellipse in the yz plane**
- **c semi-axis of the ellipse in the yz** plane

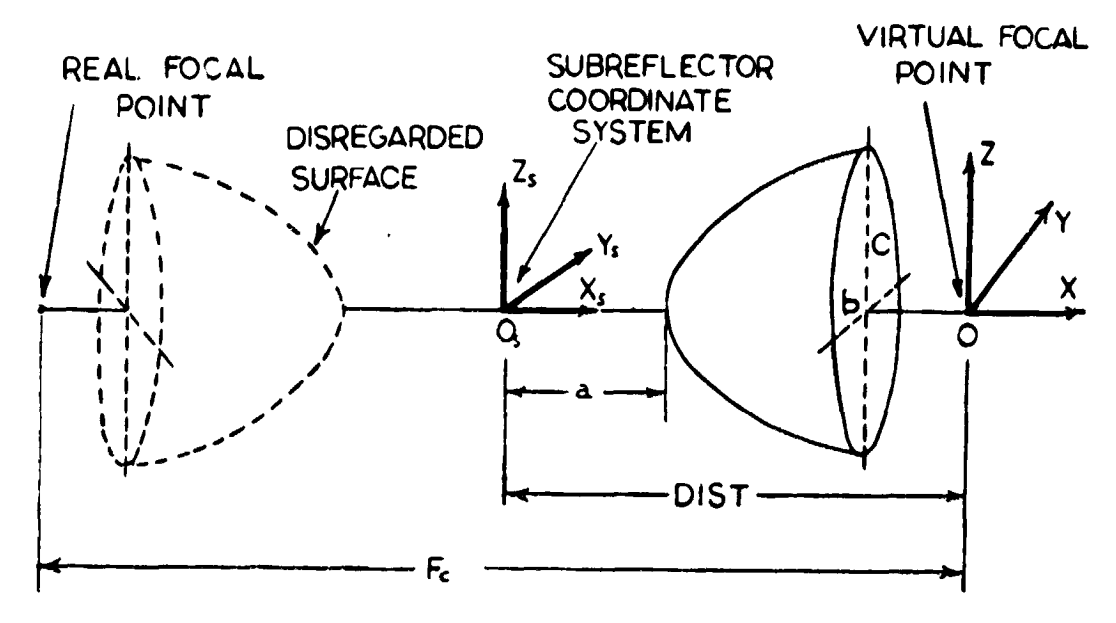

*Fig.* 8.3. The hyperboloid

In this equation, the hyperboloid is expressed in the  $x_{s}$ ,  $y_{s}$ and  $z_c$  coordinate system. To express the same surface in the x, y and z system, a translation has to take place along the x axis, so that the origins of the two systems  $O_{\alpha}$  and O coincide. It is clear that  $y_s = y$  and  $z_s = z$ , and hence no

charge is needed to be made in the y and z directions.

 $\mathcal{M}$ 

 $\mathsf L$  .

 $\mathbf{I}$ :

If DIST is the distance between  $O_{\bf g}$  and  $O$ , then x can be expressed as  $x = x_s - DIST$ , or  $x_s = x + DIST$ , and hence the hyperboloid equation in the  $x$ ,  $y$ ,  $z$  system becomes:

$$
\frac{(x + \text{DIST})^2}{a^2} - \frac{y^2}{b^2} - \frac{z^2}{c^2} = 1, \text{ where DIST} = \frac{Fc}{2}
$$
 (8.1)

and 
$$
Fc = distance between\nthe two foci of\nthe hyperboloid.
$$

The parametric equations for a ray are:

$$
x = RB11 - B12
$$
  
\n
$$
y = RB21 - B22
$$
  
\n
$$
z = RB31 - B32
$$
  
\n(8.2)

Substitute Equation (8.1) back into the equation of the hyperboloid to obtain:

$$
\frac{(RB_{11} - B_{12} + DIST)^{2}}{a^{2}} - \frac{(RB_{21} - B_{22})^{2}}{b^{2}} - \frac{(RB_{31} - B_{32})^{2}}{c^{2}} - 1 = 0
$$
  
or (8.3)

<sub>p</sub>2 <sub>p</sub>2  $\overline{2}$  +  $R^2B_2^2$  $\frac{B_{12}^2}{a^2}$  +  $\frac{DIST^2}{a^2}$  -  $\frac{2R B_{11} B_{12}}{a^2}$  +  $\frac{2R B_{11} DIST}{a^2}$  -  $\frac{2B_{12} DIST}{a^2}$  $\frac{B_{22}^2}{b^2}$  +  $\frac{2R B_{21} B_{22}}{b^2}$  -  $\frac{R^2 B_{31}^2}{c^2}$  $B_{32}^2$ ,  $2B_{31}B_{32}$ , and c c

Equation  $(8.3)$  is of the form

$$
AR^2 + BR + C = 0 \qquad (8.4)
$$

where  

$$
A = \frac{B_{11}^2}{a^2} - \frac{B_{21}^2}{b^2} - \frac{B_{31}^2}{c^2}
$$
 (8.5)

$$
B = -2\left(\frac{B_{11} - B_{12}}{a^{2}} - \frac{B_{11} - DIST}{a^{2}} - \frac{B_{21} - B_{22}}{b^{2}} - \frac{B_{31} - B_{32}}{c^{2}}\right)
$$
(8.6)  

$$
C = \frac{B_{12}^{2}}{a^{2}} + \frac{(DIST)^{2}}{a^{2}} - \frac{B_{12}^{2} - DIST}{a^{2}} - \frac{B_{22}^{2}}{b^{2}} - \frac{B_{32}^{2}}{c^{2}} - 1
$$
(8.7)

Equations  $(8.5)$ ,  $(8.6)$ , and  $(8.7)$  are evaluated by the program and (8.4) is solved to find the intersection point of the ray with the surface.

Now, to find the inside normal of the surface, the gradient of Equation (8.1) is taken as:

$$
\nabla g(x,y,z) = \vec{n}(x,y,z) \qquad (8.8)
$$

where

$$
Vg(x,y,z) = n(x,y,z)
$$
\n
$$
g(x,y,z) = \frac{(x + \text{DIST})^2}{a^2} - \frac{y^2}{b^2} - \frac{z^2}{c^2} - 1
$$
\n(8.9)

it follows that:  $\nabla g = \hat{x} \frac{\partial g}{\partial x} + \hat{y} \frac{\partial g}{\partial y} + \hat{z} \frac{\partial g}{\partial z} = \hat{x} \frac{2(x + \text{DIST})}{2} - \hat{y} \frac{2y}{2} - \hat{z} \frac{2z}{2}$  (8.10)  $a^2$  b c

or

معاصره للتعادل والمعقودة

$$
\frac{\partial q}{\partial y} = \frac{2(x + \text{DIST})}{a^2}
$$
\n
$$
\frac{\partial q}{\partial y} = -\frac{2y}{b^2}
$$
\n(8.11)

$$
\frac{\partial g}{\partial z} = \frac{2z}{c^2}
$$

Normalization results in obtaining the unit vector  $\hat{\textbf{n}}$  as:

translation results in obtaining the unit vector 
$$
\hat{n}
$$
 as:

\n
$$
\hat{n} = \frac{\nabla g(x, y, z)}{\nabla g} = \frac{\hat{x} \frac{2(x + \text{DIST})}{a^2} - \hat{y}(2/b^2) - \hat{z}(2z/a^2)}{\left(\frac{4(x + \text{DIST})^2}{a^4} + \frac{4y^2}{b^4} + \frac{4z^2}{c^4}\right)^{\frac{1}{2}}}
$$
\n(8.12)

\nthe factor 2 cancels out from both numerator and denominator.

The factor 2 cancels out from both numerator and denominator. Let the denominator be expressed as:

$$
DEN = \left[\frac{(x + DIST)^2}{a^4} + \frac{y^2}{b^4} + \frac{z^2}{c^4}\right]^{\frac{1}{2}}
$$
 (8.13)

then

1.

i

$$
n_{\text{X}} = \frac{(\text{x} + \text{DIST})/a^2}{\text{DEN}}
$$

$$
n_{\text{Y}} = \frac{-\text{Y}/b^2}{\text{DEN}}
$$

$$
n_{\text{Z}} = \frac{-\text{Z}/c^2}{\text{DEN}}
$$

# 8.3. APPENDIX C

#### SUBROUTINE SUBPNT

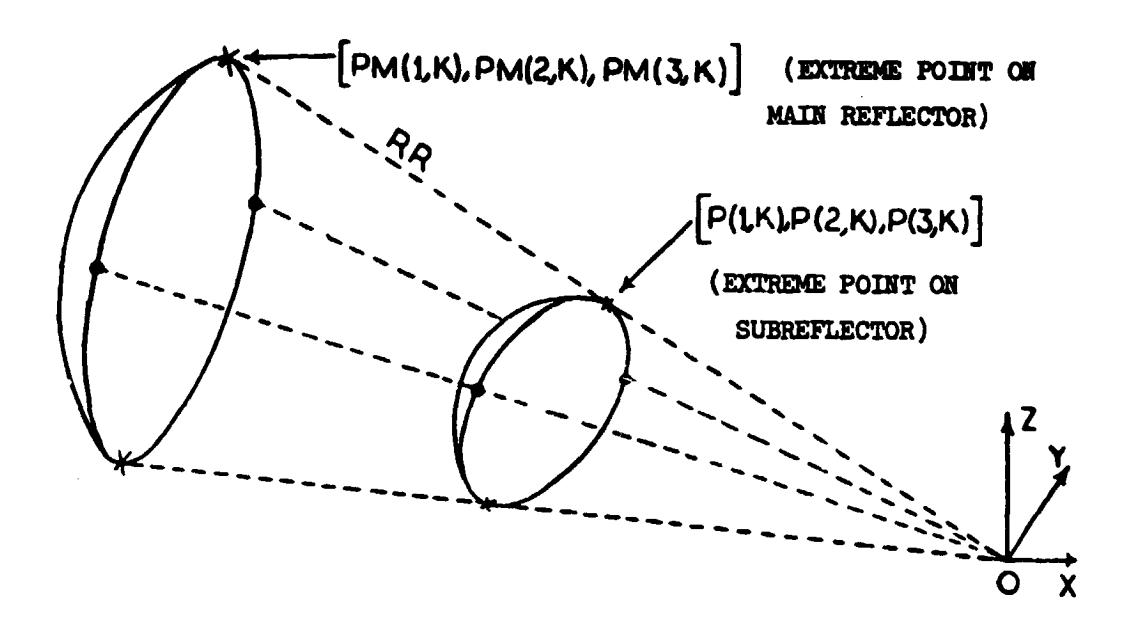

i

 $\mathbf{l}_{\mathrm{z}}$ 

 $\mathbf{l}$ 

E^ E

Fig. 8.4. Determination of subreflector four outermost perimeter points

In this subroutine, the four extreme points of the main reflec\*or are used to find the four extreme points on the subreflector. This task is accomplished as follows:

Take a given extreme point on the main reflector and write the parametric equations of the line (RR) connecting that point to the origin of the reference system (0).

Express the direction cosines as:

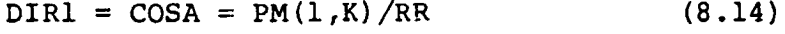

 $DIR2 = COSB = PM(2, K)/RR$  (8.15)

 $DIR3 = COSC = PM(3, K)/RR$  (8.16)

Hence, the parametric equation of that line is given by:

$$
x_0 = P(1, K) = PM(1, K) - RR-DIR1
$$
 (8.17)

$$
Y_0 = P(2,K) = PM(2,K) - RR\cdot DIR2
$$
 (8.18)

$$
z_0 = P(3,K) = PM(3,K) - RR\cdot DIR3
$$
 (8.19)

where  $(P(1,K), (P(2,K)$  and  $P(3,K))$  is a point on the subreflector which is to be found.

Now, substitute Equations (8.17), (8.18), and (8.19) in the equation for the surface of the hyperboloid, that is in

$$
\frac{(x + DIST)^2}{a^2} - \frac{y^2}{b^2} - \frac{z^2}{c^2} = 1
$$
 (8.20)

to obtain:

or

1.

1.

s

t.

$$
\left[\frac{PM(1,K) - RR\cdot DIR1 + DIST}{a^{2}} - \frac{[PM(2,K) - RR\cdot DIR2]}{b^{2}}\right]^{2}
$$

$$
-\frac{[PM(3,K) - RR\cdot DIR3]^{2}}{c^{2}} = 1
$$
(8.21)

$$
\frac{(PM(1, K))^{2}}{a^{2}} + \frac{(DIST)^{2}}{a^{2}} + \frac{(RR)^{2}(DIR1)^{2}}{a^{2}} - \frac{2RR \cdot DIR1 \cdot PM(1, K)}{a^{2}}
$$
  
- 
$$
\frac{2RR \cdot DIR1 \cdot DIST}{a^{2}} + \frac{2PM(1, K) \cdot DIST}{a^{2}} - \frac{(PM(2, K))^{2}}{b^{2}} - \frac{(RR)^{2}(DIR2)^{2}}{b^{2}}
$$
  
+ 
$$
\frac{2PM(2, K) \cdot RR \cdot DIR2}{b^{2}} - \frac{(PM(3, K))^{2}}{c^{2}} - \frac{(RR)^{2}(DIR3)^{2}}{c^{2}}
$$
  
+ 
$$
\frac{2 \cdot RR \cdot PM(3, K) \cdot DIR3}{c^{2}} - 1 = 0
$$
(8.22)

This equation is of the firm (ARR) (RR)<sup>2</sup> + BRR • RR + CRR = 0 (8.23)

where 
$$
ARR = \frac{(DIR1)^2}{a^2} - \frac{(DIR2)^2}{b^2} - \frac{(DIR3)^3}{c^2}
$$
 (8.24)

'

 $\mathbf{l}$ .

 $\frac{1}{2}$ 

 $\begin{bmatrix} 1 & 1 \\ 1 & 1 \end{bmatrix}$ 

 $\begin{bmatrix} 1 \\ 1 \end{bmatrix}$ 

 $\begin{array}{c} \vdots \\ \vdots \\ \vdots \end{array}$ 

 $\begin{bmatrix} 1 \\ 1 \end{bmatrix}$ 

 $\begin{bmatrix} \phantom{-} \end{bmatrix}$ 

$$
BRR = 2 \left[ (-PM(1, K) - DIST) \cdot DIR1/a^{2} + PM(3, K) \cdot DIR2/b^{2} + PM(3, K) \cdot DIR3/c^{2} \right]
$$
\n(8.25)

$$
CRR = \left[ (PM(1, K))^{2} + (DIST)^{2} + 2.0 \cdot PM(1, K) \cdot DIST \right] / a^{2}
$$

$$
-(PM(2, K))^{2} / b^{2} - (PM(3, K))^{2} / c^{2} - 1 \qquad (8.26)
$$

Equations  $(8.24)$ ,  $(8.25)$ , and  $(8.26)$  are evaluated by the program and (8.23) is solved to find RR. Substituting for the value of RR in Equations (8.14), 8.15), and (8.16), a point on the subreflector is obtained.

#### 8.4. APPENDIX D

DEVELOPMENT OF NORMALS ON A PLANE PANEL

In the APRIN routine a certain number of perimeter points for each panel are read in. To determine a unit normal on each panel, the following procedure is applied:

1) Any three perimeter points are used to form two vectors, as shown in Figure 8.2.

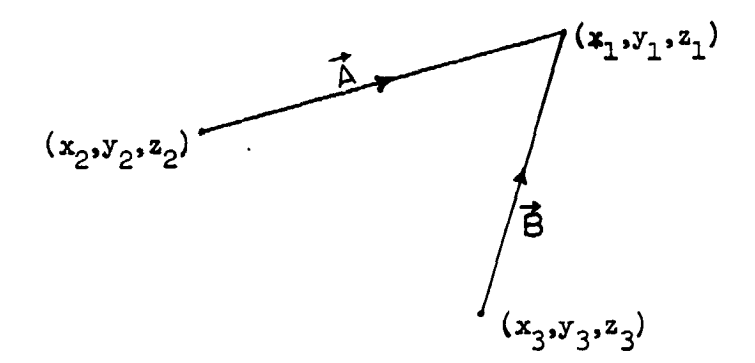

Fig. 8.5. Formation of two vectors from three perimeter points

where  $\vec{A} = (x_1 - x_2) \hat{i} + (y_1 - y_2) \hat{j} + (z_1 - z_2) \hat{k}$ , and  $\vec{B} = (x_1 - x_3) \hat{i} + (y_1 - y_3) \hat{j} + (z_1 - z_3) \hat{k}$ 

2) The cross product operation is used to find a vector normal ( $\vec{N}$ ) to the plane defined by the vectors  $\vec{A}$  and  $\vec{B}$ :

$$
\vec{N} = \begin{vmatrix}\n\hat{i} & \hat{j} & \hat{k} \\
A_x & A_y & A_z \\
B_x & B_y & B_z\n\end{vmatrix} = \begin{vmatrix}\n\hat{i} & \hat{j} & \hat{k} \\
x_1 - x_2 & y_1 - y_2 & z_1 - z_2 \\
x_1 - x_3 & y_1 - y_3 & z_1 - z_3\n\end{vmatrix} = \vec{N} = \begin{vmatrix}\n(y_1 - y_2) \cdot (z_1 - z_3) - (y_1 - y_3) \cdot (z_1 - z_2) & \hat{i} \\
(x_1 - x_3) \cdot (z_1 - z_2) - (x_1 - x_2) \cdot (z_1 - z_3) & \hat{j} \\
(x_1 - x_2) \cdot (y_1 - y_3) - (x_1 - x_3) (y_1 - y_2) & \hat{k}\n\end{vmatrix}
$$

3) The unit normal N is computed by:  $N = \frac{N}{\vert \vec{N} \vert}$ 

1.

1.

 $\blacksquare$ Ip

4) If this normal on the surface of the panel has a negative x component, then the vector is inverted to yield a positive x component, since any normal vector on the surface of the reflector should be directed toward the origin of the reference system, i.e., along the positive x axis. (See Figure 2.5).

# 8.5. APPENDIX E

FILL ROUTINE FOR A VERTICALLY POLARIZED FEED

The basis of this subroutine can be found in (5). To use it, the E- and H-plane patterns of the feed must be provided by the programmer in increments of  $1^\circ$ .

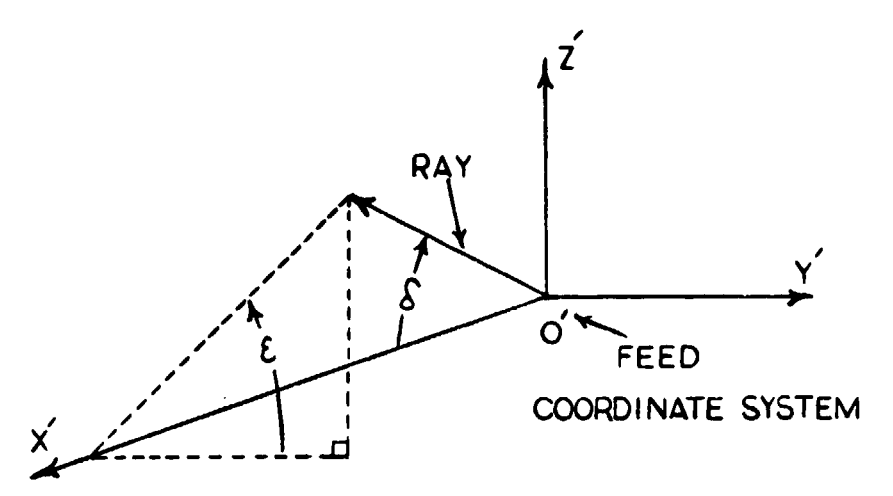

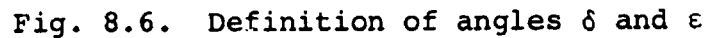

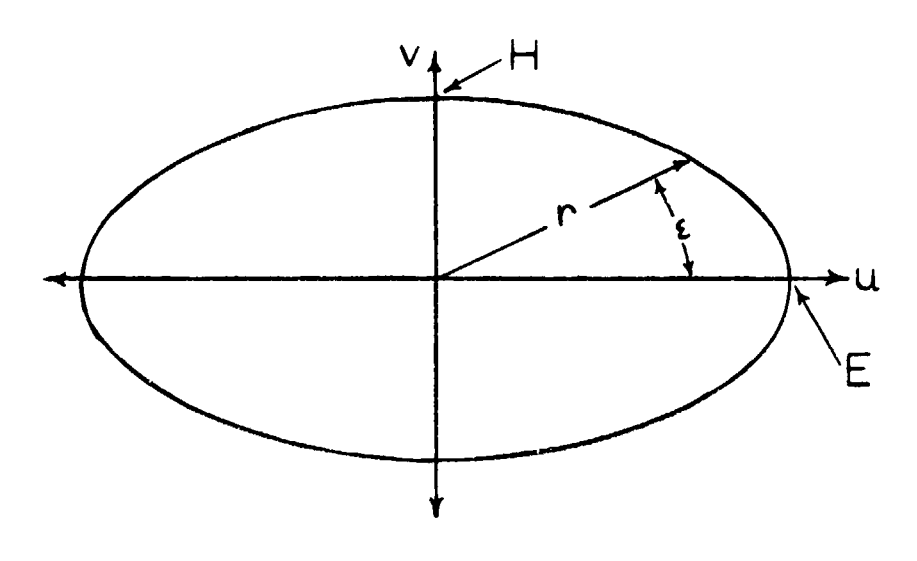

Fig. 8.7. Ellipse used for interpolation

se a característica componente con con-

**Freeman** 

$$
\delta = \cos^{-1} (\sin \theta' \cos \phi') \qquad (8.27)
$$

where  $\theta$  and  $\phi$  are angles in the feed system.

$$
\tan \epsilon = \tan^{-1} \frac{\cos \theta}{\sin \theta \sin \phi}
$$
 (8.28)

Figure 8.4 depicts the interpolation ellipse which is given by:

$$
\frac{u^2}{E^2} + \frac{v^2}{H^2} = 1
$$
 (8.29)

where

$$
u = r \cos \epsilon, \quad v = r \sin \epsilon,
$$
 (8.30)

$$
E = E_{\theta^{\prime} = 90^{\circ}}
$$
, and  $H = E_{\phi^{\prime} = 180}$  (8.31)

Hence:

|<br>|

 $\pmb{\dagger}$ 

ï

- J.

i

 $\overline{\mathbf{I}}$ 

$$
r = Etot = \frac{E_{\theta} - 90 \cdot E_{\phi} - 180}{(E_{\theta}^2 - 90 \sin^2 \epsilon + E_{\phi}^2 - 180 \cos^2 \epsilon)^{\frac{1}{2}}}
$$
(8.32)

The code of this subroutine is shown in Appendix F. In that  $code, PROJX = cos\delta$  and PROJEX = sine. To insure vertical  $(i.e., \theta'')$  polarization, PROJEX is set equal to zero. That means  $u = r \cos \epsilon$  and  $v=0$ . Substitution for u and v is Equation (8.32).

$$
\text{Etot} = \frac{\mathbf{E}_{\theta} - 90}{\mathbf{E}_{\phi} - 180} \cdot \frac{\mathbf{E}_{\phi} - 180}{\cos^2 \theta} = \frac{\mathbf{E}_{\phi} - 90}{\cos^2 \theta}
$$

where  $cos^2 \epsilon = 1 - sin^2 \epsilon$ . Since a  $\theta$  polarized feed is associated with the z component of a cartesian system P(3,I), and  $P(4,1)$  are given as:

$$
P(3,I) = Etot (along z)
$$
  

$$
P(4,I) = 0.0 (along y)
$$

8.6. APPENDIX F

 $\hat{V}_{\alpha\beta}$ 

 $\frac{1}{2}$ 

Ι.  $\sim$   $_{\rm J}$ 

# LISTING OF THE CODE FOR REFLECTR

#### **MAIN**

```
INPLICIT REAL OF (A-H.O-Z)<br>REALOS NAJOR(S).NINGR(S).NORN
      COMPLEX#16 ETOT(2,400),FIELDY(400),FIELDZ(400)
      INTEGER SURFCI.SURFC2
      CUMMON/PARAMS/AORORF.BELLP.CELLP.DIST.PS1.PLNPNT(3).PLNURM(3).
             FEED(3), ALPHA, BETA, GAMMA, XLAN, XX, AUROR2, BELLP2, CELLP2,
             PS12+C1ST2+POINT(3)+NORN(3)+SURFCI+NPNL+NPOINT+SURFC2
      COMMON/APRPRH/NPTPPL.MPERIN
      CONNON/COLOS/DELT, XC, ANGINC, PH(3,4),RS, XNX, ZNX, ZNN, YNX
      CONNON/CONTRL/NOPT(3) «NLIST «IOPT » ICASS » IL IST (100)
      CONNON/DINENS/YOIN.ZDIN.YCT.ZCT
      CONNON/EXTENT/YMIN. VMAX. ZMIN. ZMAX
      CONNON/NATH/PI.PI2.PID2.DTOR.RTOO
      CONNON/PATTRIVETOT, AN INOR(3,5), ANAJOR($), HINOR, HAJOR, NANGLE(5)
      DINENSION P(5+2750)+YFLD(75)+ZFLD(75)+PUER(75)+PR(2+500)
      DATA DONE/SHOONE /.MLVL.NPARTS/0.7/
      DATA YLO.YHI .ZLO.ZHI/1.0D+10.-1.0D+10.1.0D+10.-1.0D+10/
      FDB(X)=20.04DL0G10(X)
      PD8(X)=10.0+DLDG10(X)
      MAXPT S=2750
      CALL NPUT (P.NPAT)
      00 400 I=I.NPNL
      CALL APRTUREP.IT
      PRINT 777
      CALL QUANTZ(P.NPERIN.I)
      PRINT 778
      IF(IOI(3.1).EQ.0) GU TO 80
      Temet
      IF (IOPT.EQ.1) ISW=-1
      CALL APRPLT(P.NPGINT.IST)
      PRINT 780
      CONTT NUE
80
      IF (YMIN.LE.YLO) YLO=YMIN
      IF (YHAX.GT.YHI) VHI=YMAX
      IF (ZMIN.LT.ZLO) ZLO=ZMIN
      IF (ZNAX.GT.ZHI) ZHI=ZNAX
      IF(ICASS.EQ.1) NPERIME4
      DO S5 L=1.NPERIM
      PR(1,L+HLVL)=P(1,L+NPGINT)
      PR(2.L+MLVL)=P(2.L+NPGINT)
95NLVL=KLVL+NPERIM+1
      PR(1.MLVL)=1.00+40
      I JUN= ODO 200 K=1.NPAT
      CALL INTGR(P+MAJOR(K)+ANAJOR(K)+ANINOB(I+K)+FIELDY+FIELDZ)
      PRINT 779
      NANG=NANGLE(K)
      DO 150 L=1.NANG
      ETOT( LiL+ ISUM)=ETOT(1 iL+15UM)+FIELDY(L)
      ETOT(2.L+ISUM)=ETOT(2.L+ISUM)+FIELDZ(L)
150
200
      I SUM= I SUM +NANG
      CONTINUE
400
      PRINT 781
      IF (IDPT.EQ.1) GU TO 420
      IF (101(2.1).E0.0) GO TO 420
      YO IN= YHI - YLO
```
ZDIM=ZHI-ZLO YCT=(YHI+YLO)/2.0 ZCT=(ZHI+ZLO)/2.0 CALL APRMAP(CR.NPNL.-1) **PRINT 782**  $I$  SUN=  $O$ 420 DO 770 I=1, NPAT NANG=NANGLE(I)  $FMAXY = -1.00 + 40$  $FMAXZ = -1.00*40$ DO 450 J=1, NANG YFLD(J)=CDABS(ETOT(1.J+ISUM)) ZFLD(J)=CDABS(ETOT(2,J+ISUM)) FMAXY=DMAXI(FMAXY, YFLD(J)) FMAXZ=DMAXI(FMAXZ.ZFLD(J)) 450 I SUM= I SUM + NA NG  $D = AMINGR(1.1)$  $FMYDB = -60.000$  $PMZOB = -60.000$  $PMRMDB = -60.000$ PWR=F MAXZ\*FMAXZ\*FMAXY\*FMAXY IF (FMAXY.GT.1.00-10) FMYDB=FDB(FMAXY) IF (FMAXZ.GT.1.000-10) FMZDB=FDB(FMAXZ) IF ( PWR .GT.1.0D-10) PWRMD8=PDB( PWR ) PRINT 600, MAJOR(I). AMAJOR(I). MINOR(I). (AMINOR(J.I). J=1.3) 600 FORMAT(1H1,///24X, *\*TABLE OF ELECTRIC FIELD STRENGTHS (DB) \*./\*\*\*.23X.* ///19X, 'PRINCIPAL PLANE OF CUT IS ',A5,' = ',F8.3,' DEG' //19X, 'ANGLE ', AS, ' FHOM', F8.3. ' TO', F8.3. ' BY', F6.3.' DEG') PRINT 666, MINOR(!) FORMAT(//13X.A5.4X.'DB(Z/Z)'.4X.'DB(Y/Z)'.4X.'DB(Z/Y)'.5X. 666 'DB(Y/Y)',5X,'PWRDB',/) DO 700 K=1. NANG PWER(K)=PWRMDB-100.0DO DBY =FAYDB -100.000  $0BZ$  $=FMZOB - 100 - 000$ PWR=ZFLD(K)\*ZFLD(K)\*YFLD(K)\*YFLD(K) IF (YFLD(K).GT.1.00-15) DBY=FDB(YFLD(K)) IF (ZFLD(K).GT.1.00-15) DBZ=FDB(ZFLD(K)) IF (PWR.GT.1.0D-20) PWER(K)=PDJ(PWR) IF (FMYDB.EQ.-60.0D0) DBY=-60.0D0 IF (FMZDB.EQ.-60.0D0) DBZ=-60.0D0 DBZZ=DBZ-FMZDB DBYY=DBY-FMYDB DBZY=DBZ-FMYDB DBYZ=DBY-FMZDB PWRDB=PWER(K)-PWRMDB PRINT 690, D.DBZZ.DBYZ.DBZY.CBYY.PWRDB 690 FORMAT(10X, F9.3, 5F11.5)  $D = D + A M$ INOR(3.1) YFLD(K)=DBY  $ZFLD(K)=DBZ$ 700 **CONTINUE** PRINT 750, FMAXZ, FMIDB, FMAXY, FMYOB FORMAT(//15X."MAXIMUM FIELD VALUES-"//15X. 750

20LOG(MAX(FIELD-Z))=20LOG(\*,IPE15,7,\*)=\*,0PF12,7//15X,<br>20LOG(MAX(FIELD-Y))=20LOG(\*,IPE15,7,\*)=\*,0PF12,7)  $\bullet$  $\bullet$ PRINT 755. NPARTS 755 FORMATI//14X. ' INTERPOLATION NUMBER USED FOR INTEGRATION IS......... (5) PRINT TOS.MAJOR(1).AMAJOR(1) FORMAT(INI.///20X. PRINCIPAL PLANE = '.A5.F7.3.' DEGREES') 765 CALL PLOT 4 (64H NORMAL IZED Z-COMPONENT OF SECONDARY PATTERN (DB) .FWZDB.ZFLD.NANG.WINDR(I).AMINOR(I.1)) PRINT 765.MAJOR(I).AMAJOR(I) CALL PLOT4 (64P NORMAL EZED Y-COMPONENT OF SECONDARY PATTERN (DB) .FNYDB.YFLD.NANG.MINOR(I).AMINOR(1.1)) PRINT 765.MA.OR(I).AMAJOR(I) CALL PLOT+164H NORMALIZED POWER PATTERN (DB) .PURMOB, PWER, NANG, MINOR(I), AMINOR(I;I)) 770 **CONTINUE** IF (IO1(4.1).EQ.1) WRITE(7.775) IF (101(5.1).EQ.0) STOP **REWIND 7** CALL PTLIST  $-1.534 + 1$ 775 **FORMAT(\*** 776 FORMATES ---------------- FINISHED INPUT -۰., 777 **FORMAT (/\* FORMATL/\* 778** FORMAT( 779  $\bullet$  ) 780 **FORMATE** ' \*\*\* EXECUTED APRPLT \*\*\* --------- PATTERN CCMPUTATIONS COMPLETE -----781 FORMATC/\*  $\cdots$ FORMAT (/\* **\*\*\* EXECUTED APRMAP \*\*\*** 782  $\cdot$  ) **STOP END** 

**NPUT** 

```
SUBROUTINE NPUT (P.NPAT)
      IMPLICIT REALOB (A-H.O-Z)
      REALOB MAJOR(5). MINOR(5).NORM
      COMPLEXO16 ETOT(2,400)
      INTEGER SURFCI.SURFC2
      COMMON/BLOCKG/YCSL.ZCBL.MFMABL.MFMIBL
      COMMON/FEED/EP(91).ET(91).NP.NT.XS.YS.ZS
      COMMON/COLOS/DELT.XC. ANGINC.PM(J.4).RS.XMX.ZMX.ZMN.YMX
      COMMON/CONTRL/NOPT(3),NLIST,1OPT,ICASS,ILIST(100)
      COMMON/PARAMS/AORORF, BELLP, CELLP.DIST.PSI.PLNPNT(3).PLNORM(3).
              FEED(3), ALPHA, BETA, GANNA, XLAN, XX, AOROR2, BELLP2, CELLP2,
              PSI2.01ST2.POINT(3).NORM(3).SURFCI.NPNL.NPGINT.SURFC2
      CONNON/PATTRIVETOT. AM INOR(3.5). ANAJOR(5). MINOR, MAJUR, NANGLE(5)
      COMMONZMATHZP1.PI2.PID2.DTUR.RTOD
      DIMENSION P(5.2750).TITLE(40)
      DATA DONE/SHOONE /
      ICASS = 0LOPT = 0READ S.TITLE
      FORMAT (10AS)
\mathbf{s}READ(1.10) FEED. ALPHA. BET A. GANNA. XLAM
      FURMA T ( 7F 10.4)
10IF (ICASS.NE.1) GO TO 35
      READ(1,20) SURFC2, AOROR2, BELLP2, CELLP2, DIST2, PSI2, POINT, NORM
      FORMAT(11.9X.5F10.4/6F10.4)
20
      READ(1.37) SURFCI, NPNL.AORORF.BELLP.CELLP.DIST.PSI.PLNPNT.PLNORM
35
37FORMAT(11.7X.12.5F10.4/6F10.4)
      IF(ICASS.NE.1) GO TO 40
      READ (1.39) ((PM(1.J).[=1.3).J=1.4)
39
      FORMAT (3F10.4)
      END OF MAIN REFLECTOR INPUT DATA
Ċ
      CALL SUBPNT(P)
      GO TO 43
40READ (1.41) ((P(1.J).I=1.3).J=1.4)
41FORMAT (3F10.4)
\epsilonEND OF SUB REFLECTOR INPUT DATA
43READ(1.50) XX.YCBL.ZCBL.HFMABL.HMIBL
      FORMAT (5F10.4)
50
      FEED RADIATION PATTERN
с
      READ(1.55) EP
      READ(1.55) ET
      FORMAT(SF15.5)
55
      READ (1,60) NOPT.NLIST
60FORMAT (311,2X,15)
      IF (NOPT(1).EQ.1.OR.NOPT(2).EQ.1) READ(1.70) (ILIST(1).I=1.NLIST)
      FUNNAT (1615)
70I SUM= 0
      NPAI = 1READ(1,60) MAJOR(NPAT), ANAJOR(NPAT), MINOR(NPAT), (AMINOR(1,NPAT),
\overline{1}1 = 1.31BQFURNATIAS.5X.F10.4.A5.5X.3F10.4)
      IF (MAJOR(NPAT).EQ.DONE) GO TO 88
      NANGLE (NPAT)= (AN INOR(2,NPAT)-AN INOR(1,NPAT))/ANINOR(3,NPAT)+1.5
      IF INANGLEINPATI .GT.75J GO TO 85
      I SUN= I SUM +NANGLE (NPAT)
      NPAT=NPAT+!
```

```
PRINT 330
      STOP
      PRINT 335
85
      STOP
      IF (ISUM.LE.400) GO TO 95
88
      PRINT 340.15UM
      STOP
      NPAT = NPAT - 195DO 98 L=1.1 SUM
      ETGT(1.L)=(0.0D0.0.0D0)
98
      ETOT(2.L)=(0.0D0.0.0D0)
      PRINT 576.TITLE. XLAN.FEED.ALPHA.BETA.GANNA
      PRINT 577.XC.YCBL.ZCBL.MFNABL.HFNIBL.MPNL
      IF (ICASS.NE.1) GO TO 180
      PRINT 578
      GO TO (120.130.140.150.160.161).SURFCZ
120PRINT 579.POINT.NORM
      GO TO 179
      PRINT 580.AGROR2.6ELLP2
1.30GO TO 179
      PRINT 581 .AOROR2
1 - 0GO TO 179
      PRINT 582.AOROR2
150
      GO TO 179<br>PRINT 583.AOROR2.PS12
160
      GO TO 179
161
      PRINT 584, ADROR2, BELL P2.CELLP2.DIST2
      PCINT 585, ((PM(1.J), 1=1.3), J=1.4)
17GPRINT 586
180GO TO (220.230.240.250.260.270).SURFC1
      PRINT 579. PLNPNT. PLNORM
220
      GO TO 300
      PRINT 580.ADRORF.BELLP
230
      GO TO 300
      PRINT 581.ADRORF
240
      GO TO 300
      PRINT 582.AORORF
250
      GO TO 300
      PRINT 583.AGRORF.PSI
260
      GO TO 300
270PRINT 584 .AGRORF.BELLP.CELLP.DIST
300
      IF INPNL.GE.1) GO TO 310
      I QPT = 1NPNL = 1PRINT 585,((P(1, J), I=1, 3), J=1, 4)
310PRINT SUT
      PRINT 589
      PRINT GOO.EP
      PRINT 587
      PRINT 588
      PRINT 600.ET
      PRINT 400.NPAT
      DO 320 M=1.NPAT
      PRINT 500, MAJUR(M), AMAJOR(M), MINOP(M), (AKINOR(KK, M), KK=1, 3)
320
330
      FORMAT('*********** ERROR-MORE THAN 5 PATTERN ".
```
IF (NPAT.LT.6) GO TO 77

\*CALCULATIONS REQUESTED ########## FORMAT('SHANGSORDE ERROR-NORE THAN 75 ANGLES IN'. 335 \* OHL PATTERN REQUEST ########### FORNAT(\* \*\*\*\*\*\*\*\*\*\* ERRUR - REQUESTED\*+15a\* ANGLES TO BE \*. 340 \*CALCULATED EXCEEDS AVAIL. STORAGE ###########  $\triangle$ 00 FORMAT(// \* NUMBER OF PATTERN GROUPS REQUESTED............................ FORMAT(SituAS)" =\* of 10=4o10XoAS+" FROM" of10=4+" TO" UF10+4+" BY". 500  $F1U.41$ 576 FORMAT(IHI, //'//,15X,' FAR FIELD RADIATION PATTERN CALCULATION '/  $1/1$  . 10AB/' . 10AB/' . 10AB/' . 110AB/' *INPUT PARAMETERS-* $1.11$ WAVELENGTH OF ELECTRIC PIELDO OF A AREAS PRODUCED FOR APPLAY LOCATION OF COORDINATE ORIGIN WRT FEED (XoYoZ) ..... 3F8.3  $\overline{1}$ FEED ROTATION ANGLES (ALPHA-BETA-GANNA) 11111111111111132813) 577 **FORMAT(** SUB DISH SHADOW CENTER COORDINATES IN APERT. PL.... . 2F7.2 . HALF MAJOR AXIS OF SUB DISH SHADOW ...........................  $\overline{\mathbf{r}}$ FORMAT (//\* MAIN DISH DESCRIPTION AND ITS PARAMETERS-578  $\bullet$ FORMAT (\* IT IS A PLANAR REFLECTOR 579  $\cdot$ .  $\bullet$ A POINT ON THE REFLECTR SURFACE(XoYoZ)aooooooooooooooooooooo  $\bullet$ COMPONENTS OF UNIT NORHAL TO SURFACE(XeYeX)essesses, 386.3) 580 FORMAT (\* IT IS AN ELLIPTICAL REFLECTOR  $\bullet$ NAJOR AXIS OF THE ELLIPTICAL REFLECTOR ............ '.F78.3  $\sqrt{ }$  $\mathbf{v}$ FORMAT(\* IT IS A SHERICAL REFLECTR 581  $\overline{\phantom{a}}$ FORMAT(\* IT IS A PARABOLIC REFLECTOR 582  $\mathcal{L}$ FURNAT (\*17 IS A PARABOLIC CYLINDRICAL REFLECTOR  $\cdot$  . **SA3**  $\overline{\phantom{a}}$  $\blacksquare$ ANGLE OF ROTATION ABOUT X-AXIS (PSI) ............................ 584 **FORMAT(\*** IT IS A HYBERBOLIC REFLECTOR  $\mathbf{r}$  $\overline{\mathbf{r}}$  $\lambda$  $\overline{1}$ DISTANCE USED FOR TRANSLATION OF ORIG. OF AXES........F8.3) **FORMAT(** 585 \*\*\*\*\* PROGRAM IN SINGLE PANEL MODE \*\*\*\*\*\*  $\bullet$ MININUM-Y POINT ON THE REFLECTOR (X, Y,Z) .....................  $\overline{\phantom{a}}$  $\mathbf{r}$  $\overline{\phantom{a}}$ MAXIMUM-Z POINT ON THE REFLECTOR (X.Y.Z) ............. 3F8.3 MININUM-Z POINT ON THE REFLECTOR (X.Y.Z) .........................  $\lambda$ FURMAT (//\* SUBDISH DESCRIPTION AND ITS PARAMETERS-586  $\bullet$ FORMATIZZ® PATTERN OF FEED IN ONE DEG INCREMENTS OFF-AXIS-"Z) 587 588 FORMAT(\* E-PLANE \*/) FORMAT(\* H-PLANE \*/) 589 600 **FORMAT (2X.5F16.10)** PI=DARCOS(-1,000)  $PI2=PI+PI$ PID2=0.5\*PI DTOR=P1/180. RT00=180./PI **RETURN END** 

 $\langle \cdot \rangle$ 

ORIGINAL PAGE IS

OF POOR QUALITY.

**APRTUR** 

```
SUBROUTINE APRTUREP. A CALL )
      IMPLICIT REAL®B (A-H.O-Z)
      REAL+8 NHAT(3).NMAG.NORM
      INTEGER SURFCI.SURFC2
      COMMON/APRPRM/NPTPPL.MPERIM
      COMMON/CASS/SR(3).ER(3).XO.YO.ZO.Y.Z.RM.D.XO2.YO2.ZO2.ER2(3)
      COMMON/FEED/EP(91).ET(91).NP.NT.XS.YS.ZS
      COMMON/MATH/PI.PI2.PID2.DTOR.RTOD
      CONNON/COLOS/DELT.XC.ANGINC.PN(3.4).RS.XMX.ZMX.ZMN.YMX
      COMMON/CONTRL/NOPI(3) .NLIST.IOPT.ICASS.ILIST(100)
      COMMON/PARAMS/AGRORF.BELLP.CELLP.DIST.PSI.PLNPNT(3).PLNORM(3).
              FEED(3), ALPHA. BETA. GAMMA.XLAM.XX.AQROR2.BELLP2.CELLP2.
              PSI2.0IST2.POINT(3).NORM(3).SURFCI.NPNL.NPOINT.SURFC2
     \blacksquareDIMENSION AINV (3.3). B(3.2). BB(3.2). C(3). X(3). A(3.3). EI(3).
     P(5,2750)IF(ICASS.EQ.1) GO TO 10
      M = 1DO 2 1 = 2.4IF(P(3.M)-P(3.1))3.2.2
      \mathbf{A} = \mathbf{I}\mathbf{3}CONTINUE
\overline{2}XNX=P(1.M)
      YMX=P(2,N)ZMX = P(3, M)IF (ICALL.GT.1) GO TO 50
\overline{10}ALPHAR=ALPHA #DTOR
      BETAR=BETA*DTOR
      GANNAR=GANNA®DTOR
      A(1.1)=DCOS(ALPHAR)*DCOS(GAMMAR)-DSIN(ALPHAR)*DSIN(BETAR)*
     DSIN(GAMMAR)
      A(1.2)=DS IN(ALPHAR) *DCOS(GAMMAR) *DCOS(ALPHAR) *DSIN(BETAR) *
     . DSIN(GAMMAR)
      ALL.3)=-DCOS(BETAR) #D SIN(GAMMAR)
      AL2.1 J=-DSIN(ALPHAR) +DCDS(BETAR)
      AL2.2)= DCOSCALPHAR) . DCOSCBETARI
      A(2,3)= DSIN(BETAR)
      A(3.1)=DCGS(ALPHAR)*DSIN(GAMMAR)*DSIN(ALPHAR)*DSIN(BETAR)*
     . DCOS(GAMMAR)
      A(3.2)=DS IN(ALPHAR) #DS IN(GAMMAR)-DCOS(ALPHAR) #DSIN(BETAR) #
     . DCOS(GANNAR)
      A(3.3)= DCOS(BETAR) *DCOS(GANNAR)
      00401=1.300 40 3 = 1.3AINV(I.J)=A(J.I)
\bulletNPERIN=4
      NPTPPL = 200050
      IF (IOPT.EG.0) CALL APRIN(P.ICALL)
      TMAX=0.000
      TMIN=PI
      PMIN = PI + PI0255
      PMAX = P102DO 05 I=I.NPERIM
58
      0060311.360X(J)=AINV(J+1)*P(I+1)*AINV(J+2)*P(2+1)*AINV(J+3)*P(3+1)
      R=DSQRTL{X{1}+FEED(1)}**2+{X{2}+FEED{2}}**2+{X{3}+FEED{3}}**2}
      P(1.1)=DARCUS((X(3)+FEED(3))/R)
```

```
SINTHE-DSIN(P(1.1))
     IF (SINTHT.LT.L.D-10) SINTHT-1.D-10
     P(2.1)=PI-DARSIN((X(2)+FEED(2))/(ROSINTHT))
61IF (P(1.1).GT.THAX) THAX=P(1.1)
     IF (P(1.1).LT.THIN) THIN=P(1.1)
     IF (P(2.1).GT.PNAX) PMAX=P(2.1)
     IF (P(2.1).LT.PMIN) PHIN=P(2.1)
65CONTINUE
     DELP=PHAX-PHIN
     DELT=TNAX-TMIN
     NP=DSQRT(DELP ODFLOAT(NPTPPL)/DELT)+1.0
     NP=((NP-1)/2)02+1
     ANGINC=DELP/(OFLGA.(NP)-2.6)
     IF(ICASS.EQ.1) CALL FINDXC(P.B)
     NTD2=DELT/(2.00ANGINC)+1.0
     N T = 20NTD2+1PHIN=PHIN-0.8@ANGINC
     PHAX=PHAX+0. BRANGINC
     TCT=(TMAX+TMIN)/2.0
     THEN=TCT-DFLGAT(NTD2) @ANGENC
     THAX= TCT+DFLOAT(NTD2) @ANGINC
     DO 95 J=1.NT
     DJ 95 K=1.NP
     PEL.NPERIN+(J-1) ONP OK J= TH IN+(J-1) CANGINC
     P(2.NPERLH+(J-L) *NP+K)=PHIN+(K-L) *ANGINC
95NTNP=NTONP
     NPUINT=NPERIM+NTNP
     TAIN-TAINERTOD
     THAX=THAX *RTOD
     PHIN-PHINORTOD
     PNAX=PMAX*RTOD
     ANGINERANGINE SRTOD
     IF(IUI(I,ICALL).EQ.1) PRINT LUT.TMIN.TMAX.PMIN.PMAX.
                                   ANGINC.NTNP.NPOINT
107FORMAT(//* ILLUNINATION DATA-1//
             \bullet\ddotscF9.3/
         \cdot\bullet...
             F9.3/
             ٠
             THEREFORE TOTAL NUMBER OF GENERATED RAYS ................
             TUTAL NUMBER OF APERTURE PLANE POINTS ........................
         \ddot{\phantom{1}}IF (SURFCI.NE.5) GO TO 114
     CSPSI=DCDS(PSI@DTOR)
     SNPSI=DSIN(PSIODTOR)
     CALL FILLPIP.NPOINTI
114DO 600 I=1, NPOINT
     SINP=DSIN(P(2.1))
     COSP=DCOS(P(2,1))
     SINT-DSIN(P(1.1))
     CUST=DCOS(P(1.1))
     DB(1,1)=SINT +COSP
     BULZ.IJ =SINT+SINP
     BB(J, 1)=COST
     UB(1.2)=+FEED(1)
     BB(2,2)=+FEED(2)
```

```
BB(3,2)=+FEED(3)
      CALL MULT32(B.A.BB)
     GO TO (120.130.140.150.160.161).SURFCI
120AP = 0 - 08R=B(1,1)*PLNQRM(1)+B(2,1)*PLNQRM(2)+B(3,1)*PLNQRM(3)
     CR=-(B(1,2)+PLNPNT(1))*PLNORM(1)
        -(B(2, 2) + PLNPNT(2) J4PLNORM(2)-(B(3,2)*PLNPNT(3))*PLNORM(3)GO TO 180
130
      AR=8(1,1)**2/AORORF**2+(8(2,1)**2+8(3,1)**2)/BELLP**2
     dR=-2.0*(b(1,1)*B(1,2)/AURORF**2+(B(2,1)*B(2,2)*B(3,1)*B(3,2))/
                             BELLPS$2)
     CR=B(1,2)**2/AGRURF**2+(B(2,2)**2+B(3,2)**2)/BELLP**2-1.0
      GO TO 180
     AR=B(1.1)*8(1.1)*B(2.1)*B(2.1)*B(3.1)*B(3.1)
140
     BR=-2.0(B(1.1)0B(1.2)+B(2.1)0B(2.2)+B(3.1)0B(3.2))
      CH=B(1.2) *B(1.2) *B(2.2) *B(2.2) *B(3.2) *B(3.2) -AORORF *AORORF
     GO TO 180
      AR=B(2,1) *B(2,1) *B(3,1) *B(3,1)
150
      BR=-2.0*(B(2.1)*B(2.2)*B(3.1)*B(3.2)*2.0*AORORF*B(1.1))
     CR=8(2.2)*B(2.2)+B(3.2)*B(3,2)+4.0*ADRORF*B(1.2)-4.0*ADRORF**2
     GO TO 180
     AR=B(3,1)#B(3,1)#CSPSI#CSPSI-2.0#B(2,1)#B(3,1)#CSPSI#SNPSI
160
         +B(2.1)*B(2.1)*SNPSI*SNPSI
     BR=2.0*(B(3.1)*B(3.2)*CSPSI*CSPSI
         -(B(3,1)*B(2,2)*B(2,1)*B(3,2))*CSPSI*SNPSI
         +B(2.1)+B(2.2)+SNPS1+SNPS1+2.0+ADRORF+B(1.1))
     CR=B(3,2) *B(3,2) *CSPSI*CSPSI-2.0*B(2,2)*B(3,2)*CSPSI*SNPSI
         +B(2,2)+B(2,2)+SNPSI+SNPSI+4.0+AORORF+(B(1,2)-AORORF)
     GO TO 180
     AR=(B(1,1)**2/AORORF**2)-(B(2,1)**2/BELLP**2)-(B(3,1)**2/CELLP**2)
161
     BR=-2.0*((B(1.1)*B(1.2)/AQRORF**2)-(B(1.1)*DIST/AQRORF**2)-(B(2.1)
        #B(2,2)/BELLP##2)-(B(3,1)#8(3,2)/CELLP##2))
     CR=((8(1,2)*8(1,2)+DIST*OIST-2,0*8(1,2)*DIST)/AORORF**2)-(8(2,2)*
         8(2,2)/BELLP##2)-(8(3,2)#8(3,2)/CELLP##2)-1.0
     GO TO 181
     IF (ICASS.NE.1) GO TO 181
180
     IF(DABS(AR).LT.1.00-10) R=CR/BR
      IF (UABS(AR).LT.1.00-10) GO TO 185
     R=(-BR-DSQRT(BR*BR-4.0*AR*CR))/(AR*AR)
     GO TO 185
     IF(DABS(AR).LT.L.OU-5) R=-CR/BR
181
     IF(DABS(AR).LT.1.00-5) GU TU 185
      V = BR + BH - 4.0 + AR +CR
     R=(-BR+DSQRT(V))/(AR+AR)
    CUNTINUE
185
     X0=8(1.1)*R-8(1.2)
      Y0=B(2.1) *R-B(2.2)
      Z0=B(3.1) *R-B(3.2)
      IF(I.GT.I) GU TO 219
      IFLICASS.EQ.1) GU TO 219
     IF(ICALL.GT.1) GO TO 189
      IF(IGPT.EQ.1) GU TO 190
     RI=DSURT({XS+B(1,2})**2+(YS+B(2,2))**2+(ZS+B(3,2))**2)-1,0
      THTMAX=DATAN(-{ZS+B(3.2))/(XS+B(1.2)))
      THTAUG=THTMAX+2.5*ANGINC*DTOR
```

```
GO TO 190
189
      XC=XS +CON ST
      X X = Z M NIF(ICALL.GT.1) GO TO 219
190
      CALL FINDXC(P.B)
      XX=ZMN
      IF(IOPT.EQ.1) XC=XX
219GO TO (220,230,240,250,260,261), SURFCI
      NHAT(1)=PLNORM(1)
220
      NHAT(2)=PLNORM(2)
      NHAT( 3) =PLNORM(3)
      GO TO 288
      NHAT(1) =- XO+BELLP##2/DSQRT(XO++2+BELLP##4(YO##2+ZO##2)#ADRORF##4)
230
      NHAT( 2) =- YOO ACRORFOSZ/DSQRT(x00020BELLPOD4+(YOO02+Z0002)0
     . ACRORFORAJ
      NHAT(J) =-Z00AORORF002/DSQRT(to ##26BELLP004+(Y00020Z02002)0
     . ADRORFORA)
      GO TO 288
240
      NHAT(1) =- X0/AORORF
      NHAT(2)=-YO/AORDRF
      NHAT( 3) =- ZO/AORORF
      GO TO 288
250
      NHAT(1)=2.0+AORORF/DSORT(4.0+AORORF++2+Y0++2+Z0++2)
                    -YO/DSQRT(4.00AORORF002+Y0002+Z0002)
      NHATI 21m
      NHAT ( 3)=
                     -20/DSQRT(4.09AQRORF0020Y00020Z0002)GO TO 288
260
      NHAG=DSORT(4.0*AORORF*AURORF+(Z0*CSPS1*SNPSI-Y0*SNPSI*SNPSI)++2
                  +(YO*SNPSI*CSPSI-ZO*CSPSI*CSPSI)**2)
      NHATE 11=2.00 AGRORE / NH AG
      NHAT (2)=SNPS I+(20+CSPSI-Y0+SNPS I)/NNAG
      NHAT(3)=CSPSIO(YOOSNPSI-ZOOCSPSI)/NMAG
      GO TO 288
261
      DEN=DSQRT{{{XO+DIST}@@2/AORORF@@4}+{YO@YO/BELLP@@4}+{ZO@ZO/
          CELLPORA) )
      NHAT(1)=(XO+DIST)/((AORORF++2)+DEN)
      NHAT(2) =- YO/((BELLPOR2) ODEN)
      NHAT( J)=-Z0/((CELLP002) ODEN)
288
      IF (ICASS.NE.1) GO TO 289
      NHAT(1)== NHAT(1)
      NHAT ( 23 = - NHAT (2)
      NHAT( 3) =- NHAT(3)
289
      SCALAR=2.0*(B(1.1)*NHAT(1)+B(2.1)*NHAT(2)+B(3.1)*NHAT(3))
      00 295 L=1.3
      SRELI= EBEL.1)-SCALARONHATELI )
205ET1=P(3.1)/R
      EPI 44.11/R
      C(1)=COST *COSP*ETI-SINP*EPI
      C(2)=COST+SINP+ETI+COSP+EPI
      CEJI-SINTEETI
      DU 400 N=1.3
      E1(N) = 0.0DO 400 M=1.3
400EI(N)=EI(N)+A(N.M)+C(M)
      SCALAR=2.0+(EI(1)*NHAT(1)+EI(2)*NHAT(2)+EI(3)*NHAT(3))
```
XC=-{RIODCOS(THTAUG)+B(1,2))<br>CONST=DABS(XC-XS)

```
DO 500 K=1.3<br>ER(K)=SCALAR@NHAT(K)-EI(K)
500
      IF (ICASS.NE.1) GG TO 550
      CALL CASSALPI
      PHASE=PI2+(R+RM+D)/XLAM
      P(1,1)=YP(2,1)=ZP(3.1)=ER2(2)
      P(4.1)=ER2(3)
      P(5.1)=PHASE
      GO TO 600
550
      Y = Y0 * (XC - X0) * SR(Z) / SR(I)Z=20+(XC-X0) *SR(3)/SR(1)
      D=DSQRT({XC-XO}*{XC-XO}*{Y-YO}*{Y-YO}*{Z-ZO}*{Z-ZO}}
      DIF=DABS(XC-XX)
      PHASE=PI2*(R+D+DIF)/XLAN+P(5.1)
      P(1,1)=YP(2,1)=2P(J, I) = ER(2)P(4,1)=ER(3)P(5.1)=PHASE
      CONTINUE
0.00RETURN
      END
```

```
SUBPNT
```
JJ

۱

```
SUBROUTINE SUBPNT(P)
 INPLICIT REAL#8(A-H.O-Z)
REAL® & NORM
 INTEGER SURFC1.SURFC2
CONNON/COLOS/DELT.XC. ANGINC.PM(3.4).RS. XMX. ZMX. ZMN. YMX
COMMON/PARAMS/AURORF.BELLP.CELLP.DIST.PSI.PLNPNT(3), PLNORM(3),
        FEED(J). ALPHA. BETA. GAMMA. XLAN. XX.AOROR2.BELLP2.CELLP2.
        PSI2.DIST2.POINT(3).NORM(3).SURFCL.NPNL.NPOINT.SURFC2
DINENSION P(5.2750)
DQ 33 K=1.4
RR=DSQRT(PN(1+K)@PN(1+K)+PN(2+K)@PN(2+K)+PN(3+K)@PN(3+K))
DIRI=PN(1.K)/RR
DIR2=PM(2.K)/RR
DIRJ=PN(3.K)/RR
 ARR=DIRI**2/(AGRORF**2)-(DIR2**2/(BELLP**2))-(DIR3**2/(CELLP**2))
BRR=2.0+L(-{PN(1,K)+DIST)+DIRI/(AORORF++2))+(PN(2,K)+DIR2/
.(BELL POO2))+(PN(J.K)ODIR3/(CELLPOO2)))
CRR={{PN(1,K)##2+DIST##2+2.0#PN(1,K)#DIST}/{AORORF##2}}-
.(PM(2.K)**2}/(BELLP**2)-((PM(3.K)**2)/(CELLP**2)}-1.0
RR=(-BRR+DSQRT(BRR##2-4.0#ARR#CRR))/(ARR+ARR)
P(I.K)=PM(I.K)-RRODIR1
P(2.K)=PM(2.K)-RR*DIR2
P(J.K)=PM(J.K)-RRODIR3
CONTINUE
RETURN
END
```
**CASSA** 

```
SUBROUTINE CASSA(P)
      IMPLICIT REAL #8 (A-H.O-Z)
      REAL*8 NHAT2(3). MAGSR.NMAG2.NGRN.NHAT(3)
      INTEGER SURFC1. SURFC2
      COMMON/PARAMS/AORORF, BELLP, CELLP, DIST, PSI, PLNPNT (3), PLNORM (3),
             FEED(3), ALPHA, BETA, GANNA, XLAN, XX, AOROR2, BELLP2, CELLP2,
             PS 12.0IST2.POINT (3).NORM(3).SURFC1.NPNL.NPOINT.SURFC2
      COMMON/COLOS/DELT.XC.ANGINC.PM(3.4).RS.XMX.ZMX.ZKN.YMX
      COMMON/CASS/SR(3), ER(3), XO. YO. ZO. Y.Z.RM.D.XO2.YO2.ZO2.ER2(3)
      CONNON/MATH/PI.PI2.PID2.DTOR.RTOD
      DIMENSION DC(3).EI2(3).P(5.2750).SR2(3).C(3)
      NAGSR=DSQRT(SR(1)*SR(1)*SR(2)*SR(2)*SR(3)*SR(3))
      DO 5 N=1.3
      FIND DIRECTION COSINES
Ċ
      DC(N)=SR(N)/MAGSR
5
      GO TO (10.20.30.40.50.60). SURFC2
\mathbf{1}AA=0.0BB=NORM(1)*DC(1)*NORM(2)*DC(2)*NGRM(3)*DC(3)
      CC=(XO-POINT(1)) #NORM(1)+(YO-POINT(2)) #NORM(2)+
     .(ZO-POINT(3))*NORM(3)
      GO TO 100
      AA={DC{1}##2/AQRQRZ##2}+{DC{2}##2/BEL{"2##2}+{DC{3}##2/CELLP2##2}
20BB=2.0*((X0*DC(1)/AUROR2**2)+(Y0*DC(2)/BELLP2**2)+
     .(20*DC(3)/BELLP2**2))
      CC={X00+2/AGRQR2++2}+{Y0++2/BELLP2++2}+{Z0++2/BELLP2++2}
      GO TO 100
30
      AA=DC(1)*DC(1)*DC(2)*DC(2)*DC(3)*DC(3)
      BB=2.0*(X0*DC(1)+Y0*DC(2)+Z0*DC(3))
      CC=XO*XO+YO*YO+ZO*ZO-(ADROR2)**2
      GO TO 100
\bulletAA=DC(2)++2+DC(3)++2
      BB=2.0*(Y0*DC(2)+Z0*DC(3)-2.0*AOROR2*DC(1))
      CC=Y0*Y0+Z0*Z0-(4.0*ADROR2**2 )-(4.0*AOROR2*X0)
      GO TO 100
      SNPSI 2=DSIN(PSI2*DTOR)
50
      CSPSI 2=DCOS(PSI2+DTOR)
      AA=(DC(3)*DC(3)*CSPS12*CSPS12)*(DC(2)*DC(2)*SNPSI2*SNPS[2)-
     .(2.0*DC(2)*DC(3)*CSPS12*SNPS12)
      BB=2.0*Z0*DC(3)*CSPSI2*CSPSI2*2.0*Y0*DC(2)*SNPSI2*SNPSI2-
     CC=(Z0**2)*(CSPSI2**2)*(Y0**2)*(SNPSI2**2)-2.0*(Y0*Z0*CSPSI2*
     .SNPSI2J-(4.0*AOROR2*AOROR2)-(4.0*AOROR2*X0)
      GO TO 100
      AA={DC(1) ##2/AOROR2##2}+{DC(2)##2/BELLP2##2}+{DC(3)##2/CELLP2##2}
60
      BB=2.0*((X0*DC(1)/AQROR2**2)+{DIST2*DC(1)/AQROR2**2)-
     .(Y0*DC(2)/BELLP2**2)-(Z0*DC(3)/CELLP2**2))
      CC=(X0*X0/AOROR2**2)+(DIST2**2/AOROR2**2)-(Y0**2/BELLP2**2)
     -120*2ZCELLP2*21-1.0IF(DABS(AA).LT.1.0D-10) RM=-CC/88
100
      IF(DABS(AA).LT.1.0D-10) GD TO 110
      V2=88 *88-4.0*AA*CC
      IF(V2.LT.0.0) V2=0.0
     RN=(-BB+D SQRT(V2))/(AA+AA)
110CONT INJE
      X02=X0+RM*DC(1)
      Y02=Y0+RM #DC(2)
```

```
202=20+RN *DC(3)
      GO TO (120.130.140.150.160.170). SURFC2
      NHAT2())=NORM(1)
120NHAT2 (2)=NORM (2)
      NHAT2(3)=NORM(3)
      GO TO 200
130
      NHAT2(1) =- X02 *BELLP2* *2/DSQRT(X02**2*BELLP2**4+(Y02**2+Z02**2)*
     -AORQR 2004NHAT2(2)=-Y02*AOROR2**2/DSQRT(X02**2*BELLP2**4+(Y02**2+202**2)*
     .ADROR2004J
      NHAT2(3)=-Z02*AOROR2**2/DSQRT(X02**2*BELLP2**4+(Y02**2+Z02**2)*
     . AOROR2 *** )
      GD TO 200
\sqrt{40}NHAT2(1)=-X02/ADROR2
      NHAT2(2)=-Y02/AOROR2
      NHAT2(3)=-Z02/AGROB2
      GO TO 200
      NHAT2(1)=2.00AUROR2/DSQRT(4.00ADRQR2002+Y02002+Z02002)
150
      NHAT2(2)=- YO2/D SQRT (4.00AQRDR2002+ YQ2002+202002)
      NHA[T2(3) =-Z02/DSQRT (4.0#AUROR2##2+Y02##2+Z02##2)
      GO TU 200
160
      NMAG2 =DSQRT(4.00ADROR2+ADROR2+(Z020CSPSI20SNPSI2-
     .Y02*SNPSI2*SNPSI2J**2*(Y02*SNPSI2*CSPSI2-Z02*CSPSI2*CSPSI2J**2)
      NHAT2(1)=2.0*AOROR2/NMAG2
      NHAT2(2)=SNPS120(2020CSPS12-Y020SNPS12)/NMAG2
      NHAT2(3)=CSPS120(YO20 SNPS12-ZO20CSPS12)/NMAG2
      GO TO 200
      DEN2=DSQR.(((XO2+DIST2)**2/AQROR2**4)+(YO2*YO2/BELLP2**4)+
170.(2020202/CELLP2004))
      NHAT2(1)=(X02+DIST2)/((AOROR2++2)+DEN2)
      NHAT2(2)=-Y02/((BELLP2002)0DEN2)
      NHAT2 (3)=-Z02/((CELLP2002)0DEN2)
200
      SCALA 2=2.0*(DC(1)*NHAT2(1)*DC(2)*NHAT2(2)*DC(3)*NHAT2(3)))
      DO 250 L=1.3
250SR2(L)=DC(L)-SCALA2*NHAT2(L)
      E12(N)=0.0
      DQ 300 N=1.3300
      EIZIN)=ER(N)/RM
      DO 350 K=1.3
      SCALA 3=2.0+(E12(1)+NHAT2(1)+E12(2)+NHAT2(2)+E12(3)+NHAT2(3))
      ERZ(K)=SCALA JONHAT2(K)-E12(K)
350
      IF(DABS(SR2(1)).LT.1.00-5) SR2(1)=1.00-5
      V=Y02+(XL-X02)+SR2(2)/SR2(1)
      Z=202+(xC-x02)*SR2(3)/SR2(1)
      0=DSQRT((XC-X02)##2+(Y-Y02)##2+(Z-Z02)##2)
      RETURN
      E ND
```
**Bo** 

**APRIN** 

SUBROUT INE APRIN (P.ICALL) INPLICIT REALOB (A-H.O-Z) **REAL#8 NORM** INTEGER SURFCI.SURFC2 COMMON/APRPRM/NPTPPL.NPERIM COMMON/PARAMS/AORORF.BELLP.CELLP.DIST.PSI.PLNPNT(3).PLNORM(3). FEED(3). ALPHA, BETA, GANNA, XLAN, XC, AOROR2, BELLP2, CELLP2. PSI2,0IST2,POINT(3),NORM(3),SURFCI,NPNL,NPOINT,SURFC2 COMMON/FEED/EP(91).ET(91).NP.NT.XS.YS.ZS CONNON/CONTRL/NOPT(3) .NLIST.ICPT.ICASS.ILIST(100) DIMENSIUN P(5.2750) READ(1.10) NPERIN.SURFCI.NPTPPL 10 **FORMAT(315)** IF (NPERINOLE .2) GO TO 250 IF INPERIN.GT.40) GO TO 260 IF (SURFC1.GT.6) GU TO 270 IF (NPTPPL.GT.2500) GO TO 270 IF (INPERIMASURFCI).LE.03 GO TO 250 READ(1.20) ((P(1.J).I=1.3).J=1.NPERIM) **FURNAT(JF10.6)** 20  $M = 1$ DO 2 1=2. NPERIM IF(P(3,M)-P(3,1))3,2,2  $M = I$  $\mathbf{3}$ CONTI NUE  $\mathfrak{p}$ XS=P(1.M)  $YS = P(2, M)$  $L$  S=P(  $3.4$ ) GO TO (30.40.50.50.60.61).SURFC1  $2<sub>B</sub>$ 30 PLNORM(1)=(P(2.1)-P(2.2))\*(P(3.1)-P(3.3))- $(P(2,1)-P(2,3))+(P(3,1)-P(3,2))$ PLNGRM(2)=(P(3.1)-P(3.2))\*(P(1.1)-P(1.3))- $(P(3,1)-P(3,3))+(P(1,1)-P(1,2))$ PLNORM(3)=(P(1,1)-P(1,2))+(P(2,1)-P(2,3))-(P(1,1)-P(1,3))\*(P(2,1)-P(2,2)) VHAG=DSQRT(PLNORM(1)++2+PLNORM(2)++2+PLNORM(3)++2) DO 35 K=1.3 PLNORN(4-K)=PLNORN(4-K)/YNAG IF(PLNORM(1).LT.0.0) PLNURM(4-K)=-PLNORM(4-K) 35 **CONTI NUE**  $PLNPNI(1)=P(1,1)$  $PLNPNT(2)=P(2,1)$  $PLMPNT(3) = P(3,1)$ GO TO 100 READ(1.45) AURORF.BELLP  $\bullet$ <sup>O</sup>  $\bullet$ **FURMAT(2F10.3)** GO TO 100 READ(1.55) AORORF  $50$  $55$ **FORMAT (F10.3)** GO TO 100 READ(1,65) ADRURF, PSI 60 65 **FORMAT (2F10.3)** GO TO 100 61 READ(1.70) AORDRF.BELLP.CELLP.DIST **FORMAT(4F10.3)**  $70$  $100$ **CONTINUE** 

```
199
     IF(IDI(I.ICALL).EQ.0) RETURN
     PRINT 200. ICALL
     FURNAT(*1*+35X+*REFLECTOR PANEL NUMBER*+14)
200
     GJ TO (320.330.340.350.360.370). SURFCI
250
     PRINT 252 . ICALL
     FURMAT(///* ********** INPUT ERROR ON CARD ONE FOR PANEL NUMBER's
2:2I4.' EXECUTION TERMINATING *************
     STOP
     PRINT 262, ICALL
260
     FURMIT(///' ######### STORAGE DOES NOT EXIST FOR NUMBER OF'.
20.2. PERIMETER PUINTS SPECIFIED - PANEL'.14,' ##########
     STOP
270
     PRINT 272.ICALL
     FORMAT(///' ********** MAXIMUM ILLUMINATION REQUEST IS 2500°.
272. RAYS - PANEL'.I4.' ************/////
     NPTPPL=2500
     GO TO 28
     PRINT 401 .PLNPNT.PLNORM.NPERIM
320
     RETURN
     PHINT 402, AGRORE, BELL P. NPERIN
330
     RETURN
340
     PRINT 403.AURORF.NPERIN
     RETURN
     PRINT 404.AURORF.NPERIN
350
     RETURN
     PRINT 405.AURORF.PSI.NPERIN
360
     RETURN
     PRINT 4 Go , AUNORF , BELLP , CELLP , DIST , NPER IN
370
     RETURN
     FURMAT(///10X.'PANEL IS A PLANAR SURFACE'.///
01\cdotA PUINT ON THE REFLECTOR SURFACE (X, Y, Z) ...................
            COMPONENTS OF UNLI NORMAL TO SURFACE (XoYoZ) ....... 3F7.2
       \prime\prime۰
            NUMBER OF USER-SUPPLIED EDGE POINTS..................17)
       \overline{\phantom{a}}FURMAT(///10X.'PANEL IS AN ELLIPTICAL SECTION',///
402NUMBER OF USER-SUPPLIED EDGE POINTS........................
     FURMAT(///10X.'PANEL IS A SPHERICAL SECTION'///
403NUMBER OF USEN-SUPPLIED EDGE POINTS...................17)
     FURNAT(///10X.'PANEL IS A PARABOLIC SECTION',///
404FUCAL LENGTH OF THE PARABOLA, ..................................
            NUMBER UF USER-SUPPLIED EDGE PUINTS ......................
405FURMATE///10X+PANEL IS SECTION OF A PARABOLIC CYLINDER*///
            FUCAL LINE RUTATION FRUM Y-AXIS (PSI) .........................
            NUMBER OF USER-SUPPLIED EDGE POINTS........................
     FORMAT(///10X.'PANEL IS A HYPERBULIC SECTION'///
400HAJOR AXIS OF REFL.IN X DIRECTION..............................
           NUMBER OF USER-SUPPLIED EDGE POINTS.................. 17)
     END
```
FINDXC

```
SUBROUTINE FINDXC(P.B)<br>INPLICIT REAL 08 (A-H.O-Z)
       CUMMON/COLOS/DELT.XC.ANGINC.PH(3.4).RS.XMX.ZMX.ZMN.YMX
       COMMON/MATH/PI.PI2.PID2.DTOR.RTOD
      COMMON/CONTRL/NOPT(3) .NLIST. IGPT. ICASS. IL IST(100)
      DIMENSION P(5,2750),B(3,2)
       IF(ICASS.NE.1) GO TO 15
      M = 100 2 1=2.4
      IF(PM(3,M)-PM(3,1)) 3.2.2
      M = L\overline{\mathbf{3}}CONTINUE
\overline{2}R SH=D SURT (PM(1.M; 002+PM(2.m) 002+PM(3.M)002)-1.0
      THTMAX=DATAN(-PM(3.M'/PM(1.M))
      THTAUG=THTMAX+3.00ANGINC
      XC=-R SMODCUSE THTAUGE
      RETURN
      RSM=DSQRT({XMX+B(1,2))++2+(YMX+B(2,2))++2+(ZMX+B(3,2))++25
15THTMAX=DATAN(-{ZMX+B(3,2))/(XMX+B(1,2)))
      THT AUG=THTMAX+2.50ANG INCODTOR
      ZAN=-LRSMODCUSETHTAUGIOBEL.2))
      RETURN
      END
                         101
      FUNCTION IUI (INTENT.ITER)<br>IMPLICIT REAL+8 (A-H.O-Z)
      INTEGER SURFCI.SURFCZ
      COMMUN/CONTRL/NOPT(3).NLIST.IOPT.ICASS.ILIST(100)
      GO TO (20.30.40.50.60). INTENT
20
      IF (NUPT(I).EQ.0) GO TO 90
      IF (NOPT(1).EQ.2) GU TO 91
22DG 25 I=1, NLIST
      IF (ILIST(I).EQ.ITER) GO TO 91
25CONTI NUE
      GU TU 90
      IF (NOPT(2).GT.0) GO TO 91
30
      GJ TU 90
\clubsuitIF (NUPT(2).EQ.0) GO TO 90
      IF (NOPT(2).EG.2) GO TO 91
      GU TU 22
```
IF (NOPT(3).GE.1) GO TO 91  $50$ GO TO 90 IF (NUPT(3).EU.2) GU TO 91  $\bullet \omega$  $101 - 0$ 90

RETURN 91  $101 - 1$ 

**RETURN** E NO

**INTGH** 

```
SUBROUT INE INTUR (P. MAJON, AMAJOR, AMINOR, FIELDY, FIELDZ)
      INPLICIT REALOB (A-H.O-Z)
      REAL . B MA JOR. MINOR
      REAL+8 NORM
      CUMPLEXOID CTEMP.CZI.CZ2.CYI.CY2.TSZ.TSV.DZI.DVI.ZIULD.VIOLD.
                  ZI.VI.FLDZ.FLDY.FIELDZ(200).FIELDY(200)
      INTEGER SURFCI.SURFC2
      CUMMUN/MATH/PL+PI2+PID2+DTOR+RTUD
      COMMON/CONTRL/NOPT(3),NLIST, IOPT, ICASS, ILIST(100)
      CUMMON/PARANS/AURORF.BELLP.CELLP.DIST.PSI.PLNPNT(3).PLNORM(3).
             FEED(3), ALPHA. BETA. GANNA, XLAN, XX.AOROR2.BELLP2.CELLP2.
             PSI2.0IST2.POINT(3).NURM(3).SURFC1.NPNL.NPOINT.SURFC2
      DIMENSION AMINOR(3).P(5.2750)
      DATA HPHI.HTHTA/SHPHI .SHTHETA/
      SEN=969.0
      NPART S=7
      RPART=1.0/NPARTS
      ZLAM=PL2/XLAM
      CALL SETH(SEN.P(1.NPOINT+1).5)
      DEGRAMAJUR
      DEGR=DEGODTOR
      DLOR=AMINGR(1) ODTOR
      DICREAMINUM(3) 9D TOR
      DSTOPR=ANINOR(2)@DTOR@DICR@0.5
      NTH = 0D=DLOR
      IF (MAJOR.NE.MPHI) GO TO 3400
00CUSP=DCUS(DEGR)
      SINP=DSIN(DEGR)
      CAST = OCOS(D)SINT=DSIN(U)
      GO TO 3425
J400 COSP=DCOS(U)
      SINP-USIN(D)
      COST=DCOS(DEGR)
      SINT=D SIN(DEGR)
3425 NTHMNTH+1
      CTSP=CGST+SINP
      LK=ZLAM®CUST
      YK=ZLANOSINPOSINT
      10LD = 1INE = 2FLOY = (0.0.0.0.0)FLJZ = (0.0.0.0.0)Y OLD=SEN
      Y1 = (0.0.0.0.0)21 = (0.0.0.0.0)3450 CONTINUE
      IF (P(1.IULD).NE.P(1.INEB)) GC TO 4000
      2 = P(2 + 10L)LRT = P(3,1UL0)ERL = P(4.10LD)
      PH=P(5,10LD)
      JZ=(P(2.INED)-ZJORPART
      DERY=(P(3, INLW)-ERYJORPART
      UERZ=(P(4, INEW)-ERZ) *RPART
```

```
DPH=(P(S, INEW)-PHJORPART
      CTENP=CDE XP(DCNPL X(0.000.ZKOZ-PH))
      CZI=ENZOCOSPOCTEMP
      CYI=(ERY* SINT+ERZ#CTSP)*CTEMP
      TSY=(0.0.0.0)
      TSZ=(0.0.0.0)
      DO 3700 N=1.NPARTS
      2 = 2 + 02ERY=ERY+DERY
      ERZ=ERZ+UERZ
      PH=PH+DPH
      CTEMP=CDE XP(DCMPLX(0.000.2K+Z-PH))
      CZ2=ERZ#COSP#CTEMP
      CYZ=(EHYO SINTOERZOCTSP) OCTEMP
      TSZ=1SZ+CZ1+CZ2
      TSY=TSYPCY1+CY2
      CL1 = 22CVI = CY23700 CUNTINUE
      ZI=ZI+TSZ*(0.5*DZ)
      YI=VI+TSY+10.5*DZ)
3900 LOLD=1UL0+1
      INEW= INEW+1
      GO TO 3450
4000 CUNTINUE
      YNEW=P(1, IOLD)
      IF (YULD.EQ.SEN) GO TO 4400
4200 DZI=(ZI-ZIOLD)@RPART
      DYI=(YI-YIOLD)*RPART
      UY={YNEW-YOLD } *RPART
      CTEMP=CDEXP(DCMPLX(0.000.YK+YOLD))
      CZI=ZILLOOCTEMP
      CYI=YIULDOCTEMP
      TSY=(0.0.0.0)
      TSZ=10.0.0.0)
      DO 4300 N=1, NPARTS
      YOLD=YLLD+DY
      2140 - 21410 - 21YIULD=YIOLD+DYI
      CTENP =CUEXP(DCMPLX(0.0DJ, YKOYOLD))
      CZ2=ZIOLUOCTEMP
      CY2=YIQLD+CTEMP
      TSZ=TSZ+CZ1+CZ2
      TSV=TSV+CY1+CY2
      CL1 = CL2CYI = Y24300 CONTINUE
      FLUZ=FLUZ+TSZ*(.5*OY)
      FLUY=FLUY+TSY*(.54DY)
4400 CONTINUE
      YOLD-YNEW
      210L0 = 21YLQUD = YLY1 = 0.0.0, 0.0111 - 10 - 0 - 0 - 01IF (PESTINEW) .NE.SEN) GO TO 3900
```
í,

FIELDY(NTH)=FLDY<br>FIELDZ(NTH)=FLDZ<br>D=D+DICR IF (D.6T.DSTOPR) GO TO 5000<br>IF (MAJOR.EQ.HPHI) GO TO 400<br>GO TO 3400 5000 CONTINUE END

 $\overline{1}$ 

#### **FILLP**

 $10<sup>4</sup>$ 

**QUANTZ** 

```
SUBRUUTINE QUANTZ(P.NPERIN.ICALL)<br>IMPLICIT REAL#8 (A-H.O-Z)
      REAL #8 NORM
      INTEGER SURFCL.SURFC2
      COMMUN/BLOCKG/YCBL.ZCBL.MFMABL.MFMIBL
      COMMUN/DENENS/YOIN.ZDIN.YCT.ZCT
      COMMON/EXTENT/YNIN.YMAX.ZMIN.ZMAX
      COMMON/CUNTRL/NOPT(3).NLIST.IOPT.ICASS.ILIST(100)
      CUMMUN/FEED/EP(91).ET(91).NP.NT.XS.YS.ZS
      COMMUN/PARAMS/AURURF. BELLP.CELLP.DIST.PSI.PLNPNT(3).PLNORM(3).
             FEED(3) . ALPHA, BET A, GAMMA, XLAM, XX, ADROR2. BELLP2. CELLP2.
             PSI2, DIST2, POINT(3), NORM(3), SURFCI, NPNL, NPOINT, SURFC2
      DIMENSION P(5.NPGINT).PINT(5),POLD(5),PBLK(5),PR5(5.41).Z(2.101)
      IF(ICASS.EQ.1) NPERIM=4
      NBARS=NP-2
      YMIN=1.00+10
      YNAX=-1.00+10
      ZMIN-1.00+10
      ZMAX=-1.00+10
      NUS=2 #NUARS
      CALL SETM(1.00+20.Z.NOS)
      DO 20 I= LONPERIM
      IF (P(1.1).GT.YMAX) YMAX=P(1.1)
      IF (P(1.1).LT.YMIN) YMIN=P(1.1)
      IF (P(2.1).GT.ZMAX) ZMAX=P(2.1)
      IF (P(2.1).LT.ZMIN) ZMIN=P(2.1)
      CALL MOVEM(P(1.1).PR5(1.1).5)
20
      YDIN=YHAX-YMIN
      YCT=(YMAX+YMIN)/2.
      ZDIM=ZMAX-ZMIN
      ZCT=(ZNAX+ZMIN)/2.
      GRID=(YMAX-YMIN)/(DFLOAT(NBARS)-0.6)
      GRIDL O=YMIN+GRID/5.000
      GRIUMI=YMAX-GRIU/5.0DO
      IBGN=NPERIM+1
31NUEX=NPERIM
      DO 100 I=IBGN.NPOINT
      IF (P(1.1).GT.YMAX) GO TO 98
      IF (P(1.1).LT.YMIN) GU TO 98
      NGRID=(P(1,1)-GRIDLO)/GRID+0.5
      P(1.I)=GRIDLO+OFLOAT(NGRID)+GRID
      CALL MOVEM(P(1.1).P(1.1-NDEX).5)
      GO TO 100
      NUE X= NDE X+1
98
      CONTINUE
100
      NPOINT=NPOINT-NDEX
      CALL PISORT(P.5.NPOINT)
      IF (IOPT.EQ.1) GO TO 422
      CALL NOVEN(PR511.1).PR5(1.NPERIN+1).5)
      KDEX = 2Y2 = PR5(1.1)Z2=PR5(2.1)
200
      YI=PRS(I.KDEX)
      L1 = PR5 (2 \cdot K) \in XIF (DABS(Y1-Y2).LT.1.00-5) GO TO 400
      SLUPE = (21 - 22) / (Y1 - Y2)
```
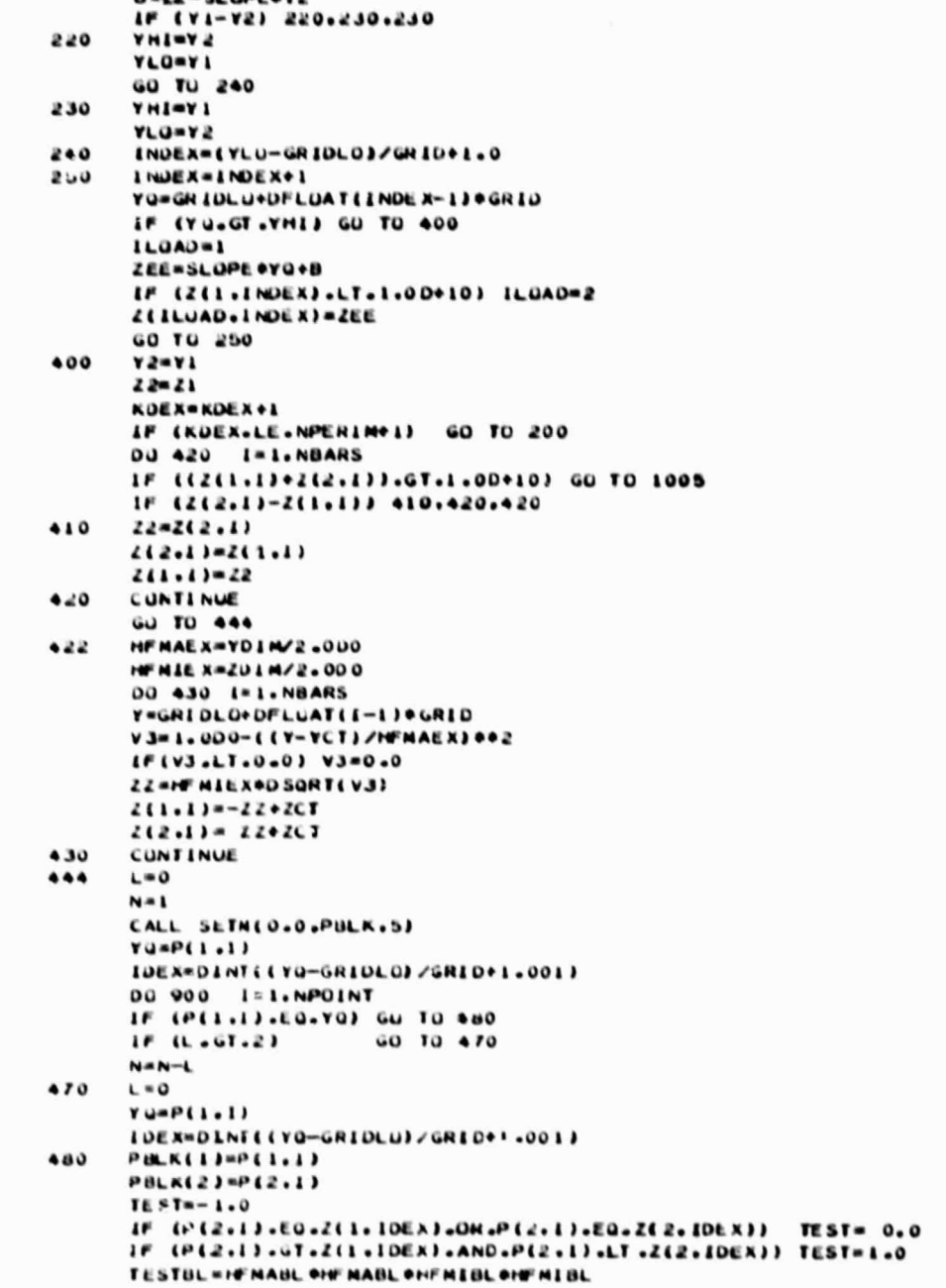

**CA 66** 

ł

L

I.

```
-HFNAUL®HFMABL®(P(2.1)-ZCBL)®(P(2.1)-ZCBL)
                            -FIFM LBL + HFM LBL + (P(1,1)-YCOL) + (P(1,1)-YCOL)IF (TEST) 701,501,501
     IF (TESTBL.LE.0.0) GO TO 510
501CALL MUVEMEPBLK+P(1+N)+5)
     00 TO 515510CALL HOVEH(P(1,1),P(1,N),5)
     N = N + 1515k = 1 + 1IF (TEST.EQ.0.0) GU TO 800
701IF (L.EQ.0)
                    GO TO 800
     IF (TEST+TESTO) 704,800,800
     CALL INTPL(PGLD+P(1+1)+PINT+Z(1+1DEX))
704NCHG = 0IF (TEST.LT.0.0) GO TU 711
     CALL MOVEMENT LAN-11-PELANIASE
     NCMGE1CALL NOVEM(PINT+PBLK+2)
711
     TESTBL *HF MABL #HF MABL *HFM IBL *HFM IBL
                         -HEMABL*HEMABL*(PINT(2)-ZCBL)*(PINT(2)-ZCBL)
                          -HENIBLAHENIBLA (PINTCI)-YCBL) # (PINTCI)-YCBL)
     IF (TESTBL.LE.0.0) GU TO 720
     CALL HOVE REPBLK, PEL, N-NCHG1, 51
     GO TO 725
     CALL NUVEMEPENT.FEE.M-NCHGE.5)
7.20725N#N+1
     L = L + 1CALL NOVEMERCIALE (POLDAS)
800
     TESTO-TEST
     CONTINUE
900
     NPUINT=N-1
     NEUCESONPERIN
     CALL MOVEMEPRS.PEE.MI .NLOCI
     IF(IOI(4,1),EQ.1) WRITE(7,951) NPOINT,ICALL
     IF(IUI(4,1),LU.I) WHITE(7,952) ((P(I.J),I=1,5),J=1,NPUINT)
     IF(IUI(I)JCALLE-LO-0) RETURN
     PRINT 950, YMIN, YMAX, ZMEN, ZMAX, GRIDLO, GRIDHI, GRID, NBARS, NPOINT
    FURNATICZY QUANTIZING DATA-172
ەدب
            \ldots....THAX=' F7.2/
    \overline{a}\bulletCARLO & ZMINH® of Ta2/
    \bullet\cdot \cdot \cdot \cdot \cdot \cdotZMAX='\cdotF7.2/
    \bulletGRIJ RANGES FROMessessessessessessessessessesses febe3e* TO
            F8.37\ddotsc\ddot{\phantom{1}}\bullet\bullet\bullet .
954.
    \rightarrow URINA 1 (21.8)
    EDRMAT (5016.10)
952 -RETURN
LOUD PRINT 1006
1000 FORMAT (777)
       + 33000000000004, \sqrt{710} \lambda_00 - 510P CALCUTION -9)
     510P1 NQ
```
8.7. APPENDIX G

OUTPUT FOR TEST CASES A AND B

PATTEN CALCULATION **MULLUTE**  $r_{\rm LL}$  $F A^r$ 

ı.

 $\ensuremath{\mathfrak{I}}$ FARA ECLOID-HYPERBOLOTO COMBINATION<br>FARA ECLOID-HYPERBOLOTO COMBINATION ≖ت

 $\tilde{\vec{\alpha}}$ DR1-HILL50 **的复数医学的过去式和过去分词 医心包的 医心包的 医心包的** OLTY: ROPDIN  $\mathsf u$ 

说

前面

25.5 過程は現在的困難の記憶の記憶の視覚をなる。 「今日の記事の第2章を開発における場所について、 INEUT PARAMETERS-

á g **PERSONAL MELLING PROPERTY** WAVELFNGTH OF ELECTRIC FIELDessessessessessesses (\* 1954)<br>FEED ROTATION ANGLES(ALPHA-BETA-GAMA) – 1997, 21, 1998 (\* 1908) – 1806000<br>APETDRE PLANT LOCATION(XC) – 1999, 2008 – 1997, 1998 (\* 1908)<br>SUF DIEH SHADA (ENTER COORDI

「地震の地位は実には、彼女ができるだまいった in San  $\frac{1}{2}$ FAPAVETTR 2000年 acateria and 113 ë  $P13H$ WAINI

**Consult** 

ORIGINAL PAGE IS OF POOR QUALITY

# original page is<br>Of Poor Quality

 $\overline{a}$ 

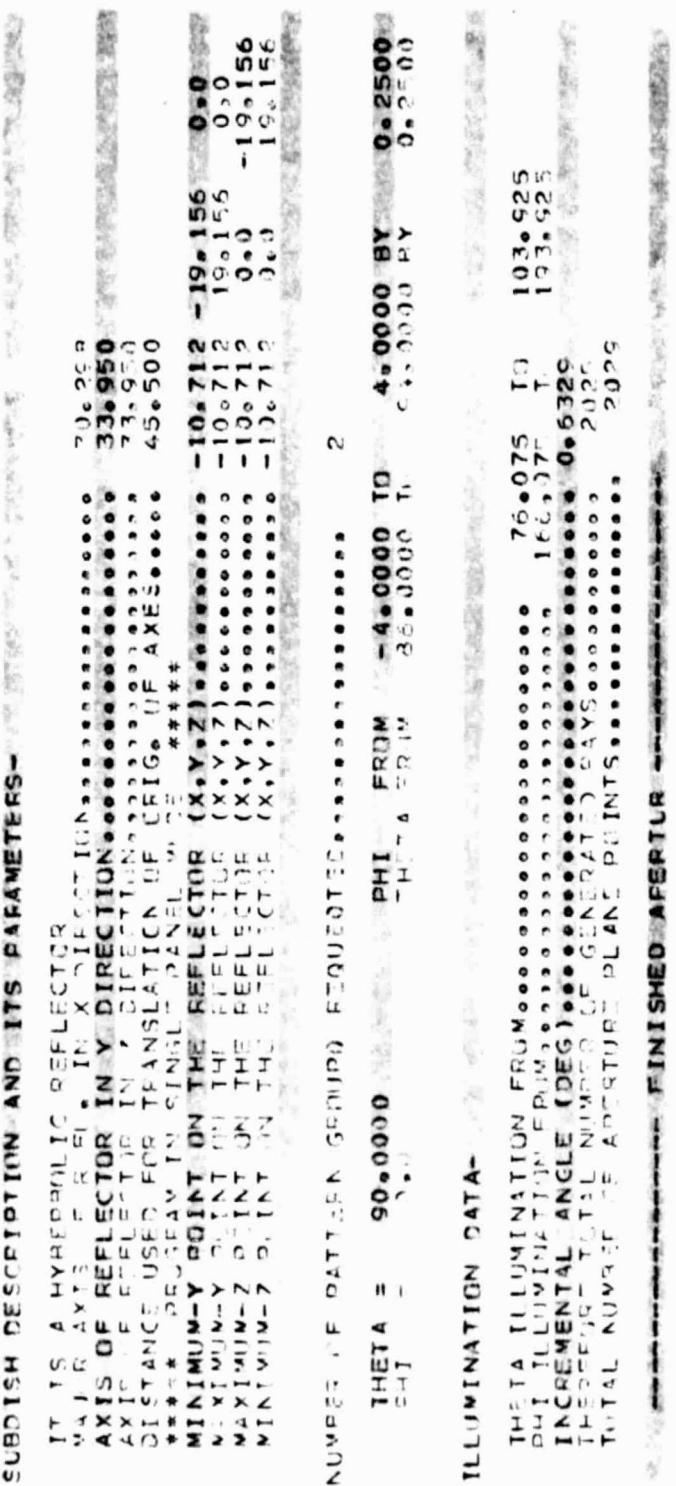

**Tikilar**<br>Tikilar 蔼 灌  $11f<sub>2</sub>12$ sgb  $1.77715  
\n1.5560000  
\n1.787000000  
\n1.7970000000  
\n1.79700000000  
\n1.79700000000  
\n1.797000000000  
\n1.797000000000  
\n1.79700000000  
\n1.7970000000  
\n1.7970000000  
\n1.79920000000$ 医病 뮮  $\tilde{\xi}_0$  $\frac{1}{2}$ 有 C ID IN THE CREATED TO CHAPTER THE TWO CONTROL CONTROL CONTROL CONTROL CONTROL CONTROL CONTROL CONTROL CONTROL CONTROL CONTROL CONTROL CONTROL CONTROL CONTROL CONTROL CONTROL CONTROL CONTROL CONTROL CONTROL CONTROL CONTROL Ġ 固  $-000$  TD  $4.000$  BY 0.250 DE  $\mathbf{C}$ DE  $\ddot{\mathbf{z}}$ 嘉  $\overline{\phantom{0}}$  $\overline{1221}$ 500.65  $\sum_{i=1}^{n}$ ï SIEENGINS  $\frac{1}{1}$ Ħ  $\overline{ }$ COMPLETE  $\check{\phantom{0}}$ THE TA  $2512$  $27.77$ v:  $\blacksquare$ CUNDUTATIONS  $\frac{1}{2}$  $\epsilon$  )  $\mathcal{L}$  $\overline{\phantom{0}}$ CTE. ĩ **ETNISHED** u.  $\dot{\epsilon}$  $\mathbf{1}$ C  $\frac{1}{11}$ FROM  $\sum_{i=1}^{n}$ PLANE  $\frac{\mu}{r-1}$  $1.77215  
\n-56.93  
\n-75.93  
\n-75.94  
\n-75.94  
\n-75.94  
\n-75.95  
\n-75.95  
\n-75.95  
\n-75.95  
\n-75.95  
\n-75.95  
\n-75.010  
\n-75.010  
\n-75.010  
\n-75.010  
\n-75.010  
\n-75.010  
\n-75.010  
\n-75.010  
\n-75.010  
\n-75.010  
\n-75.010  
\n$ ø 2417  $L_{\rm A}$ EF N  $\ddot{\phantom{0}}$ 1 Ho  $\frac{1}{\sigma}$  $C194!$  $\mathbf{d}$  $\sim$ F  $\frac{1}{2}$  $-19.$ u)  $\mathbf{A}$  $\ddot{\mathbf{I}}$ AN GL ă -------- $\mathbf{i}$ ÷ í

**ORIGINAL PAGE IS** OF POOR QUALITY

 $\overline{\phantom{a}}$ 

 $\begin{array}{c} \hline \end{array}$ 

 $\overline{\phantom{a}}$ 

 $\overline{\phantom{a}}$ 

I

I

 $\begin{bmatrix} 1 & 1 \\ 1 & 1 \end{bmatrix}$ 

 $\overline{1}$ 

Ī l

Ī

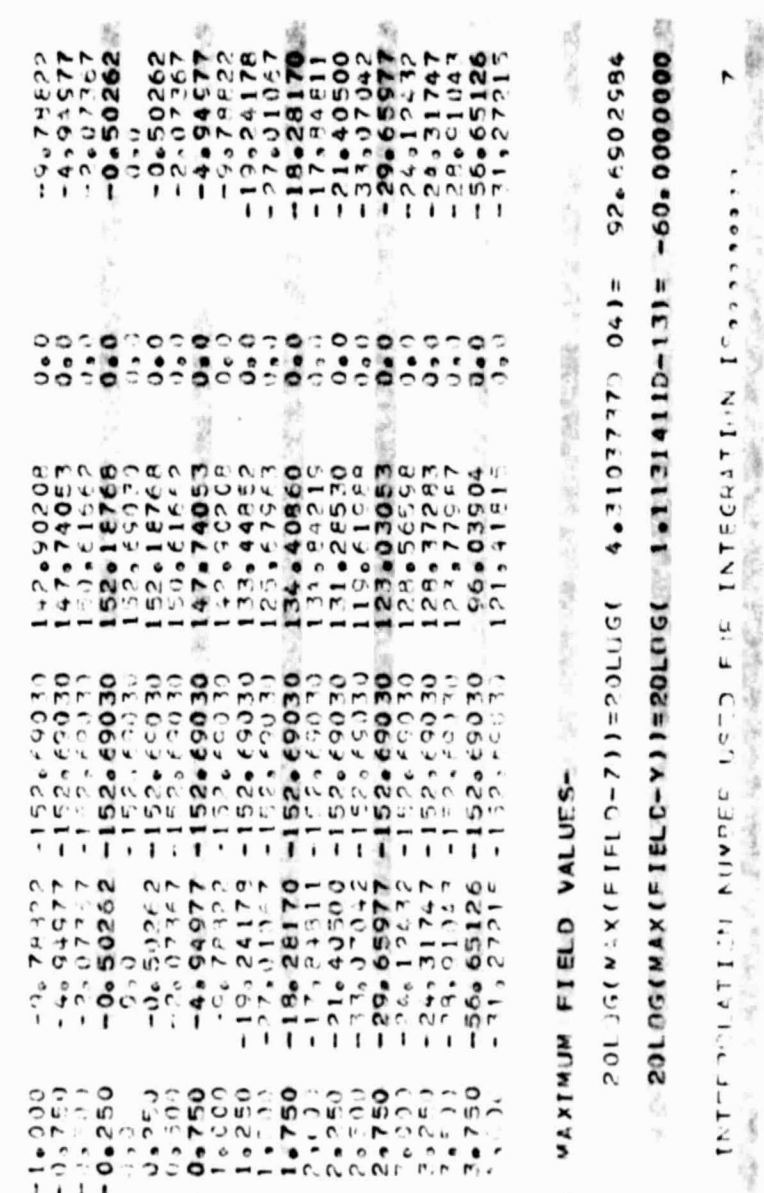

訾 2000年 Ì 保護の記録の やかなんだい かいあい 蔥  $+10$ Ņ É. X 崩 惶 たい、当該連盟の形成的な利用は現実のアクセスは、 m-○ のの場の記念 2012年の  $\frac{1}{2}$ ï 川彦 ĩ ä ï  $-1 - - \lambda$ 3 ä 「大阪のこの地域の「地域の「地域の「地域」 たいたんだ、女がりさまのなかがい 「「大学のことをある」 (の) **COMPANY** á  $\circ$ SACTOR CRATHER BELLES **ALICE A** Ì  $\ddot{\phantom{0}}$ 10年度の「花の人間」を 2002年の開発を受けるからであり、その他の「このか」  $\bullet$ ).<br>Ai R  $\ddot{ }$ . ī 1952年度の I 245-1872 ī **FITERN (PR)** 2000年度的复数 人名 I  $-20$  $\ddot{\phantom{0}}$ × --------------- $\blacksquare$ × (一) 在了,在了,在了,在了,  $\frac{1}{1}$  $\frac{1}{2}$  $\mathbf{I}$ ŏ È, ٠ ٠ 「こんているので、「のこのことのこと」  $\overline{1}$ **Call Red** (ABC) 2008年の場所の場所の 「三、「三、十、字の字」  $\bullet$ California Mill この記録内容  $-30$  $\frac{1}{1}$ OLIWFE  $\bullet$  $\bullet$ のことに、場所の名前のあるから、アンドライバンスの出版のあるのか ¥ 「地ない i. k y **Controller Control** 中国家经济教学  $\bullet$ 高力能 NOTVALTZED The Month of the  $\frac{1}{2} \left( \frac{1}{2} \right) = \frac{1}{2} \left( \frac{1}{2} \right) = \frac{1}{2} \left( \frac{1}{2} \right) = \frac{1}{2} \left( \frac{1}{2} \right) = \frac{1}{2} \left( \frac{1}{2} \right) = \frac{1}{2} \left( \frac{1}{2} \right) = \frac{1}{2} \left( \frac{1}{2} \right) = \frac{1}{2} \left( \frac{1}{2} \right) = \frac{1}{2} \left( \frac{1}{2} \right) = \frac{1}{2} \left( \frac{1}{2} \right) = \frac{1}{2} \left($ 9  $-40$ ź  $\tilde{b}_\mathrm{g}$ ¥  $\frac{1}{\sqrt{2}}$  $\epsilon_{\rm c}$ ä **CONTRACTOR BARTAS ANT**  $1 - -1$ á q,  $\frac{2}{1}$ ī ï ă  $1 - - - 1$ I **Beautiful** Î  $-1 - 1$ ê, ŋ ì  $\ddot{\epsilon}$ ï  $\mathfrak l$  $\begin{array}{c} \hline \end{array}$ 1  $\mathbf{I}$  $\overline{\phantom{a}}$  $\overline{C}$ THE PAPE  $\frac{1}{2}$  c  $\frac{3}{2}$  $3.500$  $\tilde{c}$  and  $\tilde{c}$  $-1.5500$  $-3a - 50$  $1.000$  $-2 - 7 - 1$  $-4.000$  $\frac{1}{2}$  $-1.700$ þ  $1Hc$ 

sine Judi DEGEFFES TH TE  $\hat{\mathbf{u}}$  $\mathbf{E} \mathbf{L} \times \mathbf{N}^j$ PINTTAL

 $\overline{a}$ 

 $\begin{array}{c} \end{array}$ 

 $\begin{array}{c} \hline \end{array}$ 

ľ

L

**ORIGINAL PAGE IS** POOR QUALITY, œ

113

 $\bar{r}$ 

 $^{122}$ ENSINE  $\frac{1}{2}$ F12L2 5155315  $\frac{u}{\sqrt{2}}$ E221F

ŗ

 $\mathbf{c}$ 

 $\frac{1}{2}$ 

 $\mathbf \omega$ 

 $\frac{1}{2}$ 

ĻΠ

 $1 + c$ 

 $\sqrt{2}$  $\overline{a}$ 

 $\overline{CD}$ 

Ιų

ĩ,

ANE

 $\overline{5}$ 

Dirity of DAL

FROM

ANGLE THETA

-1

 $\mathfrak{a}^{\mathbb{R}}$  $\omega$ u ٩Å ĕ BY 0.250 **LAZAJEQ** ğ. ù, 着 54.000 85.000 TO  $\ddot{\phantom{0}}$  $\dot{\epsilon}$  $\overline{C}$  $\mathbf{r}$  $247$  $\ddotsc$  $\star$  , 信 ž.

### ORIGINAL PAGE IS OF POOR QUALITY

٠

INTEGRATION IT as an annum

 $\bar{\mathcal{C}}$  :  $\pmb{\mathsf{u}}$  $\epsilon$  )

**CONCRETA NUMBER 15** 

ğ

L

à

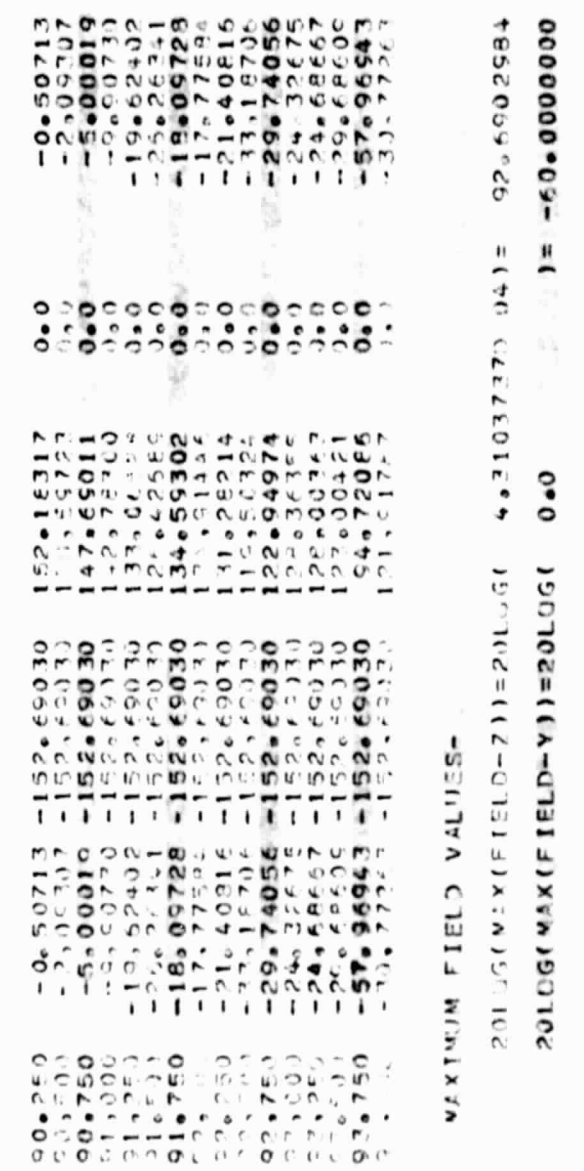

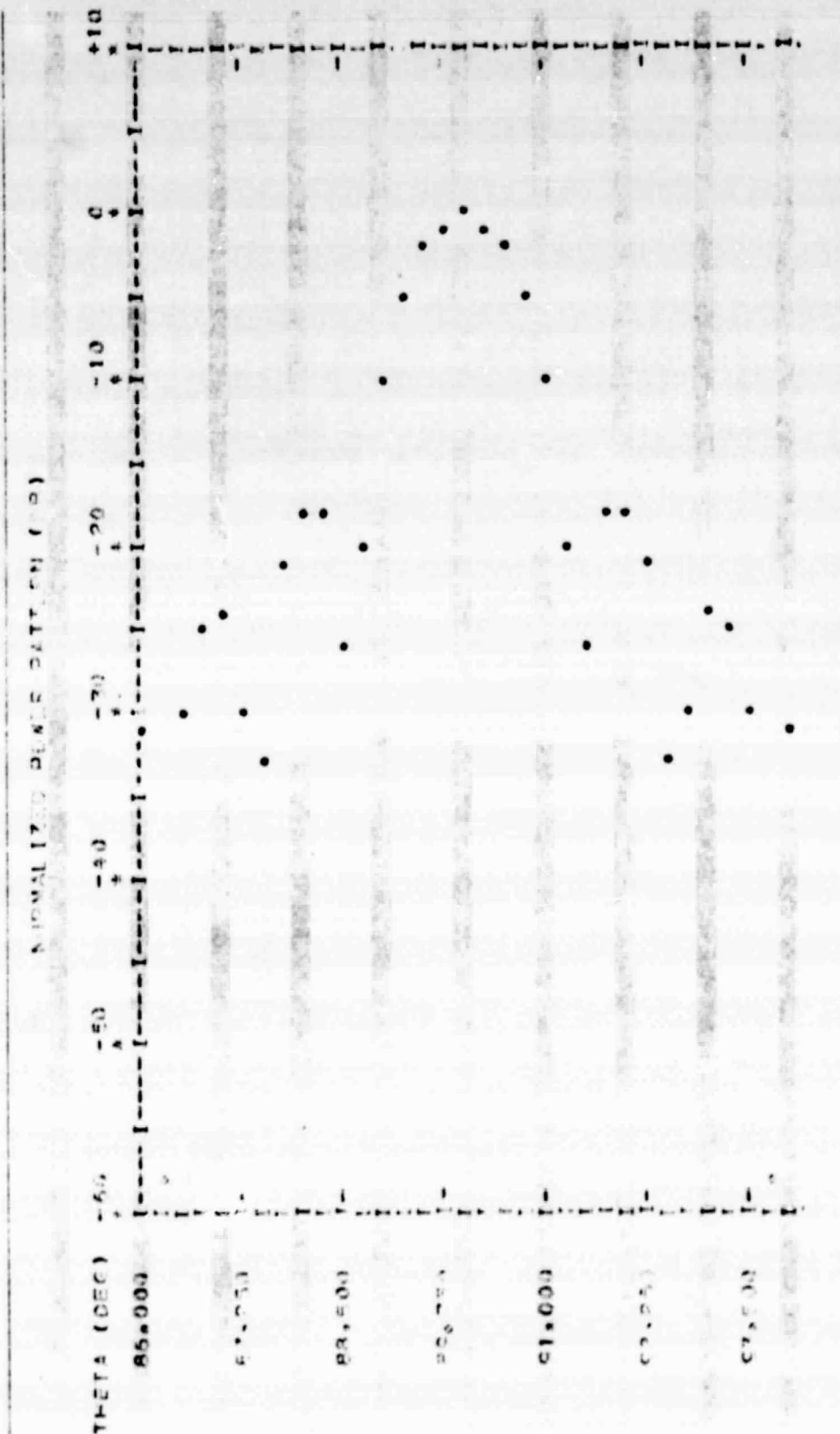

 $\overline{\mathcal{D}}$  $\frac{1}{\epsilon}$ 

 $\frac{1}{2}$ 

**Thus** 

Ħ

 $\epsilon_{\rm eff}$  . If

**CETNE** 

Ľ

 $\overline{a}$ 

L

 $\Box$ 

I

L

I

 $\overline{a}$ 

£

RPERTURE PLANE AFTER QUANTIZING

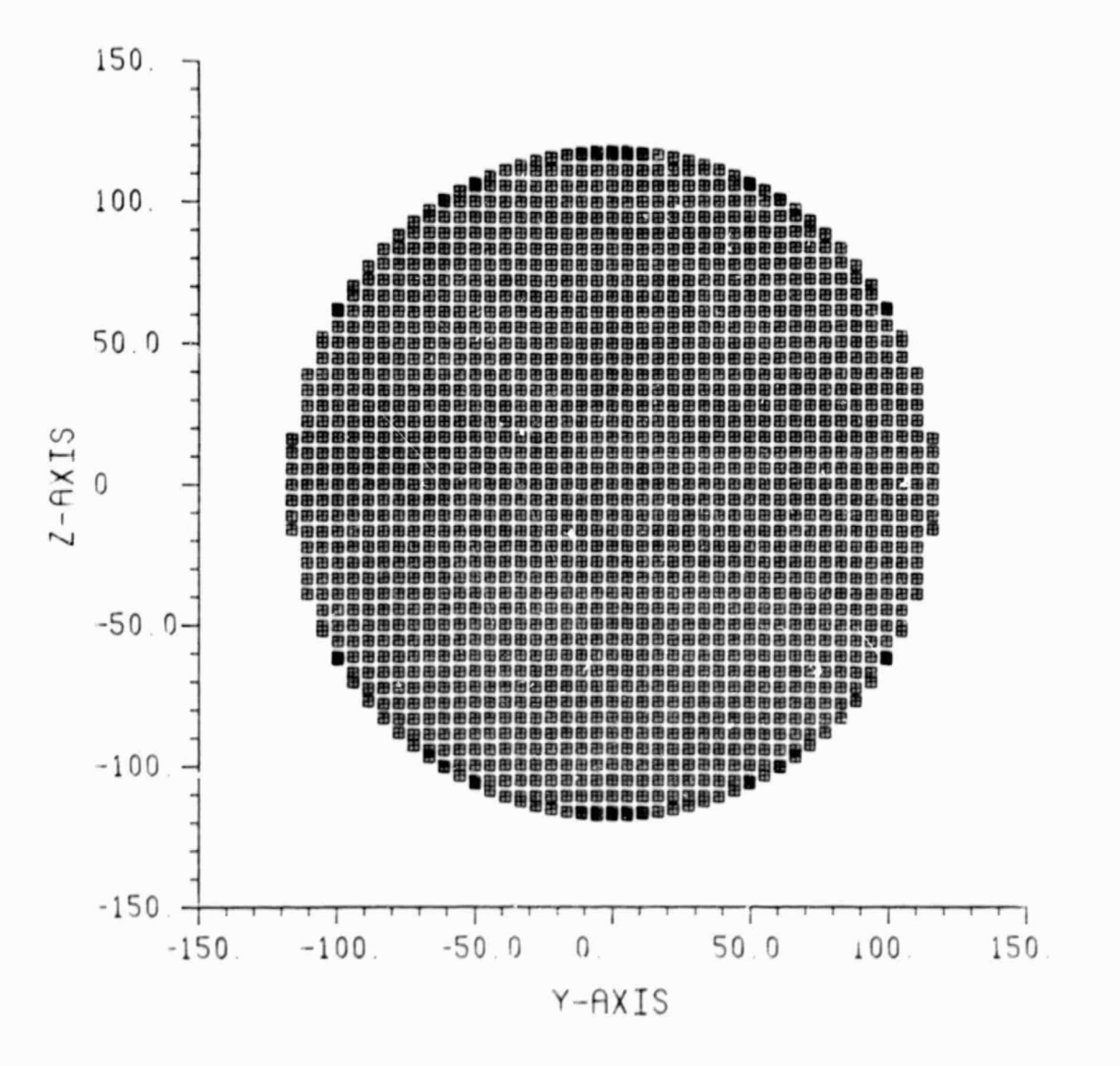

 $-163.880$ 「大家のあい 蘏 **WARRANTS** RU-DAN PRT-HILLSBRO ě R  $\ddot{\cdot}$ **SACRADOR**  $\ddot{\cdot}$  $\ddot{\cdot}$ 通过后: **CLIT:**  $\overline{ }$ LXAND INATIUN<br>LJMB INATIUN<br>Purnichristus JFFSET CASSEGRAIN ANIENNA LI<br>A FARABOLOID- HIFERBULOID LI<br>MAKCH 29 1961<br>TICRA AP/3 INPJT FARAPETERS-

KALLATATLA KAULATIOI PALTESI AR F ALLU

۰

I

 $\begin{bmatrix} \phantom{-} \end{bmatrix}$ 

ORIGINAL PAGE 1S OF POOR QUALITY

ł

 $\hat{\rho}$ 

PAIN DESCRIPTION AND IIS PARAMERICAS-

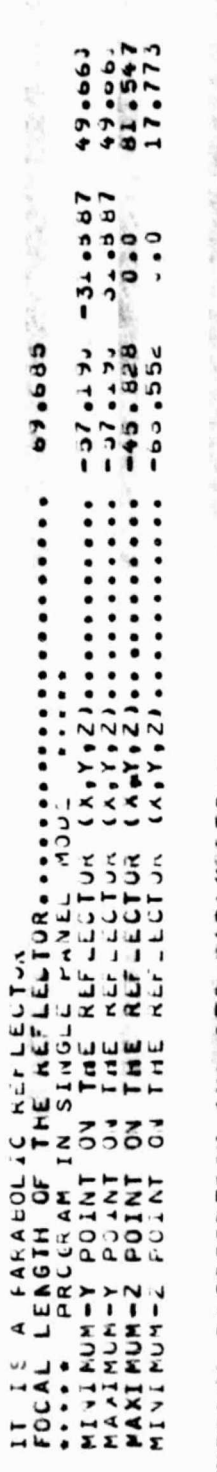

# SUBDISH DESCRIETION AND ITS PARAMELERS-

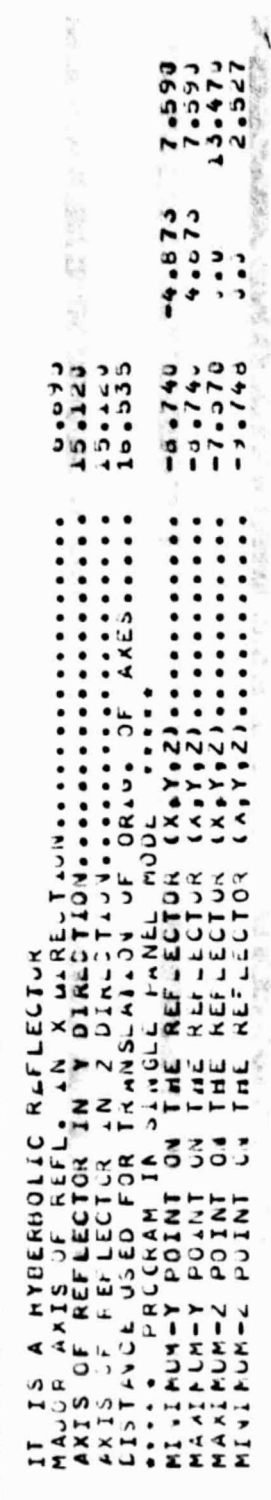

ORIGINAL PAGE IS<br>OF POOR QUALITY

N

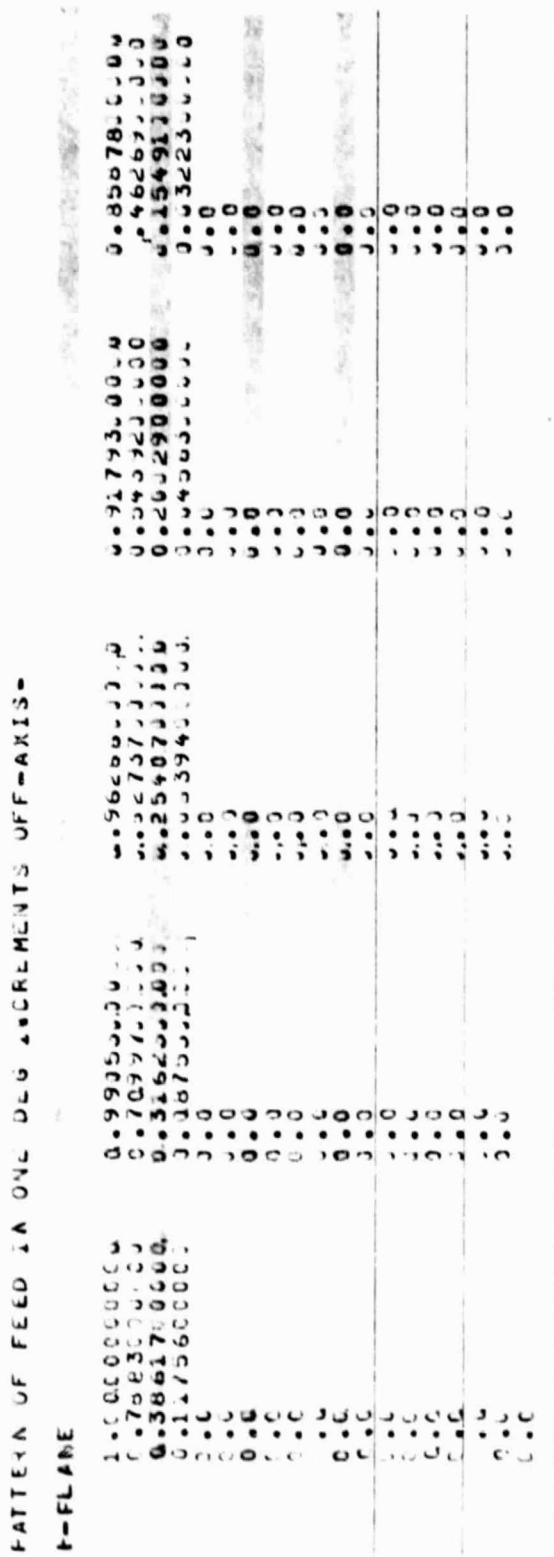

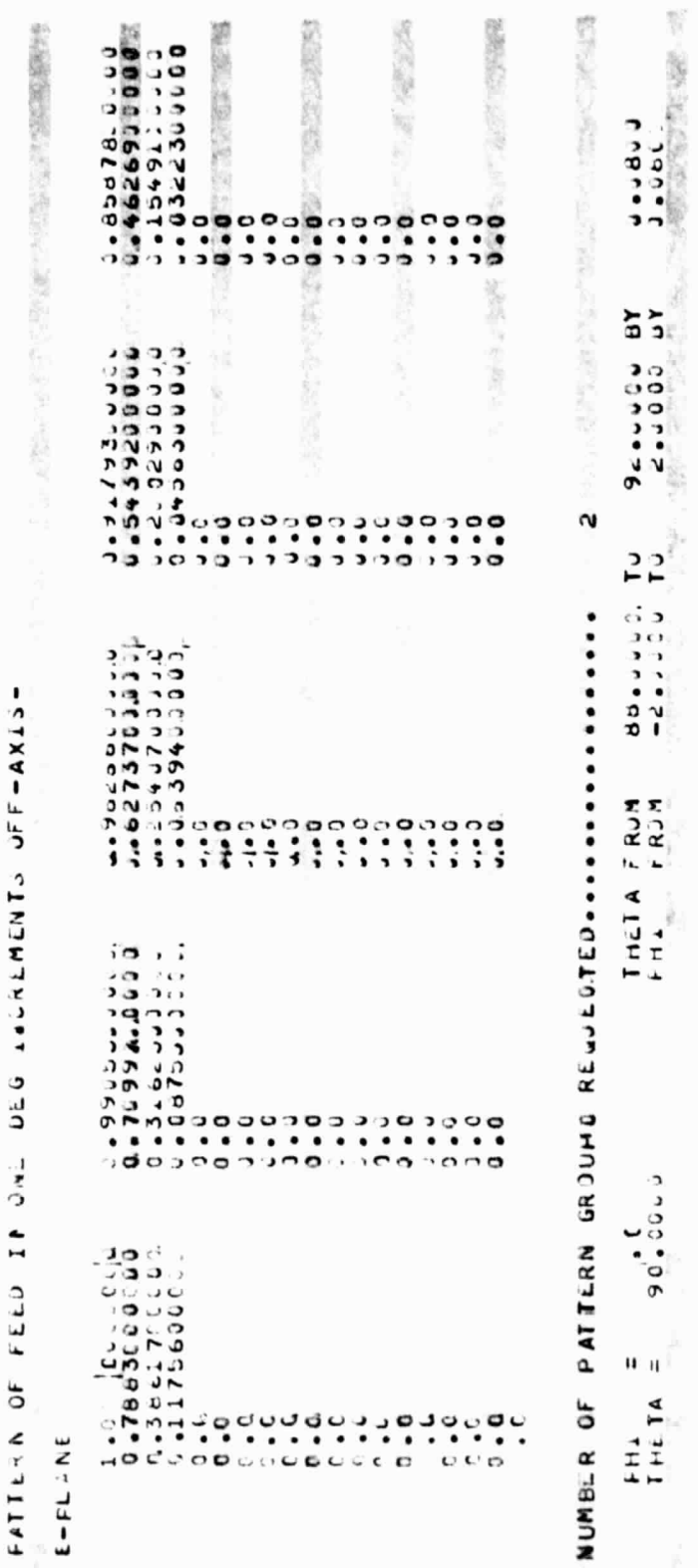

I.

 $\Gamma$ 

 $\overline{\phantom{a}}$ 

L

 $1\,21$ 

Ł

ă 赁 皮 ø 191.435 美国 おんだ あいいん  $\hat{\psi}$  $\frac{1}{2}$ Ģ  $986$ ķ,  $\ddot{\bm{5}}$ ä,  $\frac{12}{2222}$ THETA LLLUMINATION FROM ANDRA DRA DRA DRA DRA 194379<br>PHI ILLUMINATION FROM DRA DRA DRA DRA DRA DRA DRA DRA DRA<br>INCREPENTAL ANGLE (DLG) DR DRA DRA DRA NSA DRA DRA DRA DRA<br>THEREFER OF APERIORE POINE POINISA DRA DRA DRA DRA D  $\bullet$  $\pmb{\cdot}$  $\vdots$ ........  $\ddot{\cdot}$  $\ddot{\phantom{0}}$ --- FALSHLS APERTUR -----PATTERN COMPULATIONS COSPLETE i WANTIZING LATH- $\bullet$  $\blacksquare$ ٠ i  $\mathbf{I}$ 

 $\blacksquare$ 

ILLUMINATION DATA

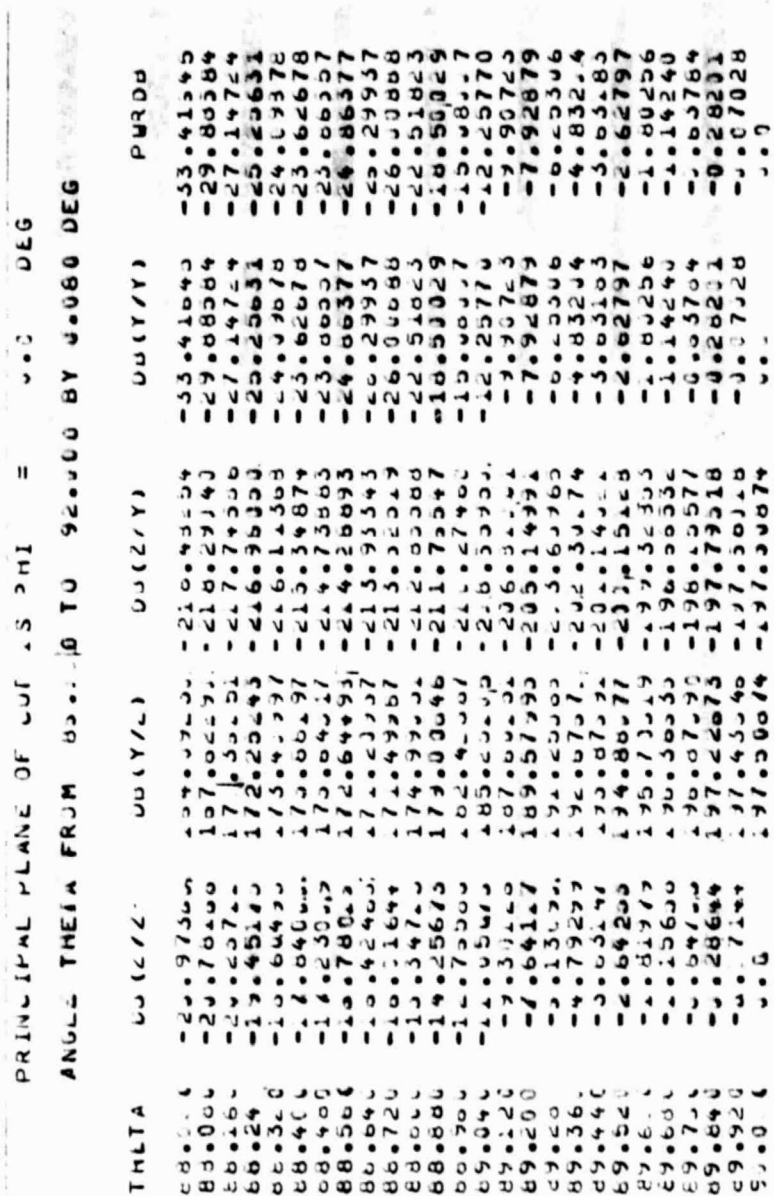

# TANT SOIRNARIS NATIJ JAKIRAN JA ATABI

 $\begin{array}{c} \hline \end{array}$ 

**Seattle** G  $\overline{\phantom{0}}$ ERTOCA, QET-11-07760964.1  $-0.2224$  $\overline{ }$ ......  $\ddot{\phantom{0}}$  $\frac{1}{2}$  $\ddot{\phantom{0}}$ IVILGRAINUN IS Lotadorer ) دربارد **J CCT (ソース・ロース) しょういい**  $\tilde{\mathbf{c}}$ INTERPOLATION NUMBER US-J F  $7.022$ こしょう いちあえん ミュービーインシー .ALUES-نا ن  $\ddot{\cdot}$ G MUNINA  $\ddot{\mathbf{v}}$  $\overline{\phantom{a}}$ J. ن ر. د: د ما د: د ا  $\checkmark$ Ł.

 $\frac{1}{2}$ 

 $\sim$ 

 $\lambda$ 

ă

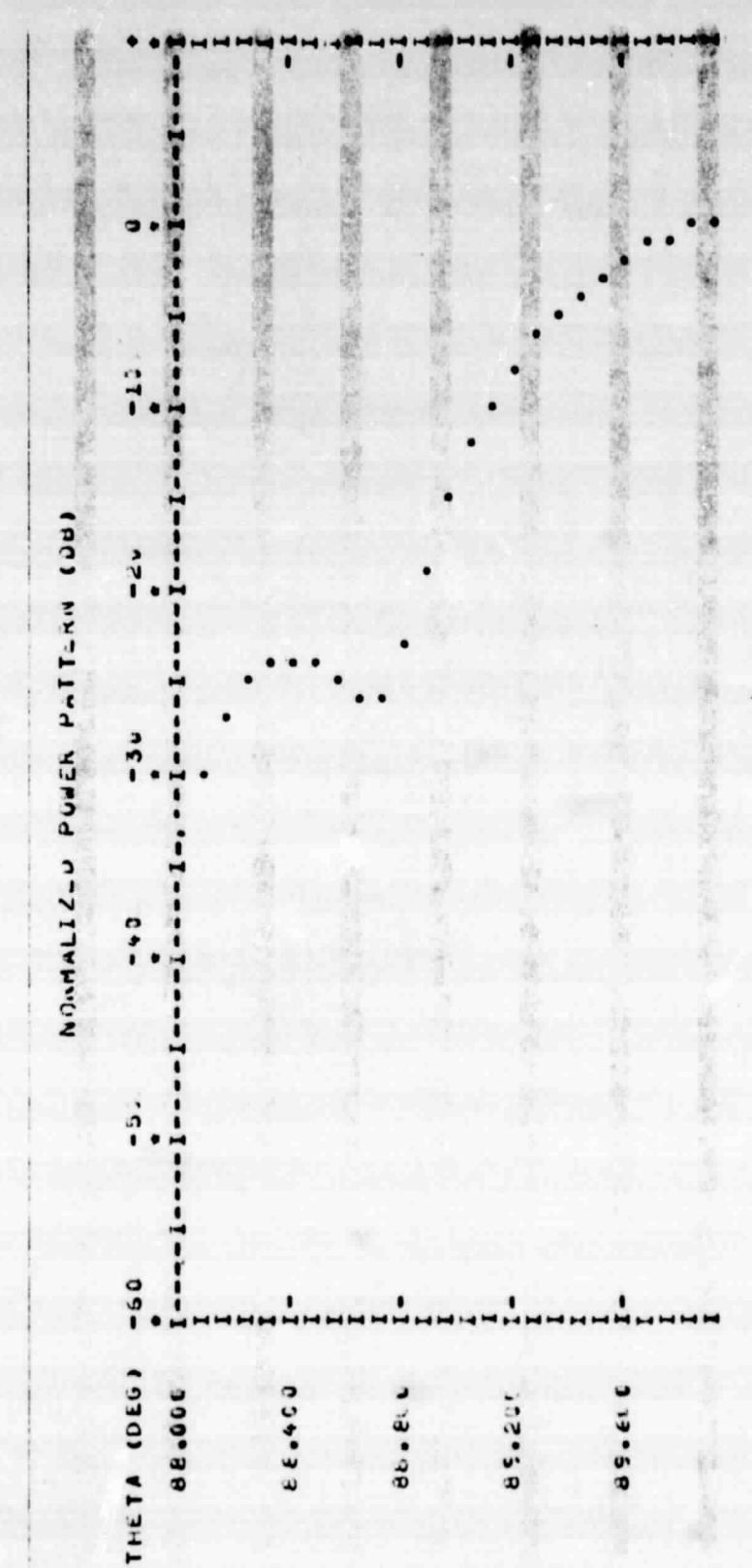

DEURLES : PRINCIPAL PLANE = PIN

 $\overline{[}$ 

 $\begin{bmatrix} 1 \\ 1 \end{bmatrix}$ 

L

L

Ŀ

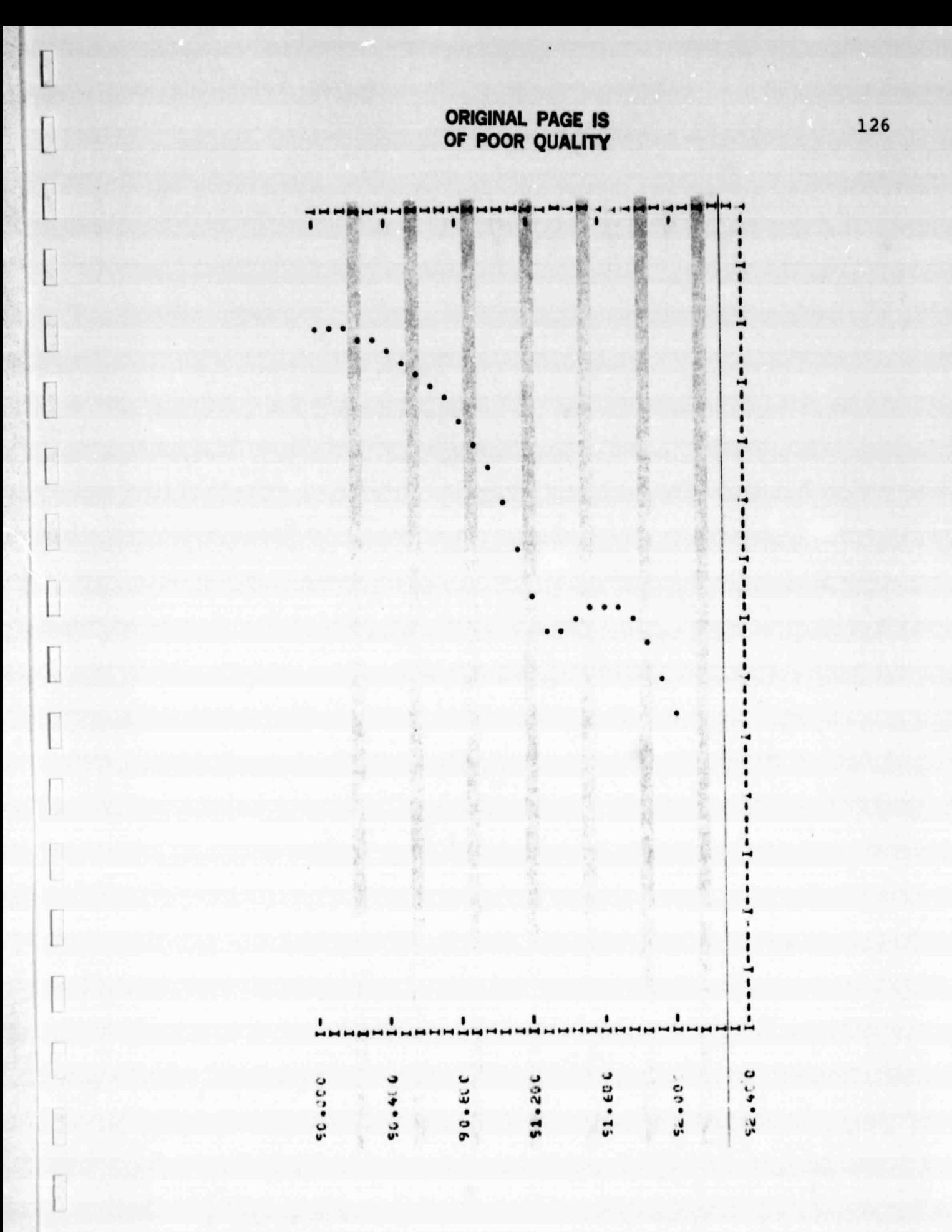

TABT SQIANSDIR ATTI ATUINING JA TAPI

 $\overline{[}$ 

**930 0-0-06** PRINCIPAL PLANE OF CUT IS THETA =

2.100 BJ 0.080 DEG 18 201.2 FROM ---- 010 TO ANGLE PHI

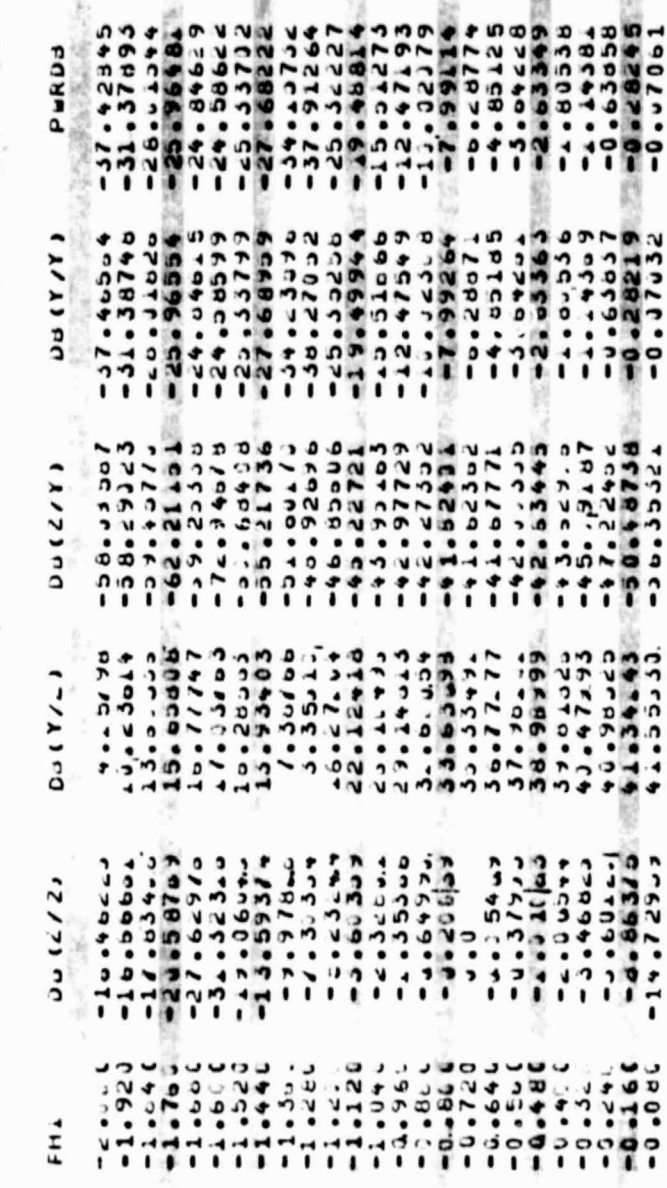

## ORIGINAL PAGE IS<br>OF POOR QUALITY

1993<br>1893<br>1893  $-25.96661$ Taatiid.ut-57  $-28.4$ ٠ 蒜  $-0.37...$ <br> $-0.26217$ and print<br>19148 -12.47549  $-25.96613$ ٠ cco Ficular Jackson š  $\ddot{v}$ -20  $-71.62 + 0.2$ <br>  $-9.51.67$ <br>  $-9.52.67$ <br>  $-1.523.6$ <br>  $-8.527.6$ -- 0.92090<br>-- 51.00170<br>-- 55.21736 137.0074 ceeri<br>Leceri  $-464.7772$ Teganis<br>Federic -42.31332<br>-42.91723 -45.22721 90 ccg . 9 9 4 - $-38.2$  $-137.5$  $-500 - 7$ こくあんえん こうしつ コーニー こういんしょう  $\begin{array}{c} 33.6337 \\ 33.6339 \\ 34.6339 \\ 34.733 \\ 34.8339 \\ 34.733 \\ 34.833 \\ \end{array}$ 7.36/33 Lo. 77/47<br>LS. 63a 06 وذوا عود ده ده.<br>رنځ د ده ده 22.12418 ion dous)<br>IT.Jiss  $37.98.44$ 41.34.45 cu a la tra  $10.27.13$ å ە دە نڈر<br>الملا 23.6 č  $\ddot{\phantom{0}}$ **ALULS-**۰ ٠ a et  $\begin{array}{l} -0.53344 \\ -1.53334 \\ -0.51344 \\ -0.57844 \\ -0.59374 \\ \end{array}$  $\begin{array}{l} -3.3230 \\ -27.3270 \\ -27.3270 \\ -27.3870 \\ -1.43670 \\ \end{array}$  $-200077$  $-1.35300$ -3.603.5 can grock t-19999.9 od ca **PARAMUM FILLE**  $\ddot{\cdot}$ C É  $\vec{r}$ ĩ Νj 3911  $.00.$ ٠  $, 0$ ن ن

I

I

128

1.0125547

ц  $\ddot{\cdot}$ 

1.1236440

**SPECTF-11-01-01-11-12-12-01** 

INTERPOLATION NUMBER USED FOR INTEGRATION ISAAAAA

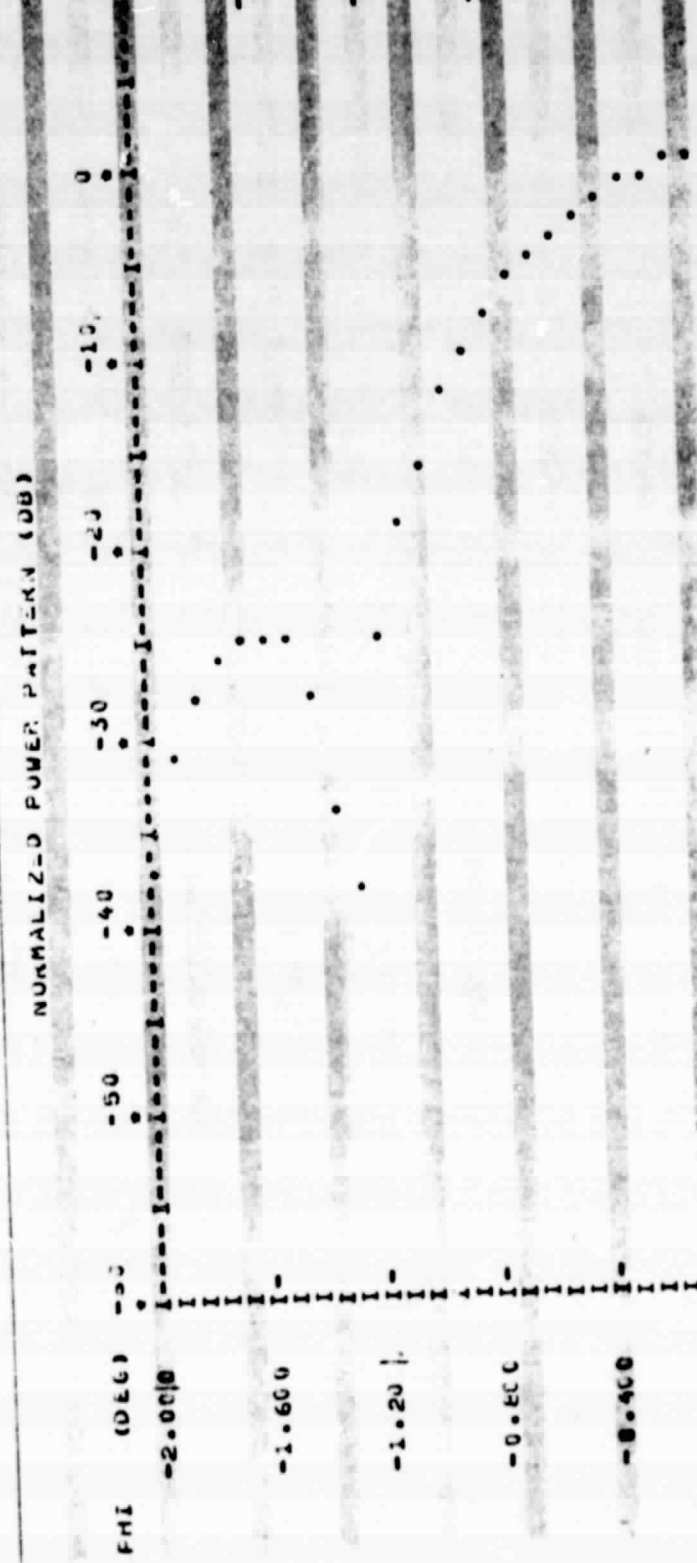

PRINCIPAL PLANE = INETA 900/.0 OEOREES

L

 $\begin{bmatrix} \phantom{-} \end{bmatrix}$ 

 $\overline{\mathbf{r}}$ 

ſ

 $\mathbb{I}$ 

 $\overline{\mathbf{I}}$ 

 $\overline{a}$ 

 $\mathbb{I}$ 

129

小田 中国 のこの

 $\overline{a}$ 

L

 $\Box$ 

L

L

 $\Box$ 

I

 $\mathbb{I}$ 

I

 $\overline{[}$ 

f L

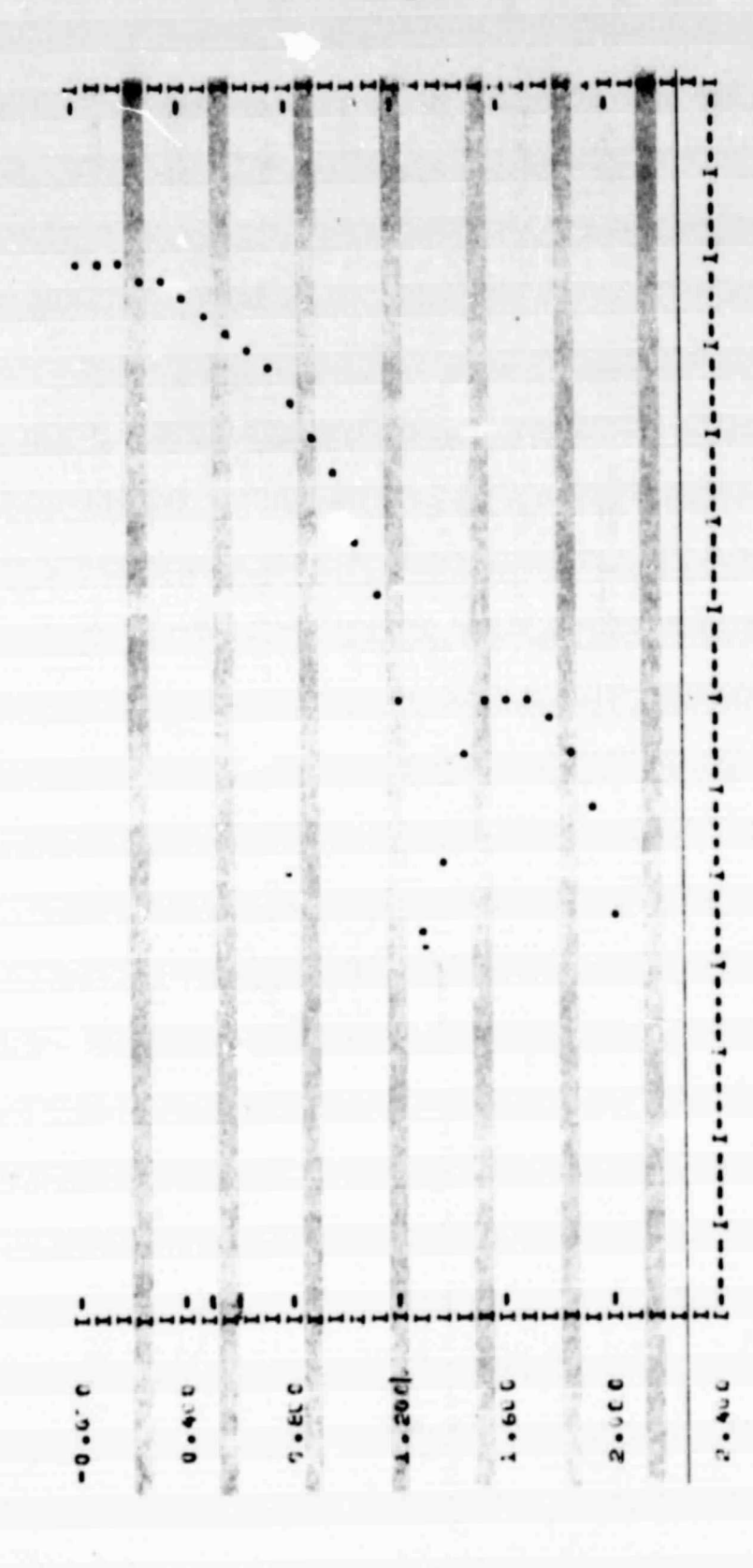

ORIGINAL PAGE IS OF POOR QUALITY

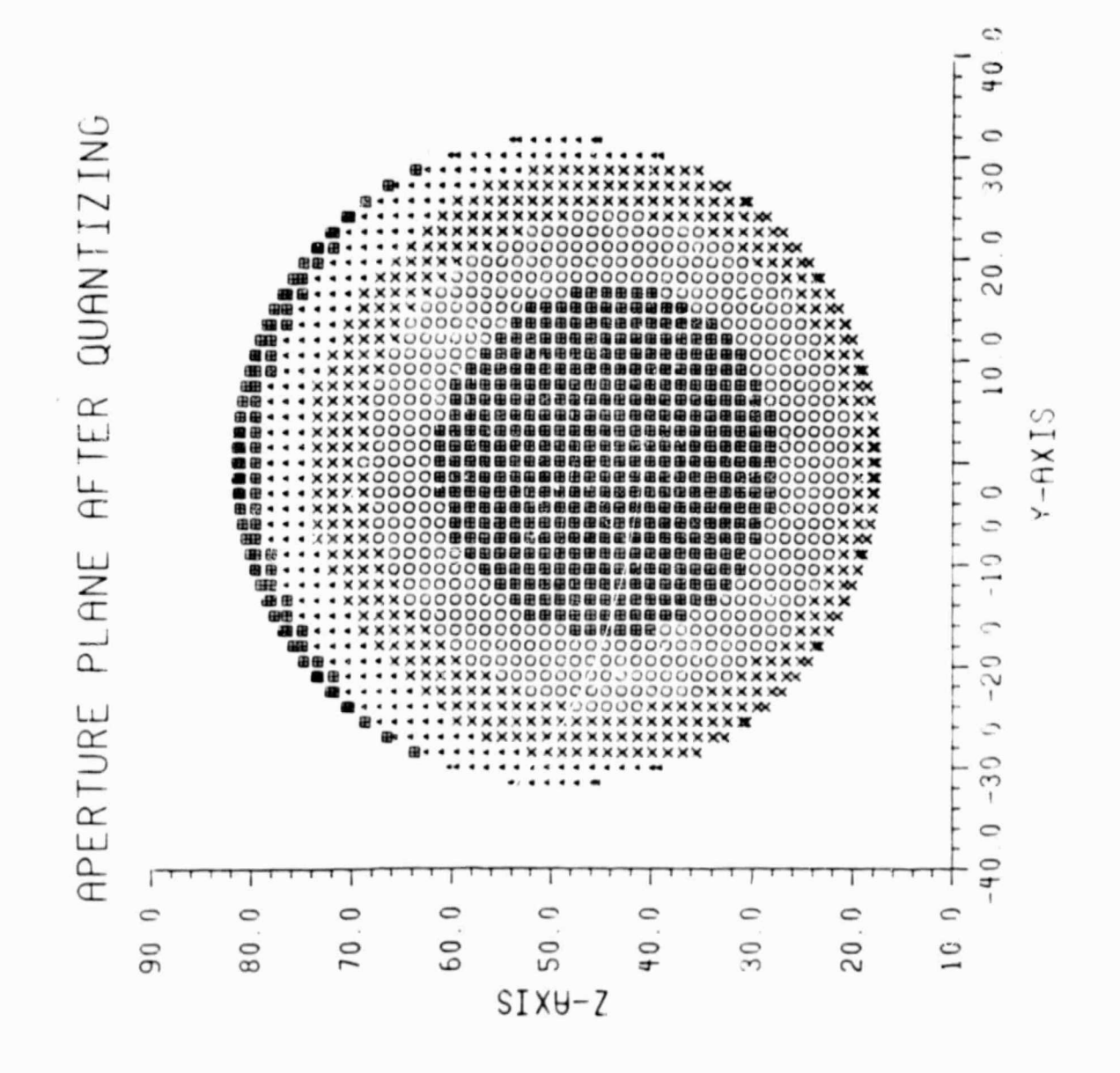